# Dialogic.

# **Dialogic<sup>®</sup> Conferencing API**

**Programming Guide and Library Reference** 

October 2012

05-2506-004

Copyright © 2006-2012 Dialogic Inc. All Rights Reserved. You may not reproduce this document in whole or in part without permission in writing from Dialogic Inc. at the address provided below.

All contents of this document are furnished for informational use only and are subject to change without notice and do not represent a commitment on the part of Dialogic Inc. and its affiliates or subsidiaries ("Dialogic"). Reasonable effort is made to ensure the accuracy of the information contained in the document. However, Dialogic does not warrant the accuracy of this information and cannot accept responsibility for errors, inaccuracies or omissions that may be contained in this document.

INFORMATION IN THIS DOCUMENT IS PROVIDED IN CONNECTION WITH DIALOGIC® PRODUCTS. NO LICENSE, EXPRESS OR IMPLIED, BY ESTOPPEL OR OTHERWISE, TO ANY INTELLECTUAL PROPERTY RIGHTS IS GRANTED BY THIS DOCUMENT. EXCEPT AS PROVIDED IN A SIGNED AGREEMENT BETWEEN YOU AND DIALOGIC, DIALOGIC ASSUMES NO LIABILITY WHATSOEVER, AND DIALOGIC DISCLAIMS ANY EXPRESS OR IMPLIED WARRANTY, RELATING TO SALE AND/OR USE OF DIALOGIC PRODUCTS INCLUDING LIABILITY OR WARRANTIES RELATING TO FITNESS FOR A PARTICULAR PURPOSE, MERCHANTABILITY, OR INFRINGEMENT OF ANY INTELLECTUAL PROPERTY RIGHT OF A THIRD PARTY.

Dialogic products are not intended for use in certain safety-affecting situations. Please see http://www.dialogic.com/company/terms-of-use.aspx for more details.

Due to differing national regulations and approval requirements, certain Dialogic products may be suitable for use only in specific countries, and thus may not function properly in other countries. You are responsible for ensuring that your use of such products occurs only in the countries where such use is suitable. For information on specific products, contact Dialogic Inc. at the address indicated below or on the web at www.dialogic.com.

It is possible that the use or implementation of any one of the concepts, applications, or ideas described in this document, in marketing collateral produced by or on web pages maintained by Dialogic may infringe one or more patents or other intellectual property rights owned by third parties. Dialogic does not provide any intellectual property licenses with the sale of Dialogic products other than a license to use such product in accordance with intellectual property owned or validly licensed by Dialogic and no such licenses are provided except pursuant to a signed agreement with Dialogic. More detailed information about such intellectual property is available from Dialogic's legal department at 9800 Cavendish Blvd., Suite 500, Montreal, Quebec, Canada H4M 2V9. Dialogic encourages all users of its products to procure all necessary intellectual property licenses required to implement any concepts or applications and does not condone or encourage any intellectual property infringement and disclaims any responsibility related thereto. These intellectual property licenses may differ from country to country and it is the responsibility of those who develop the concepts or applications to be aware of and comply with different national license requirements.

Dialogic, Dialogic Pro, Dialogic Blue, Veraz, Brooktrout, Diva, Diva ISDN, Mobile Experience Matters, Making Innovation Thrive, Video is the New Voice, VisionVideo, Diastar, Cantata, TruFax, SwitchKit, SnowShore, Eicon, Eiconcard, NMS Communications, NMS (stylized), SIPcontrol, Exnet, EXS, Vision, PowerMedia, PacketMedia, BorderNet, inCloud9, I-Gate, ControlSwitch, NaturalAccess, NaturalCallControl, NaturalConference, NaturalFax and Shiva, among others as well as related logos, are either registered trademarks or trademarks of Dialogic Inc. and its affiliates or subsidiaries. Dialogic's trademarks may be used publicly only with permission from Dialogic. Such permission may only be granted by Dialogic's legal department at 9800 Cavendish Blvd., Suite 500, Montreal, Quebec, Canada H4M 2V9. Any authorized use of Dialogic's trademarks will be subject to full respect of the trademark guidelines published by Dialogic from time to time and any use of Dialogic's trademarks requires proper acknowledgement.

The names of actual companies and products mentioned herein are the trademarks of their respective owners.

This document discusses one or more open source products, systems and/or releases. Dialogic is not responsible for your decision to use open source in connection with Dialogic products (including without limitation those referred to herein), nor is Dialogic responsible for any present or future effects such usage might have, including without limitation effects on your products, your business, or your intellectual property rights.

Publication Date: October 2012

Document Number: 05-2506-004

# **Contents**

|   | Revision History                                                                                    |                                                                                                    |                                                                |
|---|----------------------------------------------------------------------------------------------------|----------------------------------------------------------------------------------------------------|----------------------------------------------------------------|
|   | About                                                                                               | t This Publication<br>Purpose<br>Applicability<br>Intended Audience<br>How to Use This Publication<br>Related Information                                                                                                    | . 9<br>. 9<br>. 9<br>. 9                                       |
| 1 | Produ                                                                                               | uct Description                                                                                                    | 11                                                             |
|   | 1.1<br>1.2<br>1.3<br>1.4                                                                            | Overview                                                                                                    | 11<br>12                                                       |
| 2 | Progr                                                                                               | amming Models                                                                                                    | 15                                                             |
|   | 2.1<br>2.2                                                                                          | Programming Models Overview.                                                                                                    |                                                                |
| 3 | Event                                                                                               | Handling                                                                                                    | 17                                                             |
|   | 3.1<br>3.2                                                                                          | Dialogic® Standard Runtime Library Event Management Functions.                                                                                                    |                                                                |
| 4 | Error                                                                                               | Handling                                                                                                    | 19                                                             |
| 5 | Appli                                                                                               | cation Development Guidelines                                                                                                    | 21                                                             |
|   | 5.1<br>5.2<br>5.3<br>5.4<br>5.5<br>5.6<br>5.7<br>5.8<br>5.9<br>5.10<br>5.11<br>5.12<br>5.13<br>5.14 | Using Symbolic Defines.<br>Using Conferencing Devices .<br>Creating a Conference.<br>Conference Bridging .<br>Terminating an Application .<br>Data Structure Considerations.<br>Multiprocessing Considerations.<br>Multiprocessing Considerations.<br>Volume Control .<br>Active Talker .<br>Privilege Talker .<br>Monitor Mode .<br>Mute Audio.<br>HD Voice Conferencing (Wideband Audio Conferencing). | 21<br>22<br>25<br>25<br>26<br>26<br>27<br>27<br>27<br>29<br>31 |
| 6 | Building Applications                                                                               |                                                                                                    |                                                                |
|   | 6.1<br>6.2                                                                                          | Compiling and Linking                                                                                                    |                                                                |
| 7 | Funct                                                                                               | tion Summary by Category                                                                                                    | 39                                                             |

#### Contents

|    | <ul> <li>7.1 Device Management Functions</li></ul>                            | 40<br>40 |
|----|-------------------------------------------------------------------------------|----------|
|    | <ul> <li>7.4 Auxiliary Functions</li></ul>                                    |          |
|    | 7.6 TDM Routing Functions                                                     |          |
|    | 7.7 Error Processing Function                                                 |          |
| 8  | Function Information.                                                         |          |
| •  | 8.1 Function Syntax Conventions                                               |          |
|    | cnf_AddParty() – add one or more parties to a conference                      |          |
|    | cnf_Close() – close a board device                                            |          |
|    | cnf_CloseConference() – close a conference device                             |          |
|    | cnf_CloseParty() – close a party device                                       |          |
|    | cnf_DisableEvents() – disable one or more events                              | 52       |
|    | cnf_EnableEvents() – enable one or more events                                | 55       |
|    | cnf_GetActiveTalkerList() – get a list of active talkers                      |          |
|    | cnf_GetAttributes() – get one or more device attributes                       | 60       |
|    | cnf_GetDeviceCount() – get conference and party device count information      |          |
|    | cnf_GetDTMFControl() – get DTMF digits control information                    |          |
|    | cnf_GetErrorInfo() – get error information about a failed function            |          |
|    | cnf_GetPartyList() – get a list of added parties in a conference              |          |
|    | cnf_GetPrivilegeTalkerList() – get privilege talker list                      |          |
|    | cnf_GetVideoLayout() – get video layout on a specified device                 |          |
|    | cnf_GetVisiblePartyList() – get visible party list                            |          |
|    | cnf_GetXmitSlot() – get TDM bus time slot number of party transmit channel    |          |
|    | cnf_Open() – open a board device                                              |          |
|    | cnf_Listen() – connect party receive channel to TDM bus time slot             |          |
|    | cnf_OpenConference() – open a conference device                               |          |
|    | cnf_OpenParty() – open a party device                                         |          |
|    | cnf_RemoveParty() – remove one or more parties from a conference              |          |
|    | cnf_ResetDevices() – reset open devices that were improperly closed           |          |
|    | cnf_SetAttributes() – set one or more device attributes                       |          |
|    | cnf_SetDTMFControl() – set DTMF digits control information                    |          |
|    | cnf_SetVideoLayout() – set the video layout on a conference device            |          |
|    | cnf_SetVisiblePartyList() – specifies visible parties in video layout region. |          |
|    | cnf_UnListen() – discconnect party receive channel from TDM bus               |          |
| 9  | Events                                                                        | 111      |
|    | 9.1 Event Types                                                               | 111      |
|    | 9.2 Termination Events                                                        |          |
|    | 9.3 Notification Events                                                       | 114      |
| 10 | Data Structures                                                               | 117      |
|    | CNF_ACTIVE_TALKER_INFO – active talker information                            | 118      |
|    | CNF_ATTR – attributes and attribute values                                    |          |
|    | CNF_ATTR_INFO – attribute information                                         | 120      |

| CNF_CLOSE_CONF_INFO – reserved for future use                        | 121 |
|----------------------------------------------------------------------|-----|
| CNF_CLOSE_INFO – reserved for future use                             |     |
| CNF_CLOSE_PARTY_INFO – reserved for future use                       | 123 |
| CNF_CONF_CLOSED_EVENT_INFO – information for conference closed event | 124 |
| CNF_CONF_OPENED_EVENT_INFO – information for conference opened event | 125 |
| CNF_DEVICE_COUNT_INFO – device count information                     | 126 |
| CNF_DTMF_CONTROL_INFO – DTMF digits control information              | 127 |
| CNF_DTMF_EVENT_INFO – DTMF event information                         | 129 |
| CNF_ERROR_INFO – error information                                   | 130 |
| CNF_EVENT_INFO – event information                                   | 131 |
| CNF_OPEN_CONF_INFO – reserved for future use                         | 132 |
| CNF_OPEN_CONF_RESULT – result information for an opened conference   | 133 |
| CNF_OPEN_INFO – reserved for future use                              |     |
| CNF_OPEN_PARTY_INFO – reserved for future use                        | 135 |
| CNF_OPEN_PARTY_RESULT – result information for an opened party       | 136 |
| CNF_PARTY_ADDED_EVENT_INFO – information for added party event       |     |
| CNF_PARTY_INFO – party information                                   |     |
| CNF_PARTY_REMOVED_EVENT_INFO – information for removed party event   | 139 |
| CNF_PRIVILEGE_TALKER_INFO – privilege talker information             | 140 |
| CNF_VIDEO_LAYOUT_INFO – information for video layout                 | 141 |
| CNF_VISIBLE_PARTY_INFO – information about the visible party         | 142 |
| CNF_VISIBLE_PARTY_LIST – visible party list information              | 143 |
| SC_TSINFO – TDM bus time slot information                            | 144 |
| Error Codes                                                          | 145 |
| Supplementary Reference Information                                  | 147 |
| 12.1 Conferencing Example Code and Output                            | 147 |
| Glossary                                                             | 199 |
| Index                                                                | 203 |

11 12

# **Revision History**

This revision history summarizes the changes made in each published version of this document.

| Document No.                               | Publication Date | Description of Revisions                                                                                                    |
|--------------------------------------------|------------------|----------------------------------------------------------------------------------------------------|
| 05-2506-004                                | October 2012     | Added programming guide content to create a combined Programming Guide and Library Reference.                                                                                                    |
|                                            |                  | Programming Guide content: Added Product Description, Programming Models,<br>Event Handling, Error Handling, Application Development Guidelines, Building<br>Applications. Reorganized and included Using Active Talker and Using Volume<br>Control chapters as part of Application Development Guidelines chapter. |
|                                            |                  | Application Development Guidelines: Added Privilege Talker, Monitor Mode, Mute<br>Audio, HD Voice Conferencing (Wideband Audio Conferencing) sections. Added<br>Windows specific information in Creating a Conference section.                                                                                      |
|                                            |                  | Building Applications: Added a note about compiling applications in Required Libraries, Linux section.                                                                                                    |
|                                            |                  | Function Summary by Category: Added cnf_GetPrivilegeTalkerList(), cnf_Listen(), cnf_UnListen(), cnf_GetXmitSlot().                                                                                                    |
|                                            |                  | cnf_DisableEvents() and cnf_EnableEvents(): Added<br>ECNF_CONF_EVT_EXCEEDED_CONF_LICENSE.                                                                                                    |
|                                            |                  | cnf_GetAttributes() and cnf_SetAttributes(): Added ECNF_CONF_ATTR_MAX_<br>ACTIVE_TALKERS, ECNF_PARTY_ATTR_PRIVILEGE,<br>ECNF_PARTY_ATTR_MUTE.                                                                                                    |
|                                            |                  | cnf_GetPrivilegeTalkerList(): Added for privilege talker attribute support.                                                                                                    |
|                                            |                  | <pre>cnf_GetXmitSlot( ): Added for monitor mode support.</pre>                                                                                                    |
|                                            |                  | cnf_Listen(): Added for monitor mode support.                                                                                                    |
|                                            |                  | cnf_UnListen(): Added for monitor mode support.                                                                                                    |
|                                            |                  | Events chapter: Added CNFEV_GET_PRIVILEGE_TALKER and<br>CNFEV_GET_PRIVILEGE_TALKER_FAIL to Termination Events. Added<br>CNFEV_EXCEEDED_CONF_LICENSE to Notification Events.                                                                                                    |
|                                            |                  | CNF_PRIVILEGE_TALKER_INFO structure: Added.                                                                                                    |
|                                            |                  | CNF_VISIBLE_PARTY_LIST structure: Updated structure definition. (IPY00080538)                                                                                                    |
|                                            |                  | SC_TSINFO structure: Added.                                                                                                    |
| 05-2506-003<br>(continued on<br>next page) | October 2007     | Function Summary by Category chapter: Added the Multimedia Conferencing<br>Functions section and added new functions to the Device Management<br>Functions section.                                                                                                    |
|                                            |                  | cnf_AddParty(): Added information about MCX device in Cautions section.                                                                                                    |
|                                            |                  | cnf_GetAttributes(): Added the ECNF_CONF_ATTR_NOTIFY parameter.                                                                                                    |

| Document No.               | Publication Date | Description of Revisions                                                                               |
|----------------------------|------------------|----------------------------------------------------------------------------------------------------|
| 05-2506-003<br>(continued) | October 2007     | cnf_EnableEvents() and cnf_DisableEvents(): Added note about<br>ECNF_BRD_EVT_ACTIVE_TALKER event type. |
| (                          |                  | cnf_GetVideoLayout(): Added function for multimedia conferencing support.                              |
|                            |                  | cnf_GetActiveTalkerList(): Added information about MCX device.                                         |
|                            |                  | cnf_GetVisiblePartyList(): Added function for multimedia conferencing support.                         |
|                            |                  | <pre>cnf_Open( ) and cnf_OpenEx( ): Added description of new device name, MCX</pre>                    |
|                            |                  | cnf_OpenConference(): Added information about MCX device.                                              |
|                            |                  | <pre>cnf_OpenEx( ): Added function to open devices in synchronous and asynchronous<br/>mode.</pre>     |
|                            |                  | cnf_OpenParty(): Added information about MCX device.                                                   |
|                            |                  | cnf_RemoveParty(): Added information about MCX device in Cautions section.                             |
|                            |                  | cnf_ResetDevices(): Added function to reset devices.                                                   |
|                            |                  | cnf_SetAttributes(): Added the ECNF_CONF_ATTR_NOTIFY parameter.                                        |
|                            |                  | cnf_SetVideoLayout(): Added function for multimedia conferencing support.                              |
|                            |                  | cnf_SetVisiblePartyList(): Added function for multimedia conferencing support.                         |
|                            |                  | Events chapter: Added new termination events for multimedia conferencing support.                      |
|                            |                  | Data Structures chapter:: Added multimedia conferencing related structures.                            |
|                            |                  | CNF_VIDEO_LAYOUT_INFO: Added for multimedia conferencing support.                                      |
|                            |                  | CNF_VISIBLE_PARTY_INFO: Added for multimedia conferencing support.                                     |
|                            |                  | CNF_VISIBLE_PARTY_LIST: Added for multimedia conferencing support.                                     |
|                            |                  | Supplementary Reference Information chapter: Added new example code.                                   |
| 05-2506-002                | August 2007      | Made global changes to reflect Dialogic brand.                                                         |
| 05-2506-001                | August 2006      | Initial version of document.                                                                           |

**Revision History** 

The following topics provide more information about this publication:

- Purpose
- Applicability
- Intended Audience
- How to Use This Publication
- Related Information

#### **Purpose**

This publication describes the features of the Dialogic<sup>®</sup> Conferencing (CNF) API library and provides guidelines for developing applications using the conferencing API. It also provides a reference to functions, parameters, data structures, and error codes in the conferencing API.

In this document, the term "board" refers to the virtual Dialogic® DM3 board.

*Note:* The Dialogic<sup>®</sup> Conferencing (CNF) API is distinct from and presently incompatible with the Dialogic<sup>®</sup> Conferencing (CNF) API that was previously released in Dialogic<sup>®</sup> System Release 6.0 on PCI for Windows.

### **Applicability**

This document version is published for Dialogic<sup>®</sup> Host Media Processing (HMP) Software Release 4.1LIN and Dialogic<sup>®</sup> Host Media Processing (HMP) Software Release 3.0WIN.

This document may also be applicable to other software releases (including service updates) on Linux or Windows operating systems. Check the Release Guide for your software release to determine whether this document is supported.

#### **Intended Audience**

This publication is intended for the following audience:

- Distributors
- System Integrators
- Toolkit Developers
- Independent Software Vendors (ISVs)
- Value Added Resellers (VARs)

- Original Equipment Manufacturers (OEMs)
- End Users

### How to Use This Publication

This document assumes that its readers are familiar with the Linux or Windows operating systems and the C++ programming language.

The information in this document is organized in two major parts:

- *Programming Guide* content, which describes the conferencing software features, programming models, application development guidelines, and feature implementation guidelines.
- *Library Reference* content, which provides an alphabetical reference to the conferencing functions, events, data structures, and error codes.

### **Related Information**

See the following additional information:

- http://www.dialogic.com/manuals/ (for Dialogic® product documentation)
- http://www.dialogic.com/support/ (for Dialogic technical support)
- http://www.dialogic.com/ (for Dialogic<sup>®</sup> product information)

# **Product Description**

This chapter provides an overview of the Dialogic<sup>®</sup> Conferencing (CNF) API library. Topics include:

| ٠ | Overview                                 | 11 |
|---|------------------------------------------|----|
| • | Key Features                             | 11 |
| • | Understanding How Conferences are Formed | 12 |
| • | Relationship with Other Libraries        | 13 |

## 1.1 Overview

The Dialogic<sup>®</sup> Conferencing (CNF) API software supports development of conferencing applications on Dialogic<sup>®</sup> Host Media Processing (HMP) Software. The conference can take place over an IP network and/or over traditional public switched telephone network (PSTN) lines.

Dialogic<sup>®</sup> HMP Software performs media processing tasks on general-purpose servers based on Intel architecture without the need for specialized hardware. When installed on a system, Dialogic<sup>®</sup> HMP Software performs like a virtual Dialogic<sup>®</sup> DM3 board to the customer application, but media processing takes place on the host processor. In this document, the term "board" represents the virtual Dialogic<sup>®</sup> DM3 board.

*Note:* This Dialogic<sup>®</sup> Conferencing (CNF) API is distinct from and incompatible with the Dialogic<sup>®</sup> Conferencing (CNF) API that was previously released in Dialogic<sup>®</sup> System Release 6.0 on PCI for Windows<sup>®</sup>.

# 1.2 Key Features

Key features of the Dialogic<sup>®</sup> Conferencing (CNF) API software include the following:

Asynchronous programming model support

This model enables multiple channels to be handled in a single process and supports higher density conferencing solutions.

Support for conferees from multiple sources

Participants in a conference may come from a variety of sources, such as a voice device and an IP media device. The software allows for flexibility to grow and support additional sources.

Conference bridging

Multiple conferences can be bridged together so that all parties (also called conferees) in two or more established conferences can communicate with one another.

HD voice conferencing (wideband audio conferencing)

High definition (HD) voice conferencing, also called wideband audio conferencing, is supported using G.722 and G.722.2 (AMR-WB) audio codecs. The conference can consist of a combination of wideband and narrowband parties.

#### Coach/pupil feature

Two selected parties can establish a private communication link within the overall conference. The coach is a private member of the conference and is only heard by the pupil. However, the pupil cannot speak privately with the coach.

DTMF digit detection

The application can determine whether a party has generated a DTMF digit.

Volume control

A party can adjust the listening volume of the conference using pre-programmed DTMF digits.

DTMF tone clamping

This feature mutes dual tone multi-frequency (DTMF) tones heard during a conference. Tone clamping applies to the transmitted audio going into the conference and does not affect DTMF function. It can be enabled on a board, conference, or party basis.

Automatic gain control (AGC)

AGC is an algorithm for normalizing an input signal to a target level. The AGC algorithm discriminates between voiced and unvoiced signals within a conference.

Active talker

The active talker feature sums the three most active talkers in a conference, so that the conversation doesn't get drowned out when too many people talk at once.

#### Conference monitoring

Participants have listen-only access to a conference.

#### Echo cancellation

This feature reduces echo from the incoming signal, improving the quality of a conference for all participants.

#### Tariff tone

A party can receive a periodic tone for the duration of the conference call.

# **1.3 Understanding How Conferences are Formed**

Developing a conferencing application requires the use of the Dialogic<sup>®</sup> Conferencing (CNF) API library as well as other Dialogic<sup>®</sup> API libraries, such as the Dialogic<sup>®</sup> Standard Runtime Library (SRL) and the Dialogic<sup>®</sup> Device Management API library. Other libraries include the IP media and voice libraries.

A conference consists of conferees (also known as parties). The maximum number of conferences and parties supported varies with the Dialogic<sup>®</sup> HMP Software license in use and, if applicable, the media load in use on the board.

A conference is identified by a unique conference device handle, which is registered with the Dialogic<sup>®</sup> Standard Runtime Library (SRL). A party is identified by a unique SRL party device handle. The virtual board device is the parent device for the conference device and party device; it

has a unique SRL device handle. For more information on the types of conferencing devices, see Section 5.3, "Creating a Conference", on page 22.

The Dialogic<sup>®</sup> Conferencing (CNF) API is used to open a conference, and to add parties to a conference. However, these parties cannot participate in a conference until they are connected to a technology device handle through the **dev\_Connect()** Dialogic<sup>®</sup> Device Management API function. Technology device handles are obtained through the respective technology API library functions. For example, the dxxxB1C1 voice channel device handle is obtained from **dx\_open()**.

A conference may be formed from parties that are connected to any one of the following technology device handles:

- voice (dx) device handle
- IP media (ipm) device handle
- digital network interface (dti) device handle
- *Note:* A device handle obtained from **gc\_OpenEx(**) in the Dialogic<sup>®</sup> Global Call API library cannot be used by **dev\_Connect(**) to connect a party to a conference. Rather, you can use the device handle returned by **gc\_GetResourceH(**) to connect a party to a conference.

## 1.4 Relationship with Other Libraries

A conferencing application is developed using the Dialogic<sup>®</sup> Conferencing (CNF) API library as well as other Dialogic<sup>®</sup> API libraries, including the following:

- Dialogic® Standard Runtime Library (SRL)
- Dialogic® Device Management API Library
- Dialogic® Voice API Library
- Dialogic® IP Media Library API
- Dialogic® Global Call API Library
- Dialogic® Digital Network Interface API Library

# 1.4.1 Dialogic<sup>®</sup> Standard Runtime Library (SRL)

The Dialogic<sup>®</sup> Standard Runtime Library (SRL) provides a common interface for event handling and other functionality common to all devices.

The Dialogic<sup>®</sup> Conferencing (CNF) API uses three types of devices: virtual board device, conference device, and party device. TheDialogic<sup>®</sup> Conferencing (CNF) API registers the virtual board device with the Dialogic<sup>®</sup> Standard Runtime Library (SRL) when **cnf\_Open()** is called. In addition, the conference device and the party device are registered when **cnf\_OpenConference()** and **cnf\_OpenParty()**, respectively, are called. Conferencing events are posted to the SRL, which then delivers these events to the application. For more information about SRL functions, see the *Dialogic<sup>®</sup> Standard Runtime Library Reference*.

# 1.4.2 Dialogic<sup>®</sup> Device Management API Library

The Dialogic<sup>®</sup> Device Management API library provides run-time control and management of configurable system devices. It includes functions to reserve resources and to manage the connections between devices. It performs all necessary connection-related operations, including time slot management.

The device connection functions enable connection between conferencing devices and other devices on Dialogic<sup>®</sup> HMP Software, providing the ability for conferencing communication. Before a party can participate in a conference, it must be connected to a supported technology device (such as voice and IP media) using the **dev\_Connect(**) function. Conference bridging is also accomplished through the Dialogic<sup>®</sup> Device Management API library. For more information about device management functions, see the *Dialogic<sup>®</sup> Device Management API Library Reference*.

# 1.4.3 Dialogic<sup>®</sup> Voice API Library

The Dialogic<sup>®</sup> Voice API provides a collection of functions supporting call processing such as dual tone multifrequency (DTMF) detection, tone signaling, playing and recording. You may add a party to a conference using a device handle obtained from **dx\_open()**. You must then connect the voice device to a conference using **dev\_Connect()**. For more information about voice functions, see the *Dialogic<sup>®</sup> Voice API Library Reference*.

# 1.4.4 Dialogic<sup>®</sup> IP Media Library API

The Dialogic<sup>®</sup> IP Media Library API provides a collection of functions for media control on IP devices. You may add a party to a conference using a device handle obtained from **ipm\_Open()**. You must then connect the IP media device to a conference using **dev\_Connect()**. For more information about Dialogic<sup>®</sup> IP Media Library API functions, see the *Dialogic<sup>®</sup> IP Media Library API Library Reference*.

# 1.4.5 Dialogic<sup>®</sup> Global Call API Library

The Dialogic<sup>®</sup> Global Call API provides a collection of functions supporting call control operations. You may add a party to a conference using a device handle obtained from **gc\_GetResourceH()**. You must then connect the device to a conference using **dev\_Connect()**. For more information about Dialogic<sup>®</sup> Global Call API functions, see the *Dialogic<sup>®</sup> Global Call API Library Reference*.

## 1.4.6 Dialogic<sup>®</sup> Digital Network Interface API Library

The Dialogic<sup>®</sup> Digital Network Interface API is used to manage digital network interface devices. You may add a party to a conference using a device handle obtained from **dt\_open()**. You must then connect the device to a conference using **dev\_Connect()**. For more information about Dialogic<sup>®</sup> Digital Network Interface API functions, see the *Dialogic<sup>®</sup> Digital Network Interface Software Reference*. This chapter describes the programming models supported by the Dialogic<sup>®</sup> Conferencing (CNF) API software. The following topics are covered:

# 2.1 Programming Models Overview

The Dialogic<sup>®</sup> Conferencing (CNF) API software supports application development using asynchronous programming models. By usage, the asynchronous models are often said to use asynchronous **mode**. Asynchronous mode programming is introduced briefly in this chapter and described in more detail in the *Dialogic*<sup>®</sup> *Standard Runtime Library API Programming Guide*.

*Note:* The Dialogic<sup>®</sup> Conferencing (CNF) API library is implemented as an asynchronous only library. If desired, you can implement synchronous functionality in the application itself.

## 2.2 Asynchronous Programming Model

Asynchronous mode programming is characterized by allowing other processing to take place while a function executes. In asynchronous mode programming, multiple channels are handled in a single process rather than in separate processes as required in synchronous mode programming.

An asynchronous mode function typically receives an event from the Dialogic<sup>®</sup> Standard Runtime Library (SRL) indicating completion (termination) of the function in order for the application to continue processing a call on a particular channel. A function called in the asynchronous mode returns control to the application after the request is passed to the device driver. A termination event is returned when the requested operation completes.

*Caution:* In general, when a function is called in asynchronous mode, and an associated termination event exists, the **cnf\_Close()** function should not be called until the termination event has been received.

For Linux environments, the asynchronous models provided for application development include:

#### Asynchronous (Polled)

In this model, the application polls for or waits for events using the **sr\_waitevt(**) function. When an event is available, event information may be retrieved using SRL event handling functions such as **sr\_getevttype(**). Retrieved event information is valid until the **sr\_waitevt(**) function is called again. Typically, the polled model is used for applications that do not need to use event handlers to process events.

Asynchronous with Event Handlers

This model may be run in non-signal mode only. Event handlers can be enabled or disabled for specific events on specific devices.

**Programming Models** 

All conferencing events are retrieved using Dialogic<sup>®</sup> Standard Runtime Library (SRL) event retrieval mechanisms, including event handlers. The SRL is a device-independent library containing event management functions and Standard Attribute functions. This chapter lists SRL functions that are typically used by conferencing applications.

# 3.1 Dialogic<sup>®</sup> Standard Runtime Library Event Management Functions

SRL event management functions retrieve and handle device termination events for certain library functions. Applications typically use the following functions:

sr\_enbhdlr( )

enables event handler

- sr\_dishdlr( )
   disables event handler
- sr\_getevtdev( )
   gets device handle
- sr\_getevttype( )
   gets event type
- sr\_waitevt( )
   waits for next event
- sr\_waitevtEx( )

waits for events on certain devices

Note: See the Dialogic<sup>®</sup> Standard Runtime Library API Library Reference for function details.

# 3.2 Dialogic<sup>®</sup> Standard Runtime Library Standard Attribute Functions

SRL Standard Attribute functions return general device information, such as the device name or the last error that occurred on the device. Applications typically use the following functions:

#### ATDV\_ERRMSGP()

pointer to string describing the error that occurred during the last function call on the specified device

#### ATDV\_LASTERR()

error that occurred during the last function call on a specified device. See the function description for possible errors for the function.

#### ATDV\_NAMEP()

pointer to device name

# ATDV\_SUBDEVS() number of subdevices

*Note:* See the *Dialogic*<sup>®</sup> *Standard Runtime Library API Library Reference* for function details.

This chapter describes error handling for the Dialogic<sup>®</sup> Conferencing (CNF) API software.

All Dialogic<sup>®</sup> Conferencing (CNF) API functions return a value that indicates the success or failure of the function call. Success is indicated by a return value of CNF\_SUCCESS. Failure is indicated by a value of CNF\_ERROR.

If a function fails, call the Dialogic<sup>®</sup> Standard Runtime Library API functions ATDV\_LASTERR() and ATDV\_ERRMSGP() for the reason for failure. These functions are described in the *Dialogic<sup>®</sup> Standard Runtime Library API Library Reference*.

If an error occurs during execution of an asynchronous function, the CNFEV\_ERROR event is sent to the application. No change of state is triggered by this event. Upon receiving the CNFEV\_ERROR event, the application can retrieve the reason for the failure using the Dialogic<sup>®</sup> Standard Runtime Library API functions **ATDV\_LASTERR**() and **ATDV\_ERRMSGP**().

Error Handling

# **Application Development Guidelines**

This chapter contains guidelines for developing Dialogic<sup>®</sup> Conferencing (CNF) API applications. The following topics are covered:

| • Using Symbolic Defines                              |
|-------------------------------------------------------|
| • Using Conferencing Devices                          |
| • Creating a Conference                               |
| Conference Bridging                                   |
| • Terminating an Application                          |
| Data Structure Considerations                         |
| Multiprocessing Considerations                        |
| • Multithreading Considerations                       |
| • Volume Control                                      |
| • Active Talker                                       |
| • Privilege Talker                                    |
| • Monitor Mode                                        |
| • Mute Audio                                          |
| • HD Voice Conferencing (Wideband Audio Conferencing) |

# 5.1 Using Symbolic Defines

The numerical values of defines may not remain the same as new versions of the software are released. It is recommended that you do not use a numerical value in your application when an equivalent symbolic define is available. Symbolic defines are found in the header files; for example, *cnflib.h*, *cnfevts.h*, *cnferrs.h*, and *srllib.h*.

# 5.2 Using Conferencing Devices

The types of devices used in the Dialogic<sup>®</sup> Conferencing (CNF) API library and their naming convention are as follows:

- virtual board device, called cnfBx, where x is the logical board number
- conference device, called cnfBxCy, where x is the logical board number and y is the conference device channel

• party device, called ptyBxPz, where x is the logical board number and z is the party device channel

All devices are identified by a unique SRL handle. All subsequent references to the opened device must be made using the handle, until the device is closed.

The virtual board device is the parent device for both the conference device and the party device. You must open a virtual board device before opening a conference device or party device. After a board device is opened, you can open and initialize all conference devices at once, and/or all party devices at once. A conference device and a party device are independent; that is, you can open a party device without first opening a conference device.

## 5.3 Creating a Conference

The following steps describe how to create a conference. See the Glossary for information on the terms used here. See the *Dialogic*<sup>®</sup> *Conferencing API Library Reference* for details on conferencing functions and data structures.

- *Note:* These steps provide general guidelines. They do not cover all tasks required to write a conferencing application.
  - 1. Use the asynchronous programming model, and enable a Dialogic<sup>®</sup> Standard Runtime Library (SRL) event handler for the various devices used by the conferencing software (virtual board, conference, and party) via **sr\_enbhdlr**().
  - 2. Open the virtual board device handle using **cnf\_Open()**. The device naming convention for the virtual board is **cnfBx**, where **x** is the board number starting at 1. You must have a virtual board device before you can open a conference device or a party device.
  - 3. Get a count of the resources on this board using **cnf\_GetDeviceCount()**. This count is a snapshot in time. The CNF\_DEVICE\_COUNT\_INFO data structure contains information about the number of devices on this board, such as the maximum number of conferences and parties, as well as the number of free conferences and free parties. The maximum number of conferences and parties supported varies with the Dialogic<sup>®</sup> Host Media Processing (HMP) Software license in use and, if applicable, the media load in use on the board. Having a count of the resources enables you to properly manage these resources.

For information about resource limitations on Windows, see Resource Limitations on Windows Operating Systems following these steps.

- 4. If desired, specify attributes for the board using **cnf\_SetAttributes(**). Attributes are contained in the CNF\_ATTR data structure. Use **cnf\_GetAttributes(**) to return the current attributes for the board.
- 5. If desired, enable notification events for the board using **cnf\_EnableEvents**(). Events are contained in the CNF\_EVENT\_INFO data structure. For example, the application can be notified dynamically whenever a conference is opened or a party is added.
- 6. At this point, you can choose to open and set up all conferences; or you can choose to open one conference at a time as needed. Similarly, you can also choose to open and set up all parties, or open one party at a time as needed. The steps that follow show how to open one conference, then add a party to this opened conference. Repeat the steps as appropriate for your use case.

- 7. Using **cnf\_OpenConference**(), create a new conference to which parties will be added. This function takes the virtual board device handle returned by **cnf\_Open**() as an argument. It returns a unique SRL device handle for the conference. The conference created consumes a conference resource.
- 8. If desired, specify attributes for the conference using **cnf\_SetAttributes()**. Attributes are contained in the CNF\_ATTR data structure. Use **cnf\_GetAttributes()** to return the current attributes for the conference.
- 9. If desired, enable notification events for the conference using **cnf\_EnableEvents**(). Events are contained in the CNF\_EVENT\_INFO data structure.
- Open a party device handle using cnf\_OpenParty(). This function returns a unique SRL device handle for the party.
- 11. If desired, you can specify attributes for a party using **cnf\_SetAttributes**(). Attributes are contained in the CNF\_ATTR data structure. Use **cnf\_GetAttributes**() to return the current attributes for the party.
- 12. Before a party can participate in a conference, you must connect this party to a supported technology device using **dev\_Connect**(). Examples of supported technology devices include a voice device (dxxxB1C1) and an IP device (ipmB1C1). See Section 1.3, "Understanding How Conferences are Formed", on page 12 for details on supported technology devices. See the *Dialogic*<sup>®</sup> *Device Management API Library Reference* for details on device management functions.
  - *Note:* Depending on your use case, you can choose to issue **dev\_Connect(**) either before or after performing the **cnf\_AddParty(**) operation in Step 13. If you issue **dev\_Connect(**) after adding a party, you must wait for this function to successfully complete before streaming can take place.
- Using cnf\_AddParty(), add a party to the conference created in step 7. This function takes the party device handle returned by cnf\_OpenParty() as an argument. The party created consumes a party resource.
- 14. Add more parties to the conference as needed. There is a limit to the number of parties that can be added to a conference (the count of resources was obtained in step 3). However, if the limit is reached, you can add parties using the conference bridging feature. For more information on bridging, see Section 5.4, "Conference Bridging", on page 24.
- 15. Terminate your application in an orderly fashion. For example, disable events, close all devices, and so on. For more information, see Section 5.5, "Terminating an Application", on page 25.

#### **Resource Limitations on Windows Operating Systems**

When a license has voice, RTP, and conferencing devices, there are cases where not all of the number of conference parties as mentioned in the license will be opened due to an internal limitation of 2048 transmit time slots on Windows. This is because the Dialogic Windows stack has an internal limitation on the maximum number of time slots it can allocate system wide, currently 2048 time slots. This limitation of 2048 is only on Windows operating systems due to memory constraints.

The Dialogic stack allocates the transmit time slots for voice and RTP devices when the devices are created during board download, while the transmit time slots for the audio conference party is allocated when a party is added to a conference. Each device requires a different number of time

#### Application Development Guidelines

slots, hence Dialogic stack may not be able to open the exact number of devices mentioned in the license if the time slot usage exceeds the 2048 time slot limit.

Consider the following examples provided herein. Note that each voice device and each RTP requires one transmit time slot each, while each conference party requires two transmit time slots internally.

License of 520r520v0e520c0s0f0i0m\_host.lic namely 520 G.711, 520 Voice and 520 Conference Parties

At board download, all voice and RTP channels together will consume 1040 transmit time slots as 520 voice devices will require 520 transmit time slots and 520 RTP devices will require 520 transmit time slots. Thus, 2048 minus 520 twice will leave 1008 transmit time slots for conference. As each conference party requires two transmit time slots per party, the Dialogic Stack will allow only 504 parties (1008/2) and the addition of 505th party will fail. Even when the license allows up to 520 conference parties, the combination of voice, RTP and conference party devices limits the number of parties to 504.

```
License of 510r510v0e510c0s0f0i0m_host.lic namely 510 G.711, 510 Voice and 510 Conference Parties
```

At board download, all voice and RTP channels together will consume 1020 transmit time slots as 510 voice devices will require 510 transmit time slots and 510 RTP devices will require 510 transmit time slots. Thus, 2048 minus 510 twice will leave 1028 transmit time slots for conference. As each conference party requires two transmit time slots per party, the Dialogic Stack will allow 514 parties (1028/2). In this scenario, the maximum number of conference parties specified in the license (510 parties) can be achieved.

## 5.4 Conference Bridging

If a conference expands beyond the number of parties permitted by the Dialogic<sup>®</sup> HMP Software license in use and, if applicable, the media load in use on the board, you can create a second conference to support additional conferees. The two conferences are connected via a conference bridge. Conference bridging allows all parties in two or more conferences to speak with and/or listen to one another.

The following guidelines for creating a conference bridge assume that you have already created two conferences and added the desired number of parties for each conference using the instructions in Section 5.3, "Creating a Conference", on page 22.

- Dedicate a party (party1) in conference A to serve as the bridge to conference B. Likewise, dedicate a party (party2) in conference B to serve as the bridge to conference A.
- Connect party1 in conference A to party2 in conference B using dev\_Connect(), a function in the Dialogic<sup>®</sup> Device Management API library. See the Dialogic<sup>®</sup> Device Management API Library Reference for details on device management functions.

The following rules apply to conference bridging:

• Each bridge that is created consumes two licensed party resources, one from each of the conferences involved in the bridge.

- Even though two (or more) conferences can be bridged together, the attributes and settings of each conference remain unchanged. The application is responsible for managing each conference and conference related events separately.
- The coach/pupil feature does not span conference bridges. Coach and pupil must be in the same conference.

## 5.5 Terminating an Application

Party resources and conference resources are not released when an application terminates. The conferencing software is designed in this way to allow conferences to stay active when a process exits. Therefore, you are responsible for terminating the application properly. Similarly, if an error condition abnormally terminates the application, individual conferences will not be closed nor will individual channels be closed. In this case, design the application to recover and manage the existing conferences or to shut down devices in an orderly fashion.

When your process completes, devices should be shut down in an orderly fashion. Tasks that are performed to terminate an application generally include:

- disabling events by calling cnf\_DisableEvents()
- closing all devices using the appropriate function such as cnf\_CloseParty(), cnf\_CloseConference(), cnf\_Close(), dx\_close(), and so on
- breaking the connection between the party device and other supported device using dev\_Disconnect()
- *Note:* Standard Runtime Library event management functions (such as **sr\_dishdlr**(), which disables an event handler) must be called before closing the device that is sending the handler event notifications. See Chapter 3, "Event Handling" for more information about handling events.

### 5.6 Data Structure Considerations

Take note of the following consideration when working with data structures:

• Each data structure in the conferencing library has a version number field. This version number is used to ensure that an application is binary compatible with future changes to this data structure. This field is currently reserved for future use. Use the version number as specified in the header file, *cnflib.h*, and as documented in the *Dialogic*<sup>®</sup> *Conferencing API Library Reference*.

## 5.7 Multiprocessing Considerations

Having multiple processes acting on the same board is undesirable. It is recommended to use a single process per board, or a single process for all boards, rather than more than one process acting on the same board. Consider the scenario where there are multiple boards in the system and each board is being controlled by a different process.

The following considerations apply when multiple processes control the same board:

- You must provide your own synchronization to manage resources in each process.
- If process A creates a conference and process B wants to use that conference, process A must pass the name of the conference to process B.
- If process A deletes a conference and process B has a handle to that conference, then process B can no longer use that conference. Process A must notify process B of its action.

## 5.8 Multithreading Considerations

The following considerations apply to multithreading:

- The conferencing library supports multithreading. You can manage multiple conferences or multiple boards within the same thread; however, it is not recommended that you manage the same conference or the same board across multiple threads.
- The resource counts returned by **cnf\_GetDeviceCount(**) are a snapshot in time. If another thread is adding/deleting a party or creating/deleting a conference, the counts will change and the thread will no longer have the most current count. There is a gap between the time you issue this function and when you actually use the resources. Be sure that threads use synchronization when making decisions based on the counts returned by **cnf\_GetDeviceCount(**).
- While the API functions allow for concurrent use of party, conference and board handles, you must be aware of "logical" concurrency issues, such as maintaining the count of resources.

The **cnf\_GetDeviceCount()** function returns a snapshot of available parties and maximum parties that can be added to a conference. Because it is a snapshot of the state of the firmware at any given time, the values returned are only valid until other parties and conferences are added or removed.

In a multithreaded application, you should maintain local counts that are obtained when the application initializes (through **cnf\_GetDeviceCount**()) and protect those counts with mutexes as needed; for example, if two or more threads in the application need to make decisions based on the number of parties and conferences available at any given time. By doing so, race conditions can be avoided; for example, if a thread thinks one more party resource is available while another thread consumes it.

## 5.9 Volume Control

A party in a conference may wish to change the volume level of the received signal. This is accomplished using the volume control feature.

The **cnf\_SetDTMFControl()** function allows the application to define the DTMF digits that cause the volume level to be adjusted up, down, or back to the default. This function points to the CNF\_DTMF\_CONTROL\_INFO structure which specifies whether volume control is enabled or not and contains details on the digits used for volume control. Volume control is enabled on a board basis.

The **cnf\_GetDTMFControl()** function returns information on the DTMF digits used to control the volume.

The default volume or origin is 0 dB. Volume is incremented or decremented by 2 dB at a time. The maximum value for the volume is 18 dB and the minimum value is -18 dB.

## 5.10 Active Talker

An active talker refers to a party in a conference who is providing "non-silence" energy. Active talkers are determined by the loudness or strength of their "non-silence" energy. The active talker feature sums the three most active talkers in a conference, so that the conversation doesn't get drowned out when too many people talk at once. The active talker feature also provides data on active talkers through the **cnf\_GetActiveTalkerList()** function.

The active talker feature is enabled on a board basis. To turn on the active talker feature, use **cnf\_SetAttributes()** with the ECNF\_BRD\_ATTR\_ACTIVE\_TALKER enumeration enabled. To retrieve a list of active talkers, use **cnf\_GetActiveTalkerList()**.

*Note:* The active talker feature does not span conference bridges; that is, there is no active talker summing across conference bridges and active talkers are reported separately for each conference.

The **cnf\_GetActiveTalkerList(**) function provides a snapshot of the active talkers at a given moment. By default, the snapshot is updated every second. To change this value and specify how frequently the active talker status is updated, use the **cnf\_SetAttributes(**) function with the ECNF\_BRD\_ATTR\_NOTIFY\_INTERVAL enumeration and specify a value in 10 msec units. If a low value is used, it can affect system performance due to the more frequent updating of the status (which results in a high quantity of internal notification messages). If a high value is used, it will result in less frequent updating on active talkers, but the non-silence energy by a conferee may not be reported if it occurs between notification updates. For example, if the notification interval is set to 2 seconds and a conferee only says "yes" or "no" quickly in between notifications, that vocalization by the conferee will not be reported.

## 5.11 Privilege Talker

Using the privilege talker feature, the application can explicitly delegate which conference participants are always included in the conference summation output process.

Without the privilege talker feature, Dialogic<sup>®</sup> HMP Software determines the conference parties included in each summation cycle based on their speech level, resulting in the "loudest" active talkers for a given sample cycle being selected for conference summation. Now, when the Privilege Party attribute is assigned to a conference party, that party's input, providing its speech level is

greater than zero, is always included in the output summation process along with the loudest remaining Normal/Pupil parties within the active talker limit defined for the conference.

#### 5.11.1 Implementation

To use the privilege talker feature, enable the ECNF\_PARTY\_ATTR\_PRIVILEGE attribute using **cnf\_SetAttributes(**). This attribute is defined in the ECNF\_PARTY\_ATTR enumeration.

When the ECNF\_PARTY\_ATTR\_PRIVILEGE is enabled for a conference participant, that party is summed into the conference output as long as its speech level is greater than zero, the loudest remaining "Normal / Pupil" parties are within the maximum active talker limit defined for the conference. For example, if the active talker limit is six and there are three designated privilege parties, then the conference output would consist of the summation of three privilege parties and three of the loudest Normal/Pupil parties.

When the ECNF\_PARTY\_ATTR\_PRIVILEGE is disabled for a conference participant, that party no longer has precedence in the conference summation, and is not included in the conference's summed output unless his speech level meets the criteria for inclusion as one of loudest talkers.

To set the maximum number of active talkers, use **cnf\_SetAttributes()** and the ECNF\_CONF\_ATTR\_MAX\_ACTIVE\_TALKERS attribute. This attribute is defined in the ECNF\_CONF\_ATTR enumeration.

*Note:* Do not set ECNF\_CONF\_ATTR\_MAX\_ACTIVE\_TALKERS to less than the current privilege party count for the conference; otherwise, the function returns an error.

You can return the privilege talker attributes using cnf\_GetAttributes().

You can return a list of privilege talkers on a specified conference device using **cnf\_GetPrivilegeTalkerList()**.

#### 5.11.2 Conference Party Types

Normal, Coach, Broadcast, and Pupil are "types" that can be assigned to a conference party. A party can only be assigned one type at the same time. Normal is the default type when adding or creating a party to the conference. The Privilege Party attribute can be enabled or disabled for any of the four types at any time; however, the summation behavior is dependent on the following:

#### Normal

When a conference party is type Normal, then the behavior of the system is as described above.

Coach

When a conference party is type Coach, enabling or disabling the Privilege Party attribute will not affect how the Coach party is summed by the system. That is, the Coach will only be heard by parties of type Pupil and is never summed into the conference output. Its input is post processed and summed into the conference output for Pupils only. Broadcast

When a conference party is type Broadcast, enabling or disabling the Privilege Party attribute will not affect how the Broadcast party is summed by the system. In this case, only the Broadcast party is heard by all parties.

Pupil

When a conference party is type Pupil, enabling or disabling the Privilege Party attribute will result in Normal party behavior as described above. When the Privilege Party attribute is enabled, the Pupil gets summed. When disabled, the Pupil gets summed in accordance with the Active Talker Detection algorithm selection process.

## 5.12 Monitor Mode

A conferencing application is able to form audio connections from multiple HMP devices listening half duplex to a single conference party and from multiple conference parties listening half duplex to a single device transmitting on the TDM bus.

Without monitor mode, there is no way to create multiple connections from or to one conference party with the conferencing API. This limited the number of HMP devices "listening" to a conference to the number of conference resources in a license.

With this feature, an application can listen to conference output by retrieving a conference party transmit TDM bus time slot. Multiple HMP devices can then listen to conference output in half-duplex mode by using their technology-specific TDM bus listen APIs (e.g., **ipm\_listen(**)). This feature also adds the ability for a conference party to listen in half-duplex mode to any TDM time slot from traditional devices.

### 5.12.1 Implementation

To implement this feature, use **cnf\_Listen()**, **cnf\_UnListen()** and **cnf\_GetXmitSlot()**. The data structure, SC\_TSINFO, is used with the functions to provide time slot information.

*Note:* It is recommended that the two types of connection methods, **dev\_Connect()/dev\_Disconnect()** and **cnf\_listen()/cnf\_unlisten()**, not be used simultaneously. If they are, then the application must take extreme caution to insure that the connections are properly managed.

### 5.12.2 Use Cases

This section provides two possible monitor mode use cases for reference.

#### Multiple IPM devices listen to a single conference party

In this use case, multiple externally facing devices, such as IPM devices, make half-duplex listening connections to a conference party. Here, the summed media from the conference can be

broadcast to one or more external connections by using only one conference party. In the illustration below, the arrows designate the direction of the data.

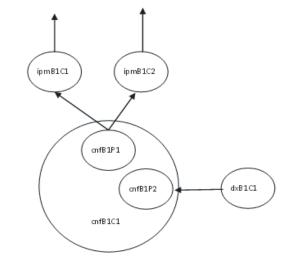

#### Multiple conference parties listen to a single IPM device

In this use case, multiple conference parties in different conferences make half-duplex connections to a single device such as an IPM device. Here, the single inbound media stream from the external connection can be summed into two different conferences.

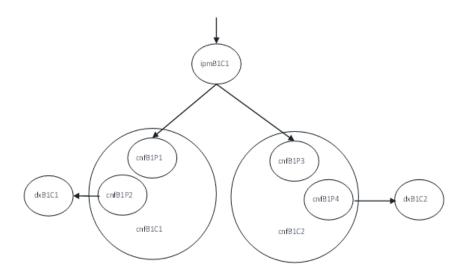

## 5.13 Mute Audio

The application has the ability to mute and un-mute parties of a multimedia conference so that the muted parties will not be heard by other members of the conference.

This feature provides a programmatic interface allowing the application to mute and un-mute the audio stream received from a conference party. This feature applies when using the MCX board device only.

*Note:* This feature does not support a CNF board device at this time.

#### 5.13.1 Implementation

Use **cnf\_SetAttributes()** and the party attribute, ECNF\_PARTY\_ATTR\_MUTE, to mute or unmute a conference party.

The behavior of the ECNF\_PARTY\_ATTR\_MUTE party attribute is as follows:

- When the party attribute is set to ECNF\_ATTR\_STATE\_ENABLED for party X, party X is no longer heard by conference participants.
- When a muted party is un-muted by setting the party attribute for that party to ECNF\_ATTR\_STATE\_DISABLED, that party is once again eligible to be summed and heard by other participants of the conference. However:
  - If the un-muted party is a coach, the coach is capable of being heard immediately by the pupil.
  - If the un-muted party is a pupil, the pupil is eligible to be summed and heard by other conference participants. The un-muted party needs to be qualified once again by the active talker algorithm as one of 'n' active talkers to be summed.
  - If the un-muted party is a Privileged Party, that party, when speaking, is capable of being heard immediately by other conference participants.

All other un-muted full-duplex conference parties are eligible to be summed and heard by other conference participants.

## 5.14 HD Voice Conferencing (Wideband Audio Conferencing)

The conferencing library supports high definition (HD) voice conferencing, also called wideband audio conferencing, using G.722 and G.722.2 (AMR-WB) audio codecs. The conference can consist of a combination of wideband and narrowband parties. In order to achieve wideband fidelity audio, you must use wideband audio codecs for HD voice conferencing.

Conferences can include both wideband and narrowband parties. Wideband parties will hear other wideband conferencing parties with high fidelity audio quality while narrowband parties will be heard at reduced narrowband quality. Narrowband parties will hear all parties at the reduced narrowband quality.

Wideband conferencing is illustrated in the following figure where a multi-party conference consists of party A using G.722, party B using G.722.2, and party C using G.729a coding. The figure shows the flow of how the output of the conference is being recorded for training and review purposes at a later time. Conferences can also play stored wideband audio content into the conference (for example, background music).

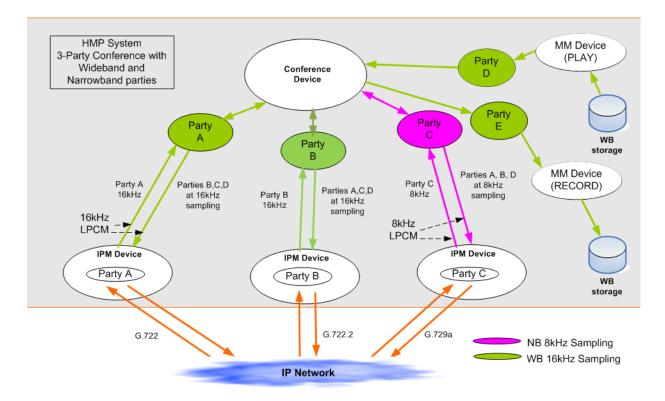

#### 5.14.1 Implementation

An application uses the conferencing library with an MCX resource device to implement the HD voice conferencing feature. No conferencing application changes are needed to use this feature beyond using the MCX resource device with wideband device management connection methods.

The following conferencing features are supported:

- AGC (Automatic Gain Control)
- ATD (Active Talker Detection)
- Volume control
- Tone Detection
- Tone Clamping / Tone Distribution
- · Coach/pupil
- Conference bridging
- Tariff tone

## 5.14.2 Licensing Requirements

Wideband conferencing requires the HD Voice Conferencing license as well as HD audio coder licenses (G.722 and G.722.2) for wideband parties in the conference. If you want to use video in an HD conference, you would substitute the Video Conferencing license for the HD Voice Conferencing license.

The following table shows the set of conferencing licenses (along with the resource required) and capabilities that are currently supported.

| License (and Resource)      | Audio NB | Audio WB | Video |
|-----------------------------|----------|----------|-------|
| Conferencing (CNF)          | Yes      | No       | No    |
| HD Voice Conferencing (MCX) | Yes      | Yes      | No    |
| Video Conferencing (MCX)    | Yes      | Yes      | Yes   |

## 5.14.3 Conferencing Licenses Exceeded Events

The ECNF\_CONF\_EVT\_EXCEEDED\_CONF\_LICENSE event notifies the host when conferencing licenses have been exceeded. To enable or disable this event, use **cnf\_EnableEvents()** and **cnf\_DisableEvents()**.

*Note:* The ECNF\_CONF\_EVT\_EXCEEDED\_CONF\_LICENSE event is valid for MCX devices only.

The CNFEV\_EXCEEDED\_CONF\_LICENSE notification event notifies the application when the maximum Conference licenses have been exceeded. To enable this event, use **cnf\_EnableEvents()**. When using wideband voice conferencing, the parties can be added to a conference without initially consuming a Conferencing license. This event notifies the application if Conferencing licenses are exhausted as it starts the media on the parties in the conference. The daata type is CNF\_EXCEEDED\_CONF\_LICENSE\_EVENT\_INFO.

Application Development Guidelines

This chapter provides information on building applications using the Dialogic<sup>®</sup> Conferencing (CNF) API library. The following topics are discussed:

# 6.1 Compiling and Linking

The following topics discuss compiling and linking requirements:

- Include Files
- Required Libraries

### 6.1.1 Include Files

Function prototypes and symbolic defines are determined in include files, also known as header files. Applications that use Dialogic<sup>®</sup> Conferencing (CNF) API library functions must contain statements for include files in this form, where <filename> represents the include file name:

#include <filename.h>

The following header files must be included in the application code **in the order shown** prior to calling the Dialogic<sup>®</sup> Conferencing (CNF) API library functions:

srllib.h

Contains function prototypes and equates for the Dialogic® Standard Runtime Library.

*Note: srllib.h* must be included in code before all other Dialogic<sup>®</sup> header files.

cnflib.h

The primary header file for the Dialogic<sup>®</sup> Conferencing (CNF) API library. Contains function prototypes and symbolic defines.

cnferrs.h

Contains equates for conferencing error codes.

cnfevts.h

Contains equates for conferencing event codes.

#### devmgmt.h

Contains function prototypes and symbolic defines for the Dialogic<sup>®</sup> Device Management API library.

If you use other library functions such as voice or IP media, you will have to include the header files for that library:

#### dxxxlib.h

Contains function prototypes and symbolic defines for the Dialogic<sup>®</sup> Voice API library.

dtilib.h

Contains function prototypes and symbolic defines for the Dialogic<sup>®</sup> Digital Network Interface API library.

gclib.h

The primary header file for the Dialogic<sup>®</sup> Global Call API library; contains function prototypes and symbolic defines for this library.

#### ipmerror.h

Contains variables for Dialogic<sup>®</sup> IP Media Library API error codes.

ipmlib.h

Contains function prototypes and symbolic defines for the Dialogic<sup>®</sup> IP Media Library API.

#### 6.1.2 Required Libraries

#### Windows®

In Windows<sup>®</sup>, you must link the following library files when compiling your conferencing application:

libsrlmt.lib

Dialogic<sup>®</sup> Standard Runtime Library API file. Required in all applications.

#### libdxxmt.lib

Dialogic<sup>®</sup> Device Management API library file. Required only if the application uses Dialogic<sup>®</sup> Voice API library functions directly; for example, **dx\_open()**.

libdtimt.lib

Dialogic<sup>®</sup> Digital Network Interface API library file. Required only if the application uses Dialogic<sup>®</sup> Digital Network Interface API library functions directly; for example, **dt\_open()**.

libgc.lib

the primary Dialogic<sup>®</sup> Global Call APIlibrary file. Required only if the application uses Dialogic<sup>®</sup> Global Call API library functions directly; for example, **gc\_GetResourceH**().

#### libipm.lib

the primary Dialogic<sup>®</sup> IP Media Library API file. Required only if the application uses Dialogic<sup>®</sup> IP Media Library API functions directly; for example, **ipm\_Open()**.

#### libdevmgmt.lib

Dialogic<sup>®</sup> Device Management API library file. Required in a conferencing application.

#### libcnf.lib

Dialogic<sup>®</sup> Conferencing (CNF) API library file. Required in a conferencing application.

# Linux

In Linux, you must link the following library files in the order shown when compiling your conferencing application:

libsrl.so

Dialogic<sup>®</sup> Standard Runtime Library API file. Required in all applications. Specify -lsrl in makefile.

### libdxxx.so

the primary Dialogic<sup>®</sup> Voice API library file. Required only if the application uses Dialogic<sup>®</sup> Voice API library functions directly; for example, **dx\_open()**. Specify -ldxxx in makefile.

libdti.so

Dialogic<sup>®</sup> Digital Network Interface API library file. Required only if the application uses Dialogic<sup>®</sup> Digital Network Interface API library functions directly; for example, **dt\_open()**. Specify -ldti in makefile.

#### libgc.so

the primary Dialogic<sup>®</sup> Global Call APIlibrary file. Required only if the application uses Dialogic<sup>®</sup> Global Call API library functions directly; for example, **gc\_GetResourceH()**. Specify -lgc in makefile.

#### libipm.so

the primary Dialogic<sup>®</sup> IP Media Library API file. Required only if the application uses Dialogic<sup>®</sup> IP Media Library API functions directly; for example, **ipm\_Open()**. Specify - lipm in makefile.

### libdevmgmt.so

Dialogic<sup>®</sup> Device Management API library file. Required in a conferencing application. Specify -ldevmgmt in makefile.

#### libcnf.so

Dialogic<sup>®</sup> Conferencing (CNF) API library file. Required in a conferencing application. Specify -lcnf in makefile.

By default, the library files are located in the directory given by the INTEL\_DIALOGIC\_LIB environment variable.

# 6.2 Variables for Compiling and Linking

The following variables provide a standardized way of referencing the directories that contain header files and shared objects:

### INTEL\_DIALOGIC\_INC

Variable that points to the directory where header files are stored.

#### INTEL\_DIALOGIC\_LIB

Variable that points to the directory where shared library files are stored.

*Note:* When compiling an application, you must list Dialogic libraries before all other libraries such as operating system libraries.

# **Building Applications**

These variables are automatically set at login and should be used in compiling and linking commands. The following is an example of a compiling and linking command that uses these variables:

cc -I\${INTEL\_DIALOGIC\_INC} -o myapp myapp.c -L\${INTEL\_DIALOGIC\_LIB} -lcnf -srl

*Note:* It is strongly recommended that you use these variables when compiling and linking applications. The name of the variables will remain constant, but the values may change in future releases.

This chapter describes the categories into which the Dialogic<sup>®</sup> Conferencing (CNF) API library functions can be logically grouped. The topics in this chapter are:

| • | Device Management Functions       | 39 |
|---|-----------------------------------|----|
| • | Conference Management Functions   | 40 |
| • | Configuration Functions           | 40 |
| • | Auxiliary Functions               | 40 |
| • | Multimedia Conferencing Functions | 41 |
| • | TDM Routing Functions             | 41 |
| • | Error Processing Function         | 41 |

# 7.1 Device Management Functions

Device management functions allow you to open and close devices. There are three types of devices: board device, conference device, and party device. The board device is the parent device for both the conference and party devices. Thus, you must open a board device before you can open a conference device or a party device.

# cnf\_Close( ) closes a board device cnf\_CloseConference( )

closes a conference device

- **cnf\_CloseParty()** closes a party device
- **cnf\_Open(**) opens a board device
- **cnf\_OpenConference(**) opens a conference device
- cnf\_OpenEx()

opens a virtual board device in synchronous or asynchronous mode

- **cnf\_OpenParty(**) opens a party device
- cnf\_ResetDevices( )

resets all open devices that were improperly closed

# 7.2 Conference Management Functions

Conference management functions allow you add and remove parties to a conference.

```
cnf_AddParty()
```

adds one or more parties to a conference

#### cnf\_RemoveParty( )

removes one or more parties from a conference

# 7.3 Configuration Functions

Configuration functions allow you to alter, examine, and control the configuration of an open device.

cnf\_DisableEvents() disables one or more events

**cnf\_EnableEvents(**) enables one or more events

- **cnf\_GetAttributes()** gets one or more device attributes
- cnf\_GetDTMFControl() gets DTMF digits control information
- cnf\_SetAttributes( )
   sets one or more device attributes
- cnf\_SetDTMFControl() sets DTMF digits control information

# 7.4 Auxiliary Functions

Auxiliary functions provide supplementary functionality to help you manage conferences and resources:

cnf\_GetActiveTalkerList( )
 gets a list of active talkers on a board or in a conference

cnf\_GetDeviceCount( )
 gets conference and party count information

cnf\_GetPartyList( )

gets a list of added parties in a conference

cnf\_GetPrivilegeTalkerList( )

gets a list of privilege talkers in a conference

# 7.5 Multimedia Conferencing Functions

Multimedia conferencing functions manage the multimedia conferencing features:

- cnf\_GetVideoLayout( )
   gets the current video layout
- **cnf\_GetVisiblePartyList(**) gets the visible party list
- cnf\_SetVideoLayout( )
   sets the video layout
- cnf\_SetVisiblePartyList( )
   sets the visible party list

# 7.6 TDM Routing Functions

TDM routing functions are used in TDM bus configurations.

cnf\_GetXmitSlot( )

gets the TDM bus slot number of a party transmit channel

cnf\_Listen()
 connects a party receive channel to a TDM bus time slot

### cnf\_UnListen( )

disconnects a party receive channel from the TDM bus

# 7.7 Error Processing Function

The error processing function provides error information:

# cnf\_GetErrorInfo( )

gets error information for a failed function

Function Summary by Category

This chapter contains a detailed description of each Dialogic<sup>®</sup> Conferencing (CNF) API function, presented in alphabetical order. A general description of the function syntax is given before the detailed function information.

All function prototypes are in the *cnflib.h* header file.

# 8.1 Function Syntax Conventions

The conferencing functions typically use the following format:

datatype cnf\_Function (deviceHandle, parameter1, parameter2, ... parametern)

#### where:

#### datatype

refers to the data type; for example, CNF\_RETURN and SRL\_DEVICE\_HANDLE (see *cnflib.h* and *srllib.h* for a definition of data types)

cnf\_Function

represents the name of the function

deviceHandle

refers to an input field representing the type of device handle (board, conference, or party)

parameter1, parameter2, ... parameter*n* represent input or output fields

# cnf\_AddParty()

| Name:     | CNF_RETURN cnf_AddParty (a_CnfHandle, a_pPtyInfo, a_pUserInfo) |                                          |
|-----------|----------------------------------------------------------------|------------------------------------------|
| Inputs:   | SRL_DEVICE_HANDLE a_CnfHandle                                  | • conference device handle               |
|           | CPCNF_PARTY_INFO a_pPtyInfo                                    | • pointer to party information structure |
|           | void * a_pUserInfo                                             | • pointer to user-defined data           |
| Returns:  | CNF_SUCCESS if successful<br>CNF_ERROR if failure              |                                          |
| Includes: | srllib.h<br>cnflib.h                                           |                                          |
| Category: | Conference Management                                          |                                          |
| Mode:     | asynchronous                                                   |                                          |
|           |                                                                |                                          |

### Description

The **cnf\_AddParty()** function adds one or more parties to a conference that has already been created. The CNF\_PARTY\_INFO structure contains a list of party devices to be added.

Parties must be connected to a voice device (dx\_) or other supported device (such as ip\_), through the **dev\_Connect**() function, before or after being added to a conference in order to have the party actively participate in the conference. See the *Dialogic*<sup>®</sup> *Device Management API Library Reference* for more information on the **dev\_Connect**() function.

| Parameter   | Description                                                                                                  |
|-------------|----------------------------------------------------------------------------------------------------|
| a_CnfHandle | specifies the conference device handle obtained from a previous open                                         |
| a_pPtyInfo  | points to a party information structure, CNF_PARTY_INFO, which contains a list of party devices to be added. |
| a_pUserInfo | points to user-defined data. If none, set to NULL.                                                           |

# Termination Events

# CNFEV\_ADD\_PARTY

indicates successful completion of the function; that is, a party was added to a conference Data Type: CNF\_PARTY\_INFO

### CNFEV\_ADD\_PARTY\_FAIL

indicates that the function failed Data Type: CNF\_PARTY\_INFO

### Cautions

Adding multiple parties to a conference is supported only when using an mcxBx device. If you are using a cnfBx device, this function will fail if more than one party is specified.

# **Errors**

If this function fails with CNF\_ERROR, use **cnf\_GetErrorInfo(**) to obtain the reason for the error. Alternatively, you can use the Standard Runtime Library (SRL) Standard Attribute functions, **ATDV\_LASTERR()** and **ATDV\_ERRMSGP()**, to obtain the error code and error message. Possible errors for this function include:

ECNF\_INVALID\_DEVICE invalid device handle

ECNF\_SUBSYSTEM internal subsystem error

### Example

See Section 12.1, "Conferencing Example Code and Output", on page 147 for complete example code.

### See Also

- cnf\_RemoveParty()
- cnf\_OpenParty()
- cnf\_CloseParty()
- cnf\_CloseConference()

# cnf\_Close( )

 

 Name:
 CNF\_RETURN cnf\_Close (a\_BrdHandle, a\_pCloseInfo)

 Inputs:
 SRL\_DEVICE\_HANDLE a\_BrdHandle
 • SRL handle to the virtual board device

 CPCNF\_CLOSE\_INFO a\_pCloseInfo
 • reserved for future use

 Returns:
 CNF\_SUCCESS if successful CNF\_ERROR if failure
 • reserved for future use

 Includes:
 srllib.h cnflib.h
 • pCloseInfo

 Category:
 Device Management

 Mode:
 synchronous

# Description

The **cnf\_Close(**) function closes a virtual board device that was previously opened using **cnf\_Open(**). This function does not affect any subdevices that were opened using this virtual board device. All conference and party devices opened using this virtual board device will still be valid after the virtual board device has been closed.

| Parameter    | Description                                                                      |
|--------------|----------------------------------------------------------------------------------|
| a_BrdHandle  | specifies an SRL handle for a virtual board device obtained from a previous open |
| a_pCloseInfo | reserved for future use. Set to NULL.                                            |

### Cautions

- Once a device is closed, a process can no longer act on the given device via the device handle.
- The only process affected by **cnf\_Close()** is the process that called the function.

#### Errors

If this function fails with CNF\_ERROR, use **cnf\_GetErrorInfo(**) to obtain the reason for the error. Possible errors for this function include:

ECNF\_INVALID\_DEVICE invalid device handle

ECNF\_SUBSYSTEM internal subsystem error

#### **Example**

See Section 12.1, "Conferencing Example Code and Output", on page 147 for complete example code.

close a board device — cnf\_Close( )

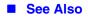

• cnf\_Open()

# cnf\_CloseConference( )

| Name:     | CNF_RETURN cnf_CloseConference (a_CnfHandle, a_pCloseInfo)        |                           |
|-----------|-------------------------------------------------------------------|---------------------------|
| Inputs:   | <b>uts:</b> SRL_DEVICE_HANDLE a_CnfHandle • conference device har |                           |
|           | CPCNF_CLOSE_CONF_INFO a_pCloseInfo                                | • reserved for future use |
| Returns:  | CNF_SUCCESS if successful<br>CNF_ERROR if failure                 |                           |
| Includes: | srllib.h<br>cnflib.h                                              |                           |
| Category: | Device Management                                                 |                           |
| Mode:     | synchronous                                                       |                           |
|           |                                                                   |                           |

# Description

The **cnf\_CloseConference()** function closes a conference device handle that was previously opened using **cnf\_OpenConference()**. When the conference is closed, all added parties in this conference are indirectly removed. It is up to you to decide whether to close the party devices or add them to another conference.

| Parameter    | Description                                                        |
|--------------|--------------------------------------------------------------------|
| a_CnfHandle  | specifies a conference device handle obtained from a previous open |
| a_pCloseInfo | reserved for future use. Set to NULL.                              |

### Cautions

- Once a device is closed, a process can no longer act on the given device via the device handle.
- This function closes the conference device on all processes in which it is being used. It is up to you to synchronize the creation and deletion of conference devices between processes.
- The **a\_pCloseInfo** parameter is reserved for future use and must be set to NULL.

### Errors

If this function fails with CNF\_ERROR, use **cnf\_GetErrorInfo()** to obtain the reason for the error. Possible errors for this function include:

ECNF\_INVALID\_DEVICE invalid device handle

ECNF\_SUBSYSTEM internal subsystem error

# **Example**

See Section 12.1, "Conferencing Example Code and Output", on page 147 for complete example code.

- See Also
  - cnf\_OpenConference()
  - cnf\_Open()

# cnf\_CloseParty( )

| Name:     | CNF_RETURN cnf_CloseParty (a_PtyHandle, a_pCloseInfo) |                           |
|-----------|-------------------------------------------------------|---------------------------|
| Inputs:   | SRL_DEVICE_HANDLE a_PtyHandle                         | • party device handle     |
|           | CPCNF_CLOSE_PARTY_INFO a_pCloseInfo                   | • reserved for future use |
| Returns:  | CNF_SUCCESS if successful<br>CNF_ERROR if failure     |                           |
| Includes: | srllib.h<br>cnflib.h                                  |                           |
| Category: | Device Management                                     |                           |
| Mode:     | synchronous                                           |                           |
|           |                                                       |                           |

### Description

The **cnf\_CloseParty(**) function closes a party device handle that was previously opened using **cnf\_OpenParty(**). If the party device is currently added to a conference, this function removes it from the conference before closing it.

| Parameter    | Description                                                   |
|--------------|---------------------------------------------------------------|
| a_PtyHandle  | specifies a party device handle obtained from a previous open |
| a_pCloseInfo | reserved for future use. Set to NULL.                         |

### Cautions

- Once a device is closed, a process can no longer act on the given device via the device handle.
- This function closes the party device on all processes in which it is being used. It is up to you to synchronize the creation and deletion of party devices between processes.
- The **a\_pCloseInfo** parameter is reserved for future use and must be set to NULL.

#### Errors

If this function fails with CNF\_ERROR, use **cnf\_GetErrorInfo()** to obtain the reason for the error. Possible errors for this function include:

ECNF\_INVALID\_DEVICE invalid device handle

ECNF\_SUBSYSTEM internal subsystem error

# Example

See Section 12.1, "Conferencing Example Code and Output", on page 147 for complete example code.

# See Also

- cnf\_OpenParty()
- cnf\_CloseConference()

# cnf\_DisableEvents( )

| CNF_RETURN cnf_DisableEvents (a_DevHandle, a_pEventInfo, a_pUserInfo) |                                                                                                    |
|-----------------------------------------------------------------------|----------------------------------------------------------------------------------------------------|
| SRL_DEVICE_HANDLE a_DevHandle                                         | • device handle                                                                                                    |
| CPCNF_EVENT_INFO a_pEventInfo                                         | • pointer to event information structure                                                                                                    |
| void * a_pUserInfo                                                    | • pointer to user-defined data                                                                                                    |
| CNF_SUCCESS if successful<br>CNF_ERROR if failure                     |                                                                                                    |
| srllib.h<br>cnflib.h                                                  |                                                                                                    |
| Configuration                                                         |                                                                                                    |
| asynchronous                                                          |                                                                                                    |
|                                                                       | SRL_DEVICE_HANDLE a_DevHandle<br>CPCNF_EVENT_INFO a_pEventInfo<br>void * a_pUserInfo<br>CNF_SUCCESS if successful<br>CNF_ERROR if failure<br>srllib.h |

#### Description

The **cnf\_DisableEvents()** function disables one or more notification events that were previously enabled using **cnf\_EnableEvents()**. The function only applies to the process in which it was called.

| Parameter    | Description                                                                                                    |
|--------------|----------------------------------------------------------------------------------------------------|
| a_DevHandle  | specifies a device handle on which to disable events                                                                        |
| a_pEventInfo | points to the event information structure, CNF_EVENT_INFO, which stores information about events to be enabled or disabled. |
| a_pUserInfo  | points to user-defined data. If none, set to NULL.                                                                          |

Events for a board device are defined in the ECNF\_BRD\_EVT data type; events for a conference device are defined in the ECNF\_CONF\_EVT data type. Events are disabled by default.

The ECNF\_BRD\_EVT data type is an enumeration that defines the following values:

- ECNF\_BRD\_EVT\_ACTIVE\_TALKER board level notification event for active talker
- ECNF\_BRD\_EVT\_CONF\_CLOSED board level notification event for conference closed
- ECNF\_BRD\_EVT\_CONF\_OPENED board level notification event for conference opened
- ECNF\_BRD\_EVT\_PARTY\_ADDED board level notification event for party added

ECNF\_BRD\_EVT\_PARTY\_REMOVED board level notification event for party removed The ECNF\_CONF\_EVT data type is an enumeration that defines the following values:

ECNF\_CONF\_EVT\_ACTIVE\_TALKER conference level notification event for active talker

ECNF\_CONF\_EVT\_DTMF\_DETECTION conference level notification event for DTMF detected

ECNF\_CONF\_EVT\_EXCEEDED\_CONF\_LICENSE conference level notification event for conference licenses exceeded

ECNF\_CONF\_EVT\_PARTY\_ADDED conference level notification event for party added

ECNF\_CONF\_EVT\_PARTY\_REMOVED conference level notification event for party removed

*Note:* The ECNF\_BRD\_EVT\_ACTIVE\_TALKER event type is only supported on a CNF board device and not supported on an MCX board device.

For more information on events, see Chapter 9, "Events".

# Termination Events

# CNFEV\_DISABLE\_EVENT

indicates successful completion of this function; that is, one or more events were disabled Data Type: CNF\_EVENT\_INFO

CNFEV\_DISABLE\_EVENT\_FAIL indicates that the function failed Data Type: CNF\_EVENT\_INFO

#### Cautions

None.

### Errors

If this function fails with CNF\_ERROR, use **cnf\_GetErrorInfo(**) to obtain the reason for the error. Alternatively, you can use the Standard Runtime Library (SRL) Standard Attribute functions, **ATDV\_LASTERR()** and **ATDV\_ERRMSGP()**, to obtain the error code and error message. Possible errors for this function include:

ECNF\_INVALID\_EVENT invalid device event

ECNF\_SUBSYSTEM internal subsystem error

### Example

See Section 12.1, "Conferencing Example Code and Output", on page 147 for complete example code.

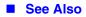

• cnf\_EnableEvents()

# cnf\_EnableEvents( )

| CNF_RETURN cnf_EnableEvents (a_DevHandle, a_pEventInfo, a_pUserInfo) |                                                                                                    |
|----------------------------------------------------------------------|----------------------------------------------------------------------------------------------------|
| SRL_DEVICE_HANDLE a_DevHandle                                        | • device handle                                                                                                    |
| CPCNF_EVENT_INFO a_pEventInfo                                        | • pointer to event information structure                                                                                                    |
| void * a_pUserInfo                                                   | • pointer to user-defined data                                                                                                    |
| CNF_SUCCESS if successful<br>CNF_ERROR if failure                    |                                                                                                    |
| srllib.h<br>cnflib.h                                                 |                                                                                                    |
| Configuration                                                        |                                                                                                    |
| asynchronous                                                         |                                                                                                    |
|                                                                      | SRL_DEVICE_HANDLE a_DevHandle<br>CPCNF_EVENT_INFO a_pEventInfo<br>void * a_pUserInfo<br>CNF_SUCCESS if successful<br>CNF_ERROR if failure<br>srllib.h |

### Description

The **cnf\_EnableEvents**() function enables one or more notification events in the process in which it is called. Notification events can only be enabled on a board or on a conference; they cannot be enabled for a party. Notification events are disabled by default.

Notification events are different from asynchronous function termination events, such as CNFEV\_OPEN, which cannot be disabled.

| Parameter    | Description                                                                                                    |
|--------------|----------------------------------------------------------------------------------------------------|
| a_DevHandle  | specifies a device handle on which to enable events                                                                         |
| a_pEventInfo | points to the event information structure, CNF_EVENT_INFO, which stores information about events to be enabled or disabled. |
| a_pUserInfo  | points to user-defined data. If none, set to NULL.                                                                          |

Events for a board device are defined in the ECNF\_BRD\_EVT data type; events for a conference device are defined in the ECNF\_CONF\_EVT data type. Events are disabled by default.

The ECNF\_BRD\_EVT data type is an enumeration that defines the following values:

- ECNF\_BRD\_EVT\_ACTIVE\_TALKER board level notification event for active talker
- ECNF\_BRD\_EVT\_CONF\_CLOSED board level notification event for conference closed

```
ECNF_BRD_EVT_CONF_OPENED
board level notification event for conference opened
```

```
ECNF_BRD_EVT_PARTY_ADDED
board level notification event for party added
```

ECNF\_BRD\_EVT\_PARTY\_REMOVED board level notification event for party removed

The ECNF\_CONF\_EVT data type is an enumeration that defines the following values:

ECNF\_CONF\_EVT\_ACTIVE\_TALKER conference level notification event for active talker

ECNF\_CONF\_EVT\_DTMF\_DETECTION conference level notification event for DTMF detected

ECNF\_CONF\_EVT\_EXCEEDED\_CONF\_LICENSE conference level notification event for conference licenses exceeded

ECNF\_CONF\_EVT\_PARTY\_ADDED conference level notification event for party added

ECNF\_CONF\_EVT\_PARTY\_REMOVED conference level notification event for party removed

*Note:* The ECNF\_BRD\_EVT\_ACTIVE\_TALKER event type is only supported on a CNF board device and not supported on an MCX board device.

For more information on events, see Chapter 9, "Events".

### Termination Events

### CNFEV\_ENABLE\_EVENT

indicates successful completion of this function; that is, one or more events were enabled Data Type: CNF\_EVENT\_INFO

# CNFEV\_ENABLE\_EVENT\_FAIL indicates that the function failed Data Type: CNF\_EVENT\_INFO

#### Cautions

None.

#### Errors

If this function fails with CNF\_ERROR, use **cnf\_GetErrorInfo()** to obtain the reason for the error. Alternatively, you can use the Standard Runtime Library (SRL) Standard Attribute functions, **ATDV\_LASTERR()** and **ATDV\_ERRMSGP()**, to obtain the error code and error message. Possible errors for this function include:

ECNF\_INVALID\_EVENT invalid device event

ECNF\_SUBSYSTEM internal subsystem error

# **Example**

See Section 12.1, "Conferencing Example Code and Output", on page 147 for complete example code.

- See Also
  - cnf\_DisableEvents()

# cnf\_GetActiveTalkerList( )

| Name:     | CNF_RETURN cnf_GetActiveTalkerList (a_DevHandle, a_pUserInfo) |                                |
|-----------|---------------------------------------------------------------|--------------------------------|
| Inputs:   | SRL_DEVICE_HANDLE a_DevHandle                                 | • device handle                |
|           | void * a_pUserInfo                                            | • pointer to user-defined data |
| Returns:  | CNF_SUCCESS if successful<br>CNF_ERROR if failure             |                                |
| Includes: | srllib.h<br>cnflib.h                                          |                                |
| Category: | Auxiliary                                                     |                                |
| Mode:     | asynchronous                                                  |                                |

### Description

The **cnf\_GetActiveTalker(**) function returns a list of active talkers on the specified device. A device can be a board or a conference.

Although this function takes both board and conference device handles, board device handles are only supported on a CNF board device and not on an MCX board device. Conference device handles are supported on both MCX and CNF conference devices. For a board device, all active talkers for that board are returned regardless of the conference to which they belong. For a conference device, only active talkers within that specific conference are returned.

| Parameter   | Description                                               |
|-------------|-----------------------------------------------------------|
| a_DevHandle | specifies the device handle obtained from a previous open |
| a_pUserInfo | points to user-defined data. If none, set to NULL.        |

### Termination Events

CNFEV\_GET\_ACTIVE\_TALKER

indicates successful completion of this function; that is, list of active talkers returned Data Type: CNF\_ACTIVE\_TALKER\_INFO

CNFEV\_GET\_ACTIVE\_TALKER\_FAIL indicates that the function failed Data Type: CNF\_ACTIVE\_TALKER\_INFO

### Cautions

None.

### **Errors**

If this function fails with CNF\_ERROR, use **cnf\_GetErrorInfo()** to obtain the reason for the error. Alternatively, you can use the Standard Runtime Library (SRL) Standard Attribute functions, **ATDV\_LASTERR()** and **ATDV\_ERRMSGP()**, to obtain the error code and error message. Possible errors for this function include:

ECNF\_INVALID\_DEVICE invalid device handle

ECNF\_SUBSYSTEM internal subsystem error

### Example

See Section 12.1, "Conferencing Example Code and Output", on page 147 for complete example code.

### See Also

None.

# cnf\_GetAttributes( )

| Name:     | CNF_RETURN cnf_GetAttributes (a_DevHandle, a_pAttrInfo, a_pUserInfo) |                                              |
|-----------|----------------------------------------------------------------------|----------------------------------------------|
| Inputs:   | SRL_DEVICE_HANDLE a_DevHandle                                        | • device on which to get attributes          |
|           | CPCNF_ATTR_INFO a_pAttrInfo                                          | • pointer to attribute information structure |
|           | void * a_pUserInfo                                                   | • pointer to user-defined data               |
| Returns:  | CNF_SUCCESS if successful<br>CNF_ERROR if failure                    |                                              |
| Includes: | srllib.h<br>cnflib.h                                                 |                                              |
| Category: | Configuration                                                        |                                              |
| Mode:     | asynchronous                                                         |                                              |

### Description

The **cnf\_GetAttributes**() function gets the values of one or more device attributes. A device can be a board, a conference, or a party. The values for the attributes are returned in a structure provided in the CNFEV\_GET\_ATTRIBUTE event.

| Parameter   | Description                                                                                                    |
|-------------|----------------------------------------------------------------------------------------------------|
| a_DevHandle | specifies the device handle on which to get attributes                                                                                                    |
| a_pAttrInfo | points to the attribute information structure, CNF_ATTR_INFO. This structure in turn points to the CNF_ATTR structure, which specifies an attribute and its value. |
| a_pUserInfo | points to user-defined data. If none, set to NULL.                                                                                                    |

Attributes for each type of device are defined in the ECNF\_BRD\_ATTR, ECNF\_CONF\_ATTR, and ECNF\_PARTY\_ATTR enumerations.

The ECNF\_BRD\_ATTR data type is an enumeration that defines the following values:

ECNF\_BRD\_ATTR\_ACTIVE\_TALKER

enables or disables board level active talker.

ECNF\_BRD\_ATTR\_NOTIFY\_INTERVAL

changes the default firmware interval for active talker notification events on the board. The value must be passed in 10 msec units. The default setting is 100 (1 second).

ECNF\_BRD\_ATTR\_TONE\_CLAMPING

enables or disables board level tone clamping to reduce the level of DTMF tones heard on a per party basis on the board.

The ECNF\_CONF\_ATTR data type is an enumeration that defines the following values:

#### ECNF\_CONF\_ATTR\_DTMF\_MASK

specifies a mask for the DTMF digits used for volume control. The digits are defined in the ECNF\_DTMF\_DIGIT enumeration. The ECNF\_DTMF\_DIGIT values can be ORed to form the mask using the ECNF\_DTMF\_MASK\_OPERATION enumeration. For a list of ECNF\_DTMF\_DIGIT values, see the description for CNF\_DTMF\_CONTROL\_INFO.

#### ECNF\_CONF\_ATTR\_MAX\_ACTIVE\_TALKERS

sets maximum active talkers. Possible values are 2 to 10 (default).

### ECNF\_CONF\_ATTR\_NOTIFY

enables or disables conference notification tone.

# ECNF\_CONF\_ATTR\_TONE\_CLAMPING

enables or disables conference level tone clamping. Overrides board level value.

The ECNF\_PARTY\_ATTR data type is an enumeration that defines the following values:

### ECNF\_PARTY\_ATTR\_AGC

enables or disables automatic gain control.

- ECNF\_PARTY\_ATTR\_BROADCAST enables or disables broadcast mode. One party can speak while all other parties are muted.
- ECNF\_PARTY\_ATTR\_COACH sets party to coach. Coach is heard by pupil only.
- ECNF\_PARTY\_ATTR\_ECHO\_CANCEL

enables or disables echo cancellation. Provides 128 taps (16 msec) of echo cancellation.

#### ECNF\_PARTY\_ATTR\_MUTE

mutes or un-mutes the audio stream received from a conference party.

### ECNF\_PARTY\_ATTR\_PRIVILEGE

enables or disables privilege talker. When enabled, party is always included in the conference summation output process, providing its speech level is greater than zero.

### ECNF\_PARTY\_ATTR\_PUPIL

sets party to pupil. Pupil hears everyone including the coach.

ECNF\_PARTY\_ATTR\_TARIFF\_TONE

enables or disables tariff tone. Party receives periodic tone for duration of the call.

#### ECNF\_PARTY\_ATTR\_TONE\_CLAMPING

enables or disables DTMF tone clamping for the party. Overrides board and conference level values.

### Termination Events

### CNFEV\_GET\_ATTRIBUTE

indicates successful completion of this function; that is, attribute values were returned Data Type: CNF\_ATTR\_INFO

### CNFEV\_GET\_ATTRIBUTE\_FAIL

indicates that the function failed Data Type: CNF\_ATTR\_INFO

# Cautions

None.

### **Errors**

If this function fails with CNF\_ERROR, use **cnf\_GetErrorInfo(**) to obtain the reason for the error. Alternatively, you can use the Standard Runtime Library (SRL) Standard Attribute functions, **ATDV\_LASTERR()** and **ATDV\_ERRMSGP()**, to obtain the error code and error message. Possible errors for this function include:

ECNF\_INVALID\_ATTR invalid attribute

ECNF\_INVALID\_DEVICE invalid device handle

ECNF\_SUBSYSTEM internal subsystem error

### Example

See Section 12.1, "Conferencing Example Code and Output", on page 147 for complete example code.

- See Also
  - cnf\_SetAttributes()

# cnf\_GetDeviceCount( )

| Name:     | CNF_RETURN cnf_GetDeviceCount (a_BrdHandle, a_pUserInfo) |                                |
|-----------|----------------------------------------------------------|--------------------------------|
| Inputs:   | SRL_DEVICE_HANDLE a_BrdHandle                            | • board device handle          |
|           | void * a_pUserInfo                                       | • pointer to user-defined data |
| Returns:  | CNF_SUCCESS if successful<br>CNF_ERROR if failure        |                                |
| Includes: | srllib.h<br>cnflib.h                                     |                                |
| Category: | Auxiliary                                                |                                |
| Mode:     | asynchronous                                             |                                |
|           |                                                          |                                |

# Description

The **cnf\_GetDeviceCount()** function returns the number of conference and party devices available on the specified virtual board device. See the CNF\_DEVICE\_COUNT\_INFO structure for more on the type of information returned.

| Parameter   | Description                                                             |
|-------------|-------------------------------------------------------------------------|
| a_BrdHandle | specifies the virtual board device handle obtained from a previous open |
| a_pUserInfo | points to user-defined data. If none, set to NULL.                      |

#### Termination Events

CNFEV\_GET\_DEVICE\_COUNT

indicates successful completion of this function; that is, device count returned

Data Type: CNF\_DEVICE\_COUNT\_INFO

CNFEV\_GET\_DEVICE\_COUNT\_FAIL indicates that the function failed Data Type: NULL

### Cautions

None.

# Errors

If this function fails with CNF\_ERROR, use **cnf\_GetErrorInfo(**) to obtain the reason for the error. Alternatively, you can use the Standard Runtime Library (SRL) Standard Attribute functions, **ATDV\_LASTERR()** and **ATDV\_ERRMSGP()**, to obtain the error code and error message. Possible errors for this function include:

ECNF\_INVALID\_DEVICE invalid device handle

ECNF\_SUBSYSTEM internal subsystem error

### **Example**

See Section 12.1, "Conferencing Example Code and Output", on page 147 for complete example code.

### See Also

- cnf\_AddParty()
- cnf\_RemoveParty()

# cnf\_GetDTMFControl( )

| Name:     | CNF_RETURN cnf_GetDTMFControl (a_BrdHandle, a_pUserInfo) |                                          |
|-----------|----------------------------------------------------------|------------------------------------------|
| Inputs:   | SRL_DEVICE_HANDLE a_BrdHandle                            | • SRL handle to the virtual board device |
|           | void * a_pUserInfo                                       | • pointer to user-defined data           |
| Returns:  | CNF_SUCCESS if successful<br>CNF_ERROR if failure        |                                          |
| Includes: | srllib.h<br>cnflib.h                                     |                                          |
| Category: | Configuration                                            |                                          |
| Mode:     | asynchronous                                             |                                          |
|           |                                                          |                                          |

# Description

The **cnf\_GetDTMFControl(**) function returns information about the DTMF digits used to control the conference behavior, such as volume level. The DTMF digit information is stored in the CNF\_DTMF\_CONTROL\_INFO structure.

| Parameter   | Description                                                                        |
|-------------|------------------------------------------------------------------------------------|
| a_BrdHandle | specifies the SRL handle to the virtual board device obtained from a previous open |
| a_pUserInfo | points to user-defined data. If none, set to NULL.                                 |

# Termination Events

CNFEV\_GET\_DTMF\_CONTROL

indicates successful completion of this function; that is, DTMF digit information was returned Data Type: CNF\_DTMF\_CONTROL\_INFO

CNFEV\_GET\_DTMF\_CONTROL\_FAIL indicates that the function failed Data Type: NULL

# Cautions

None.

# Errors

If this function fails with CNF\_ERROR, use **cnf\_GetErrorInfo(**) to obtain the reason for the error. Alternatively, you can use the Standard Runtime Library (SRL) Standard Attribute functions, **ATDV\_LASTERR()** and **ATDV\_ERRMSGP()**, to obtain the error code and error message. Possible errors for this function include:

ECNF\_INVALID\_DEVICE invalid device handle

ECNF\_SUBSYSTEM internal subsystem error

### **Example**

See Section 12.1, "Conferencing Example Code and Output", on page 147 for complete example code.

### See Also

• cnf\_SetDTMFControl()

# cnf\_GetErrorInfo( )

| Name:     | CNF_RETURN cnf_GetErrorInfo (a_pErrorInfo)        |                                          |
|-----------|---------------------------------------------------|------------------------------------------|
| Inputs:   | PCNF_ERROR_INFO * a_pErrorInfo                    | • pointer to error information structure |
| Returns:  | CNF_SUCCESS if successful<br>CNF_ERROR if failure |                                          |
| Includes: | srllib.h<br>cnflib.h                              |                                          |
| Category: | Error Processing                                  |                                          |
| Mode:     | synchronous                                       |                                          |

# Description

The **cnf\_GetErrorInfo**() function obtains error information about a failed function and provides it in the CNF\_ERROR\_INFO structure. To retrieve the information, this function must be called immediately after the Dialogic<sup>®</sup> Conferencing (CNF) API function failed.

| Parameter    | Description                                               |
|--------------|-----------------------------------------------------------|
| a_pErrorInfo | points to the error information structure, CNF_ERROR_INFO |

### Cautions

- The **cnf\_GetErrorInfo**() function can only be called in the same thread in which the routine that had the error was called. The **cnf\_GetErrorInfo**() function cannot be called to retrieve error information for a function that returned error information in another thread.
- The Dialogic<sup>®</sup> Conferencing (CNF) API only keeps the error information for the last Dialogic<sup>®</sup> Conferencing (CNF) API function call. Therefore, you should check and retrieve the error information immediately if a Dialogic<sup>®</sup> Conferencing (CNF) API function fails.

### Errors

Do not call the **cnf\_GetErrorInfo()** function recursively if it returns CNF\_ERROR to indicate failure. A failure return generally indicates that the **a\_pErrorInfo** parameter is NULL or invalid.

### Example

See Section 12.1, "Conferencing Example Code and Output", on page 147 for complete example code.

#### See Also

None.

# cnf\_GetPartyList( )

| Name:     | CNF_RETURN cnf_GetPartyList (a_CnfHandle, a_pUserInfo) |                                |
|-----------|--------------------------------------------------------|--------------------------------|
| Inputs:   | SRL_DEVICE_HANDLE a_CnfHandle                          | • conference device handle     |
|           | void * a_pUserInfo                                     | • pointer to user-defined data |
| Returns:  | CNF_SUCCESS if successful<br>CNF_ERROR if failure      |                                |
| Includes: | srllib.h<br>cnflib.h                                   |                                |
| Category: | Auxiliary                                              |                                |
| Mode:     | asynchronous                                           |                                |

# Description

The **cnf\_GetPartyList()** function returns a list of party devices currently added to the specified conference.

| Parameter   | Description                                                          |
|-------------|----------------------------------------------------------------------|
| a_CnfHandle | specifies the conference device handle obtained from a previous open |
| a_pUserInfo | points to user-defined data. If none, set to NULL.                   |

# Termination Events

#### CNFEV\_GET\_PARTY\_LIST

indicates successful completion of this function; that is, list of added parties returned Data Type: CNF\_PARTY\_INFO

# CNFEV\_GET\_PARTY\_LIST\_FAIL

indicates that the function failed Data Type: NULL

#### Cautions

None.

### Errors

If this function fails with CNF\_ERROR, use **cnf\_GetErrorInfo(**) to obtain the reason for the error. Alternatively, you can use the Standard Runtime Library (SRL) Standard Attribute functions, **ATDV\_LASTERR()** and **ATDV\_ERRMSGP()**, to obtain the error code and error message. Possible errors for this function include:

ECNF\_INVALID\_DEVICE invalid device handle

ECNF\_SUBSYSTEM internal subsystem error

# **Example**

See Section 12.1, "Conferencing Example Code and Output", on page 147 for complete example code.

# See Also

- cnf\_AddParty()
- cnf\_RemoveParty()

# cnf\_GetPrivilegeTalkerList()

| :         | get privilege talker list                                       |                                |
|-----------|-----------------------------------------------------------------|--------------------------------|
| Name:     | CNF_RETURN cnf_GetPrivilegeTalkerList(a_CnfHandle, a_pUserInfo) |                                |
| Inputs:   | SRL_DEVICE_HANDLE a_CnfHandle                                   | • conference device handle     |
|           | void * a_pUserInfo                                              | • pointer to user-defined data |
| Returns:  | CNF_SUCCESS if successful<br>CNF_ERROR if failure               |                                |
| Includes: | srllib.h<br>cnflib.h                                            |                                |
| Category: | Auxiliary                                                       |                                |
| Mode:     | asynchronous                                                    |                                |

### Description

The **cnf\_GetPrivilegeTalkerList()** function returns a list of privilege talkers on a specified conference device.

| Parameter   | Description                                                          |
|-------------|----------------------------------------------------------------------|
| a_CnfHandle | specifies the conference device handle obtained from a previous open |
| a_pUserInfo | points to user-defined data. If none, set to NULL.                   |

# Termination Events

# CNFEV\_GET\_PRIVILEGE\_TALKER

indicates successful completion of this function; that is, list of privilege talkers returned Data Type: CNF\_PRIVILEGE\_TALKER\_INFO

# CNFEV\_GET\_PRIVILEGE\_TALKER\_FAIL indicates that the function failed Data Type: CNF\_PRIVILEGE\_TALKER\_INFO\_FAIL

### Cautions

None.

### Errors

If this function fails with CNF\_ERROR, use **cnf\_GetErrorInfo()** to obtain the reason for the error. Alternatively, you can use the Standard Runtime Library (SRL) Standard Attribute functions, **ATDV\_LASTERR()** and **ATDV\_ERRMSGP()**, to obtain the error code and error message. Possible errors for this function include:

ECNF\_INVALID\_DEVICE invalid device handle

ECNF\_SUBSYSTEM internal subsystem error

# **Example**

See Section 12.1, "Conferencing Example Code and Output", on page 147 for general example code.

# See Also

None.

# cnf\_GetVideoLayout( )

| Name:     | CNF_RETURN cnf_GetVideoLayout(a_CnfHandle, a_pUserInfo) |                                |
|-----------|---------------------------------------------------------|--------------------------------|
| Inputs:   | SRL_DEVICE_HANDLE a_CnfHandle                           | • conference device handle     |
|           | void * a_pUserInfo                                      | • pointer to user-defined data |
| Returns:  | CNF_SUCCESS if successful<br>CNF_ERROR if failure       |                                |
| Includes: | srllib.h<br>cnflib.h                                    |                                |
| Category: | Multimedia Conferencing                                 |                                |
| Mode:     | asynchronous                                            |                                |
|           |                                                         |                                |

# Description

The **cnf GetVideoLayout()** function gets the video layout on the specified conference device. The video layout handle will be provided in the termination event. Please refer to the Dialogic® Media Toolkit Library Reference for more information on the layout builder functions. These functions can be used to access the video layout information using the handle returned. Only CUSTOM layout types are modifiable. Once received, the video layout handle can be modified using the **cnf\_SetVideoLayout()** function, which allows the user to configure the layout prior to setting it on the conference device.

data

| Parameter   | Description                                                          |
|-------------|----------------------------------------------------------------------|
| a_CnfHandle | specifies the conference device handle obtained from a previous open |
| a_pUserInfo | points to user-defined data. If none, set to NULL.                   |

# Termination Events

### CNFEV\_GET\_VIDEO\_LAYOUT

indicates successful completion of this function; that is, video layout returned Data Type: CNF\_VIDEO\_LAYOUT\_INFO

CNFEV\_GET\_VIDEO\_LAYOUT\_FAIL indicates that the function failed Data Type: NULL

### Cautions

None.

## **Errors**

If this function fails with CNF\_ERROR, use **cnf\_GetErrorInfo()** to obtain the reason for the error. Alternatively, you can use the Standard Runtime Library (SRL) Standard Attribute functions, **ATDV\_LASTERR()** and **ATDV\_ERRMSGP()**, to obtain the error code and error message. Possible errors for this function include:

ECNF\_INVALID\_DEVICE invalid device handle

ECNF\_SUBSYSTEM internal subsystem error

#### Example

See Section 12.1, "Conferencing Example Code and Output", on page 147 for complete example code.

#### See Also

• cnf\_SetVideoLayout()

# cnf\_GetVisiblePartyList( )

|           | get visible party list                                       |                                |
|-----------|--------------------------------------------------------------|--------------------------------|
| Name:     | CNF_RETURN cnf_GetVisiblePartyList(a_CnfHandle, a_pUserInfo) |                                |
| Inputs:   | SRL_DEVICE_HANDLE a_CnfHandle • conference device handle     |                                |
|           | void * a_pUserInfo                                           | • pointer to user-defined data |
| Returns:  | CNF_SUCCESS if successful<br>CNF_ERROR if failure            |                                |
| Includes: | srllib.h<br>cnflib.h                                         |                                |
| Category: | Multimedia Conferencing                                      |                                |
| Mode:     | asynchronous                                                 |                                |

# Description

The **cnf\_GetVisiblePartyList()** function returns the current visible party list on a specified conference device.

| Parameter   | Description                                                          |
|-------------|----------------------------------------------------------------------|
| a_CnfHandle | specifies the conference device handle obtained from a previous open |
| a_pUserInfo | points to user-defined data. If none, set to NULL.                   |

# Termination Events

### CNFEV\_GET\_VISIBLE\_PARTY\_LIST

indicates successful completion of this function; that is, list of added parties returned Data Type: CNF\_VISIBLE\_PARTY\_LIST

# CNFEV\_GET\_VISIBLE\_PARTY\_LIST\_FAIL indicates that the function failed Data Type: NULL

#### Cautions

None.

#### Errors

If this function fails with CNF\_ERROR, use **cnf\_GetErrorInfo()** to obtain the reason for the error. Alternatively, you can use the Standard Runtime Library (SRL) Standard Attribute functions, **ATDV\_LASTERR()** and **ATDV\_ERRMSGP()**, to obtain the error code and error message. Possible errors for this function include:

ECNF\_INVALID\_DEVICE invalid device handle

ECNF\_SUBSYSTEM internal subsystem error

**Example** 

See Section 12.1, "Conferencing Example Code and Output", on page 147 for complete example code.

- See Also
  - cnf\_SetVisiblePartyList()

# cnf\_GetXmitSlot( )

| 1         | get TDM bus time slot number of party transmit channel |                                                      |  |
|-----------|--------------------------------------------------------|------------------------------------------------------|--|
| Name:     | int cnf_GetXmitSlot(a_PtyHandle, a_pTimeslotInfo)      |                                                      |  |
| Inputs:   | SRL_DEVICE_HANDLE a_PtyHandle                          | • valid party device handle                          |  |
|           | SC_TSINFO * a_pTimeslotInfo                            | • pointer to TDM bus time slot information structure |  |
| Returns:  | CNF_SUCCESS if successful<br>CNF_ERROR if failure      |                                                      |  |
| Includes: | srllib.h<br>cnflib.h                                   |                                                      |  |
| Category: | TDM routing                                            |                                                      |  |
| Mode:     | asynchronous                                           |                                                      |  |

# Description

The **cnf\_GetXmitSlot(**) function returns the time division multiplexing (TDM) bus time slot number of the conference party transmit channel. The TDM bus time slot information is contained in an SC\_TSINFO structure that includes the number of the TDM bus time slot connected to the conference party transmit channel.

| Parameter       | Description                                                   |
|-----------------|---------------------------------------------------------------|
| a_PtyHandle     | specifies a party device handle obtained from a previous open |
| a_pTimeslotInfo | specifies a pointer to the SC_TSINFO structure                |

#### Cautions

This function fails when an invalid SC\_TSINFO structure pointer or value(s) is specified. The data structure must be initialized to one for the sc\_numts field, and have memory allocated for one long element for the sc\_tsarrayp pointer field.

#### Errors

If the function fails with a CNF\_ERROR, use **cnf\_GetErrorInfo**() to obtain the reason for the error.

Possible errors for this function include:

```
ECNF_INVALID_DEVICE invalid device handle
```

ECNF\_INVALID\_PARM invalid parameter

ECNF\_SUBSYSTEM internal subsystem error

# Example

```
#include <stdlib.h>
#include <stdio h>
// Dialogic headers
#include "srllib.h"
#include "cnflib.h"
#define MAX DEVNAME100
#define SRWAITTIMEOUT 10000
long ProcessEvt();
int main(int argc, char* argv[])
{
    char cnfbdname[MAX_DEVNAME] = {"cnfB1"};
   SRL DEVICE HANDLE cnfbdh = -1;
    SRL DEVICE HANDLE cnfh = -1;
    SRL DEVICE HANDLE cnfptyh = -1;
   long ts;
    SC_TSINFO scts;
   int mode = SR_POLLMODE;
    /* Set SRL to run in polled (non-signal) mode */
    if( sr_setparm( SRL_DEVICE, SR_MODEID, &mode ) == -1 )
    {
       printf( "Error: cannot set srl mode\n" );
       exit( 1 );
    }
    cnfbdh = cnf OpenEx(cnfbdname, NULL, NULL, EV SYNC);
    if (cnfbdh == -1)
    {
       printf("Error during call to cnf OpenEx\n");
       /* perform error processing */
       exit(1);
    }
  /* open conferences */
    cnfh = cnf OpenConference(cnfbdh, NULL, NULL, NULL);
    if (cnfh == -1)
    {
       printf("Error during call to cnf OpenConference\n");
       /* perform error processing */
       exit(1);
    }
    if(sr waitevt(SRWAITTIMEOUT) != -1)
    {
       if (!ProcessEvt())
       {
           /* perform error processing */
           exit(1);
        }
    }
   else
    {
       printf("Error during call to sr waitevt\n");
       /* perform error processing */
       exit(1);
    1
    cnfptyh = cnf OpenParty(cnfbdh, NULL, NULL, NULL);
    if (cnfptyh == -1)
    {
       printf("Error during call to cnf OpenParty\n");
```

```
/* perform error processing */
       exit(1);
    }
    if(sr waitevt(SRWAITTIMEOUT) != -1)
    {
        if (!ProcessEvt())
       {
           /* perform error processing */
           exit(1);
       }
    }
    else
    {
       printf("Error during call to sr_waitevt\n");
       /* perform error processing */
       exit(1);
    }
   scts.sc numts = 1;
   scts.sc_tsarrayp = &ts;
    if (cnf_GetXmitSlot(cnfptyh, &scts))
    {
       printf("Error during call to cnf GetXmitSlot\n");
       /* perform error processing */
       exit(1);
    }
   printf("Party %s (cnfptyh=%ld) is transmitting on %ld\n", ATDV NAMEP(cnfptyh), cnfptyh, ts);
   return 0;
long ProcessEvt()
   long ret = 1;
   int devh;
   int evttype;
   long evtlen;
   void* datap;
   printf("ProcessEvt()\n");
   devh = sr_getevtdev();
   evttype = sr_getevttype();
   evtlen = sr_getevtlen();
   datap = sr_getevtdatap();
    switch (evttype)
   {
    case CNFEV_OPEN_CONF:
      printf("Received CNFEV OPEN CONF\n");
       break;
    case CNFEV OPEN CONF FAIL:
       printf("Received CNFEV OPEN CONF FAIL\n");
       ret = 0;
       break;
    case CNFEV OPEN PARTY:
       printf("Received CNFEV_OPEN_PARTY\n");
       break;
    case CNFEV OPEN PARTY FAIL:
      printf("Received CNFEV_OPEN_PARTY_FAIL\n");
       ret = 0;
       break;
```

}

{

```
default:
    printf("Unhandled event: devh(%d); evttype(0x%x)", devh, evttype);
    break;
}
return ret;
}
```

# See Also

- cnf\_Listen()
- cnf\_UnListen()

# cnf\_Open( )

| Name:     | SRL_DEVICE cnf_Open (a_szBrdName, a_pOpenInfo, a_pUserInfo) |                                |
|-----------|-------------------------------------------------------------|--------------------------------|
| Inputs:   | const char * a_szBrdName                                    | • pointer to board device name |
|           | CPCNF_OPEN_INFO a_pOpenInfo                                 | • reserved for future use      |
|           | void * a_pUserInfo                                          | • pointer to user-defined data |
| Returns:  | board device handle if successful<br>CNF_ERROR if failure   |                                |
| Includes: | srllib.h<br>cnflib.h                                        |                                |
| Category: | Device Management                                           |                                |
| Mode:     | asynchronous                                                |                                |

#### Description

The **cnf\_Open()** function opens an audio only conference (CNF) board device or a multimedia conference (MCX) board device. The naming convention of a CNF board device is "cnfBx" while an MCX board device is "mcxBx" where x is the board number starting from 1. All subsequent references to the opened device must be made using the handle until the device is closed.

All conference and party devices opened using a board handle will open the corresponding type of conference or party device.

| Parameter   | Description                                        |
|-------------|----------------------------------------------------|
| a_szBrdName | points to a board device name                      |
| a_pOpenInfo | reserved for future use. Set to NULL.              |
| a_pUserInfo | points to user-defined data. If none, set to NULL. |

# Termination Events

#### CNFEV\_OPEN

indicates successful completion of this function; that is, a virtual board device was opened Data Type: NULL

CNFEV\_OPEN\_FAIL indicates that the function failed Data Type: NULL

*Note:* If CNFEV\_OPEN\_FAIL is received, you must call **cnf\_Close()** to clean up the operation.

- Cautions
  - Before closing CNF devices, ensure that events are disabled by calling **cnf\_DisableEvents()**; otherwise, the firmware process will stop executing (also known as KILLTASK).

- In applications that spawn child processes from a parent process, the device handle is not inheritable by the child process. Make sure devices are opened in the child process.
- The a\_pOpenInfo parameter is reserved for future use and must be set to NULL.

#### Errors

If this function fails with CNF\_ERROR, use **cnf\_GetErrorInfo()** to obtain the reason for the error. Possible errors for this function include:

ECNF\_INVALID\_NAME invalid device name

ECNF\_SUBSYSTEM internal subsystem error

### Example

See Section 12.1, "Conferencing Example Code and Output", on page 147 for complete example code.

# See Also

• cnf\_Close()

# cnf\_Listen( )

|           | connect party receive channel to TDM bus time slot        |                                                      |  |
|-----------|-----------------------------------------------------------|------------------------------------------------------|--|
| Name:     | int cnf_Listen(a_PtyHandle, a_pTimeslotInfo, a_pUserInfo) |                                                      |  |
| Inputs:   | SRL_DEVICE_HANDLE a_PtyHandle • valid party device handle |                                                      |  |
|           | SC_TSINFO *a_pTimeslotInfo                                | • pointer to TDM bus time slot information structure |  |
|           | void * a_pUserInfo                                        | • pointer to user-defined data                       |  |
| Returns:  | CNF_SUCCESS if successful<br>CNF_ERROR if failure         |                                                      |  |
| Includes: | srllib.h<br>cnflib.h                                      |                                                      |  |
| Category: | TDM routing                                               |                                                      |  |
| Mode:     | asynchronous                                              |                                                      |  |

## Description

The **cnf\_Listen()** function connects a party receive channel to a TDM bus time slot, using information stored in the SC\_TSINFO data structure. The function then sets up a half-duplex connection. For a full-duplex connection, the receive channel of the other device must be connected to the party transmit channel.

The **cnf\_Listen()** function returns immediately before the operation is completed with CNF\_SUCCESS, providing argument validation passed, otherwise a CNF\_ERROR is returned. After the operation completes, a notification event is received and, if successful, the party receive channel is connected to the TDM bus time slot. Although multiple party channels may listen (be connected) to the same TDM bus time slot, the receive channel of a given party device can connect to only one TDM bus time slot.

| Parameter       | Description                                                   |
|-----------------|---------------------------------------------------------------|
| a_PtyHandle     | specifies a party device handle obtained from a previous open |
| a_pTimeslotInfo | specifies a pointer to the SC_TSINFO data structure           |
| a_pUserInfo     | points to user-defined data. If none, set to NULL.            |

# Termination Events

#### CNFEV\_LISTEN

indicates successful completion of this function, at which point the party device's receive channel is connected to the TDM bus time slot originally specified in **a\_pTimeslotInfo** 

```
CNFEV_LISTEN_FAIL
```

indicates that the function failed

# Cautions

- This function fails when an invalid party handle is specified or when an invalid TDM bus time slot number is specified.
- It is recommended that the two types of connection methods, dev\_Connect()/dev\_Disconnect() and cnf\_listen()/cnf\_unlisten(), not be used simultaneously. If they are, then the application must take extreme caution to insure that the connections are properly managed.

# Errors

The CNF\_ERROR\_INFO data structure provides error information for the device handle when an API function fails. Upon failure, call **cnf\_GetErrorInfo()** to return error information for the device in the CNF\_ERROR\_INFO structure. Error codes are returned as: ECNF\_xxxxx

Possible errors for this function include:

ECNF\_INVALID\_DEVICE invalid device handle

ECNF\_INVALID\_PARM invalid parameter

ECNF\_SUBSYSTEM internal subsystem error

The CNF\_EVENT\_INFO data structure provides event information for the device handle when a notification event is enabled or disabled. This structure is used by and enabled by **cnf\_EnableEvents()**. Use **sr\_waitevt()**, **sr\_enbhdlr()** or other SRL functions to collect an event code, depending on the programming model in use. For more information, see the *Dialogic*® *Standard Runtime Library API Library Reference*. Error codes are returned as: CNFEV\_xxxxxx

Possible errors for this function include:

CNFEV\_INVALID\_DEVICE invalid device handle

CNFEV\_INVALID\_PARM invalid parameter

CNFEV\_SUBSYSTEM internal subsystem error

#### Example

```
#include <stdlib.h>
#include <stdio.h>
// Dialogic headers
#include "srllib.h"
#include "dxxxlib.h"
#include "cnflib.h"
#define MAX_DEVNAME100
```

#define SRWAITTIMEOUT 10000

```
long ProcessEvt();
int main(int argc, char* argv[])
{
    char cnfbdname[MAX DEVNAME] = {"cnfB1"};
   char dxdevname[MAX DEVNAME] = {"dxxxB1C1"};
   long devh = -1;
   SRL DEVICE HANDLE cnfbdh = -1;
   SRL DEVICE HANDLE cnfh = -1;
   SRL_DEVICE_HANDLE cnfptyh = -1;
   long ts;
    SC_TSINFO scts;
   int mode = SR POLLMODE;
    /* Set SRL to run in polled (non-signal) mode */
   if( sr setparm( SRL DEVICE, SR MODEID, &mode ) == -1 )
    {
       printf( "Error: cannot set srl mode\n" );
       exit( 1 );
    }
    cnfbdh = cnf OpenEx(cnfbdname, NULL, NULL, EV SYNC);
   if (cnfbdh == -1)
    {
       printf("Error during call to cnf OpenEx\n");
       /* perform error processing */
       exit(1);
    }
    /* open conferences */
    cnfh = cnf OpenConference(cnfbdh, NULL, NULL, NULL);
    if (cnfh == -1)
    {
       printf("Error during call to cnf OpenConference\n");
       /* perform error processing */
       exit(1);
    }
    if(sr waitevt(SRWAITTIMEOUT) != -1)
    {
        if (!ProcessEvt())
        {
            /* perform error processing */
           exit(1);
        }
    1
    else
    {
       printf("Error during call to sr_waitevt\n");
       /* perform error processing */
       exit(1);
    }
    cnfptyh = cnf_OpenParty(cnfbdh, NULL, NULL, NULL);
    if (cnfptyh == -1)
    {
       printf("Error during call to cnf OpenParty\n");
       /* perform error processing */
       exit(1);
    }
    if(sr waitevt(SRWAITTIMEOUT) != -1)
    {
        if (!ProcessEvt())
        {
            /* perform error processing */
           exit(1);
```

```
}
1
else
{
   printf("Error during call to sr_waitevt\n");
   /* perform error processing */
   exit(1);
}
/* open a voice device */
devh = dx open(dxdevname, 0);
if (devh == -1)
{
   printf("Error during call to dx open\n");
    /* perform error processing */
   exit(1);
}
scts.sc numts = 1;
scts.sc tsarrayp = &ts;
if (dx_getxmitslot(devh, &scts) == -1)
{
   printf("Error during call to dx_getxmitslot\n");
    /* perform error processing */
   exit(1);
}
printf("Voice device %s (devh=%ld) is transmitting on %ld\n",
       ATDV NAMEP(devh), devh, ts);
if (cnf_Listen(cnfptyh, &scts, NULL) == -1)
{
   printf("Error during call to cnf Listen\n");
   /* perform error processing */
   exit(1);
}
printf("Successful call to cnf Listen\n");
if(sr_waitevt(SRWAITTIMEOUT) != -1)
{
    if (!ProcessEvt())
    {
        /* perform error processing */
       exit(1);
    }
}
else
{
   printf("Error during call to sr_waitevt\n");
   /* perform error processing */
   exit(1);
}
if (cnf_UnListen(cnfptyh, NULL) == -1)
{
   printf("Error during call to cnf_UnListen\n");
    /* perform error processing */
   exit(1);
}
printf("Successful call to cnf UnListen\n");
if(sr waitevt(SRWAITTIMEOUT) != -1)
{
    if (!ProcessEvt())
```

```
{
           /* perform error processing */
           exit(1);
       }
    }
    else
    {
       printf("Error during call to sr waitevt\n");
       /* perform error processing */
       exit(1);
    }
   return 0;
}
long ProcessEvt()
{
   long ret = 1;
   int devh;
   int evttype;
   long evtlen;
   void* datap;
   printf("ProcessEvt()\n");
   devh = sr_getevtdev();
    evttype = sr_getevttype();
    evtlen = sr_getevtlen();
   datap = sr_getevtdatap();
    switch (evttype)
   case CNFEV OPEN CONF:
      printf("Received CNFEV OPEN CONF\n");
       break;
    case CNFEV_OPEN_CONF_FAIL:
      printf("Received CNFEV OPEN CONF FAIL\n");
       ret = 0;
       break;
    case CNFEV OPEN PARTY:
      printf("Received CNFEV OPEN PARTY\n");
       break;
    case CNFEV_OPEN_PARTY_FAIL:
      printf("Received CNFEV OPEN PARTY FAIL\n");
       ret = 0;
       break;
    case CNFEV_LISTEN:
       printf("Received CNFEV LISTEN\n");
       break;
    case CNFEV LISTEN FAIL:
       printf("Received CNFEV LISTEN FAIL\n");
       ret = 0;
       break;
    case CNFEV UNLISTEN:
       printf("Received CNFEV UNLISTEN\n");
       break;
    case CNFEV UNLISTEN FAIL:
      printf("Received CNFEV_UNLISTEN_FAIL\n");
       ret = 0;
       break;
```

```
default:
    printf("Unhandled event: devh(%d); evttype(0x%x)", devh, evttype);
    break;
}
return ret;
}
```

# See Also

- cnf\_GetXmitSlot()
- cnf\_UnListen()

# cnf\_OpenConference( )

| Name:     | SRL_DEVICE_HANDLE cnf_OpenConference (a_nBrdHandle, a_szCnfName, a_pOpenInfo, a_pUserInfo) |                                          |
|-----------|--------------------------------------------------------------------------------------------|------------------------------------------|
| Inputs:   | SRL_DEVICE_HANDLE a_nBrdHandle                                                             | • SRL handle to the virtual board device |
|           | const char * a_szCnfName                                                                   | • pointer to conference name             |
|           | CPCNF_OPEN_CONF_INFO a_pOpenInfo                                                           | • reserved for future use                |
|           | void * a_pUserInfo                                                                         | • pointer to user-defined data           |
| Returns:  | conference device handle if successful<br>CNF_ERROR if failure                             |                                          |
| Includes: | srllib.h<br>cnflib.h                                                                       |                                          |
| Category: | Device Management                                                                          |                                          |
| Mode:     | asynchronous                                                                               |                                          |
|           |                                                                                            |                                          |

#### Description

The **cnf\_OpenConference()** function opens a new conference device or an existing conference device. The type of conference device opened is determined by the board device handle used to open the device. If a CNF board device is used, a CNF conference device is opened; and if an MCX board device is used, an MCX conference device is opened.

To open a new conference, set the **a\_szCnfName** parameter to NULL and specify the virtual board device handle on which to open the new conference. This function opens a conference device and returns a unique SRL handle to identify the device. All subsequent references to the opened device must be made using the handle until the device is closed.

The number of conference devices that can be opened is fixed per virtual board and you may open all conference devices during initialization or dynamically at runtime. To determine the number of conference devices available, use **cnf\_GetDeviceCount()**.

| Parameter    | Description                                                                    |
|--------------|--------------------------------------------------------------------------------|
| a_nBrdHandle | specifies an SRL handle to the virtual board device                            |
| a_szConfName | points to an existing conference device. Set to NULL to open a new conference. |
| a_pOpenInfo  | reserved for future use. Set to NULL.                                          |
| a_pUserInfo  | points to user-defined data. If none, set to NULL.                             |

# Termination Events

CNFEV\_OPEN\_CONF

indicates successful completion of this function; that is, a conference device was opened Data Type: CNF\_OPEN\_CONF\_RESULT

CNFEV\_OPEN\_CONF\_FAIL indicates that the function failed Data Type: CNF\_OPEN\_CONF\_RESULT

*Note:* If CNFEV\_OPEN\_CONF\_FAIL is received, you must call **cnf\_CloseConference(**) to clean up the operation.

# Cautions

- Before closing CNF devices, ensure that events are disabled by calling **cnf\_DisableEvents()**; otherwise, the firmware process will stop executing (also known as KILLTASK).
- In applications that spawn child processes from a parent process, the device handle is not inheritable by the child process. Make sure devices are opened in the child process.
- The **a\_pOpenInfo** parameter is reserved for future use and must be set to NULL.

#### Errors

If this function fails with CNF\_ERROR, use **cnf\_GetErrorInfo(**) to obtain the reason for the error. Alternatively, you can use the Standard Runtime Library (SRL) Standard Attribute functions, **ATDV\_LASTERR()** and **ATDV\_ERRMSGP()**, to obtain the error code and error message. Possible errors for this function include:

ECNF\_INVALID\_DEVICE invalid device handle

ECNF\_INVALID\_NAME invalid device name

ECNF\_SUBSYSTEM internal subsystem error

#### Example

See Section 12.1, "Conferencing Example Code and Output", on page 147 for complete example code.

#### See Also

• cnf\_CloseConference()

# cnf\_OpenEx( )

 Name
 SRL\_DEVICE\_HANDLE cnf\_OpenEx (a\_szBrdName, a\_pOpenInfo, a\_pUserInfo, a\_usMode)

 Inputs:
 const char \* a\_szBrdName
 • pointer to virtual board device name

 CPCNF\_OPEN\_INFO
 • reserved for future use

 a\_pOpenInfo
 • pointer to user-defined data

 unsigned short a\_usMode
 • synchronous/asynchronous mode specifier

 Returns:
 Virtual board SRL device handle if successful CNF\_ERROR on failure

 Includes:
 cnflib.h

 Category:
 Device Management

 Mode:
 synchronous/asynchronous

# Description

The **cnf\_OpenEx(**) function opens an audio only conference (CNF) board device or a multimedia conference (MCX) board device. The naming convention of a CNF board device is "cnfBx" while an MCX board device is "mcxBx" where x is the board number starting from 1. All subsequent references to the opened device must be made using the handle until the device is closed.

All conference and party devices opened using a board handle will open the corresponding type of conference or party device.

The **cnf\_OpenEx(**) function allows you to choose synchronous or asynchronous mode. If you require operation in synchronous mode, use **cnf\_OpenEx(**) instead of **cnf\_Open(**).

| Parameter   | Description                                                |
|-------------|------------------------------------------------------------|
| a_szBrdName | points to a virtual board device name                      |
| a_pOpenInfo | reserved for future use. Must be set to NULL.              |
| a_pUserInfo | points to user-defined data. If none, set to NULL.         |
| a_usMode    | specifies synchronous/asynchronous mode. Valid values are: |
|             | • EV_SYNC                                                  |
|             | • EV_ASYNC                                                 |
|             | <i>Note:</i> There is no default setting for mode.         |

If this function is called in synchronous mode, then if successful, the returned SRL handle is a valid handle that can be used to further communicate with the board device.

If this function is called in the asynchronous mode, then if successful, the returned SRL handle will not be valid until the CNFEV\_OPEN event is reported on the SRL handle to indicate successful

initialization of the device. If a failure occurs, the device is not opened and the CNFEV\_OPEN\_FAIL event will be reported on the SRL handle returned from **cnf\_OpenEx(**).

### Termination Events

The following is a list of events that can be returned as a completion to this request when used in asynchronous mode.

#### CNFEV\_OPEN

indicates successful completion of this function; that is, a virtual board device was opened Data Type: NULL

CNFEV\_OPEN\_FAIL indicates that the function failed Data Type: NULL

*Note:* Application must call **cnf\_Close()** to clean up if CNFEV\_OPEN\_FAIL is received.

#### Cautions

- In applications that spawn child processes from a parent process, the device handle is not inheritable by the child process. Make sure devices are opened in the child process.
- The **a\_pOpenInfo** parameter is reserved for future use and must be set to NULL.
- The same virtual board device can be opened in multiple processes; one process can delete a conference running on another process on the same virtual board device. It is up to you to synchronize access to the same virtual board device from multiple processes.

#### Errors

If this function fails with CNF\_ERROR, use **cnf\_GetErrorInfo(**) to obtain the reason for the error. Refer to **cnf\_GetErrorInfo(**) for a list of possible error values.

#### Example

See Section 12.1, "Conferencing Example Code and Output", on page 147 for complete example code.

#### See Also

• cnf\_Close()

# cnf\_OpenParty( )

| Name:     | CNF_RETURN cnf_OpenParty (a_nBrdHandle, a_szPtyName, a_pOpenInfo, a_pUserInfo) |                                          |
|-----------|--------------------------------------------------------------------------------|------------------------------------------|
| Inputs:   | SRL_DEVICE_HANDLE a_nBrdHandle                                                 | • SRL handle to the virtual board device |
|           | const char * a_szPtyName                                                       | • pointer to party device name           |
|           | CPCNF_OPEN_PARTY_INFO a_pOpenInfo                                              | • reserved for future use                |
|           | void * a_pUserInfo                                                             | • pointer to user-defined data           |
| Returns:  | party device handle if successful<br>CNF_ERROR if failure                      |                                          |
| Includes: | srllib.h<br>cnflib.h                                                           |                                          |
| Category: | Device Management                                                              |                                          |
| Mode:     | asynchronous                                                                   |                                          |

# Description

The **cnf\_OpenParty**() function opens a new party device or an existing party device. The type of party device opened is determined by the board device handle used to open the device. If a CNF board device is used, a CNF party device is opened; and if an MCX board device is used, an MCX party device is opened.

To open a new party, set the **a\_szPtyName** parameter to NULL and specify the virtual board device handle on which to open the new party. This function opens a party device and returns a unique SRL handle to identify the device. All subsequent references to the opened device must be made using the handle until the device is closed.

The number of party devices that can be opened is fixed per virtual board and you may open all party devices during initialization or dynamically at runtime. To determine the number of party devices available, use **cnf\_GetDeviceCount()**.

| Parameter    | Description                                                          |
|--------------|----------------------------------------------------------------------|
| a_nBrdHandle | specifies the SRL handle to the virtual board device                 |
| a_szPtyName  | points to an existing party device. Set to NULL to open a new party. |
| a_pOpenInfo  | reserved for future use. Set to NULL.                                |
| a_pUserInfo  | points to user-defined data. If none, set to NULL.                   |

## Termination Events

#### CNFEV\_OPEN\_PARTY

indicates successful completion of this function; that is, a party device was opened Data Type: CNF\_OPEN\_PARTY\_RESULT

CNFEV\_OPEN\_PARTY\_FAIL indicates that the function failed Data Type: CNF\_OPEN\_PARTY\_RESULT

*Note:* If CNFEV\_OPEN\_PARTY\_FAIL is received, you must call **cnf\_CloseParty**() to clean up the operation.

# Cautions

- In applications that spawn child processes from a parent process, the device handle is not inheritable by the child process. Make sure devices are opened in the child process.
- The a\_pOpenInfo parameter is reserved for future use and must be set to NULL.

### Errors

If this function fails with CNF\_ERROR, use **cnf\_GetErrorInfo()** to obtain the reason for the error. Alternatively, you can use the Standard Runtime Library (SRL) Standard Attribute functions, **ATDV\_LASTERR()** and **ATDV\_ERRMSGP()**, to obtain the error code and error message. Possible errors for this function include:

ECNF\_INVALID\_DEVICE invalid device handle

ECNF\_INVALID\_NAME invalid device name

ECNF\_SUBSYSTEM internal subsystem error

### Example

See Section 12.1, "Conferencing Example Code and Output", on page 147 for complete example code.

#### See Also

- cnf\_CloseParty()
- cnf\_CloseConference()

# cnf\_RemoveParty( )

| Name:     | CNF_RETURN cnf_RemoveParty (a_CnfHandle, a_pPtyInfo, a_pUserInfo) |                                          |
|-----------|-------------------------------------------------------------------|------------------------------------------|
| Inputs:   | SRL_DEVICE_HANDLE a_CnfHandle                                     | • conference device handle               |
|           | CPCNF_PARTY_INFO a_pPtyInfo                                       | • pointer to party information structure |
|           | void * a_pUserInfo                                                | • pointer to user-defined data           |
| Returns:  | CNF_SUCCESS if successful<br>CNF_ERROR if failure                 |                                          |
| Includes: | srllib.h<br>cnflib.h                                              |                                          |
| Category: | Conference Management                                             |                                          |
| Mode:     | asynchronous                                                      |                                          |

#### Description

The **cnf\_RemoveParty**() function removes one or more parties from a conference. The **CNF\_PARTY\_INFO** structure contains a list of party devices to be removed. The removed party or parties can be added to a different conference; or they can be closed.

| Parameter   | Description                                                          |
|-------------|----------------------------------------------------------------------|
| a_CnfHandle | specifies the conference device handle obtained from a previous open |
| a_pPtyInfo  | points to a party information structure, CNF_PARTY_INFO              |
| a_pUserInfo | points to user-defined data. If none, set to NULL.                   |

# Termination Events

# CNFEV\_REMOVE\_PARTY

indicates successful completion of this function; that is, a party device was added

Data Type: CNF\_PARTY\_INFO

CNFEV\_REMOVE\_PARTY\_FAIL indicates that the function failed Data Type: CNF\_PARTY\_INFO

## Cautions

When using a CNF conference device, only one party at a time can be removed from the conference. This function will fail if more than one party is specified. Removing multiple parties from a conference is supported on an MCX conference device.

## **Errors**

If this function fails with CNF\_ERROR, use **cnf\_GetErrorInfo(**) to obtain the reason for the error. Alternatively, you can use the Standard Runtime Library (SRL) Standard Attribute functions, **ATDV\_LASTERR()** and **ATDV\_ERRMSGP()**, to obtain the error code and error message. Possible errors for this function include:

ECNF\_INVALID\_DEVICE invalid device handle

ECNF\_SUBSYSTEM internal subsystem error

#### Example

See Section 12.1, "Conferencing Example Code and Output", on page 147 for complete example code.

# See Also

- cnf\_AddParty()
- cnf\_CloseParty()
- cnf\_CloseConference()

# cnf\_ResetDevices( )

| Name:     | CNF_RETURN cnf_ResetDevices(SRL_DEVICE_HANDLE a_BrdHandle,<br>CPCNF_RESET_DEVICES_INFO a_pResetInfo, void *a_pUserInfo) |                                |
|-----------|----------------------------------------------------------------------------------------------------|--------------------------------|
| Inputs:   | a_BrdHandle • SRL handle to the virtual board device                                                                    |                                |
|           | a_pResetInfo                                                                                                    | • reserved for future use      |
|           | a_pUserInfo                                                                                                    | • pointer to user defined data |
| Returns:  | CNF_SUCCESS for success<br>CNF_ERROR for failure                                                                        |                                |
| Includes: | cnflib.h                                                                                                    |                                |
| Category: | Device Management                                                                                                    |                                |
| Mode:     | Asynchronous                                                                                                    |                                |

#### Description

The **cnf\_ResetDevices**() function resets all devices that may have been opened and not closed by a previous process for the specified board. This function should only be used to recover conference and party devices that were not properly closed due to an abnormal or improper shutdown of some process, and should not be used otherwise.

| Parameter    | Description                                         |
|--------------|-----------------------------------------------------|
| a_BrdHandle  | specifies an SRL handle to the virtual board device |
| a_pResetInfo | reserved for future use. If none, set to NULL.      |
| a_pUserInfo  | points to user-defined data                         |

#### Events

If CNF\_SUCCESS is returned, the user is notified of the completion status of this request via one of the events listed below, otherwise CNF\_ERROR will be returned.

#### CNFEV\_RESET\_DEVICES

Reset devices successful or no devices to recover

CNFEV\_RESET\_DEVICES\_FAIL Reset devices failure

#### Cautions

This function should only be used to recover previously opened devices that were not closed due to an abnormal shutdown of a process. The most common use of this function is to call it at the beginning of an application in order to make sure that the firmware conferencing resources are properly reset. The function will return the CNFEV\_RESET\_DEVICES event if it successfully recovered one or more CNF devices, or if there were no devices to recover.

## Errors

If this function fails with CNF\_ERROR, use cnf\_GetErrorInfo() to obtain the reason for the error. Refer to cnf\_GetErrorInfo() for a list of possible error values.

#### Example

{

```
#include <cnflib.h>
int main(int argc, char *argv[])
    SRL DEVICE HANDLE BrdDevice; /* Virtual board device handle. */
    if ((BrdDevice = cnf_Open("brdB1", NULL, NULL)) == CNF_ERROR)
    ł
         cout << "cnf Open failed !!" << endl;</pre>
         /* process error */
        return 0;
    }
    else
    {
         if (sr_waitevt(10000) == -1)
         {
              cout << "sr waitevt TIMEOUT failure" << endl;</pre>
              /* process error */
              return 0;
         }
         else
         {
              unsigned int unEvent = sr_getevttype();
              switch (unEvent)
              ł
                  case CNFEV OPEN:
                      /* Open successful - May now use BrdDevice handle */
                      break;
                  case CNFEV OPEN FAIL:
                      /* Open failed - Process failure and must close device */
                      cnf Close(BrdDevice, NULL);
                      exit(0);
                      break;
                  default.
                      /\,{}^{\star} Received some other event - Process this event {}^{\star}/
                      break;
              };
         }
    }
    /**
     * We could use the cnf GetDeviceCount( ) function to determine if we have
     * any allocated conference or party devices that need to deallocated or
     ^{\star} we could decide to always reset the board devices by default. If so,
     * we use the cnf ResetDevices to force a deallocation of these devices.
     */
    if ((cnf_ResetDevices(BrdDevice, NULL, NULL)) == CNF_ERROR
    {
        cout << "cnf ResetDevices failed !!" << endl;</pre>
        /* process error */
        return 0;
    1
   else
    ł
       if (sr_waitevt(10000) == -1)
       {
```

```
cout << "sr waitevt TIMIEOUT failure" << endl;</pre>
             /* process error */
             return 0;
          }
          else
          {
              unsigned int unEvent = sr_getevttype();
              switch(unEvent)
             {
                  case CNFEV_RESET_DEVICES:
                       /* Reset devices successful */
                       break;
                   case CNFEV RESET DEVICES FAIL:
                       /* Reset devices failure - lets use SRL to find reason */
                       break;
                   default:
                       /* Received some other event - process this event */
                       Break;
            };
         }
      }
   }
See Also
```

None.

# cnf\_SetAttributes( )

| Name:     | CNF_RETURN cnf_SetAttributes (a_DevHandle, a_pAttrInfo, a_pUserInfo) |                                              |
|-----------|----------------------------------------------------------------------|----------------------------------------------|
| Inputs:   | SRL_DEVICE_HANDLE a_DevHandle                                        | • device on which to get attributes          |
|           | CPCNF_ATTR_INFO a_pAttrInfo                                          | • pointer to attribute information structure |
|           | void * a_pUserInfo                                                   | • pointer to user-defined data               |
| Returns:  | CNF_SUCCESS if successful<br>CNF_ERROR if failure                    |                                              |
| Includes: | srllib.h<br>cnflib.h                                                 |                                              |
| Category: | Configuration                                                        |                                              |
| Mode:     | Asynchronous                                                         |                                              |

## Description

The **cnf\_SetAttributes(**) function sets the values for one or more attributes on a device. A device can be a board, a conference, or a party.

| Parameter   | Description                                                                                                    |
|-------------|----------------------------------------------------------------------------------------------------|
| a_DevHandle | specifies the device handle on which to set attributes                                                                                                    |
| a_pAttrInfo | points to the attribute information structure, CNF_ATTR_INFO. This structure in turn points to the CNF_ATTR data structure, which specifies an attribute and its value. |
| a_pUserInfo | points to user-defined data. If none, set to NULL.                                                                                                    |

Attributes for each type of device are defined in the ECNF\_BRD\_ATTR, ECNF\_CONF\_ATTR, and ECNF\_PARTY\_ATTR enumerations.

The ECNF\_BRD\_ATTR data type is an enumeration that defines the following values:

# ECNF\_BRD\_ATTR\_ACTIVE\_TALKER

enables or disables board level active talker.

#### ECNF\_BRD\_ATTR\_NOTIFY\_INTERVAL

changes the default firmware interval for active talker notification events on the board. The value must be passed in 10 msec units. The default setting is 100 (1 second).

### ECNF\_BRD\_ATTR\_TONE\_CLAMPING

enables or disables board level tone clamping to reduce the level of DTMF tones heard on a per party basis on the board.

The ECNF\_CONF\_ATTR data type is an enumeration that defines the following values:

ECNF\_CONF\_ATTR\_DTMF\_MASK

specifies a mask for the DTMF digits used for volume control. The digits are defined in the ECNF\_DTMF\_DIGIT enumeration. The ECNF\_DTMF\_DIGIT values can be ORed to form the mask using the ECNF\_DTMF\_MASK\_OPERATION enumeration. For a list of ECNF\_DTMF\_DIGIT values, see the description for CNF\_DTMF\_CONTROL\_INFO.

- ECNF\_CONF\_ATTR\_MAX\_ACTIVE\_TALKERS sets maximum active talkers. Possible values are 2 to 10 (default).
- ECNF\_CONF\_ATTR\_NOTIFY

enables or disables conference notification tone.

ECNF\_CONF\_ATTR\_TONE\_CLAMPING enables or disables conference level tone clamping. Overrides board level value.

The ECNF\_PARTY\_ATTR data type is an enumeration that defines the following values:

- ECNF\_PARTY\_ATTR\_AGC enables or disables automatic gain control.
- ECNF\_PARTY\_ATTR\_BROADCAST enables or disables broadcast mode. One party can speak while all other parties are muted.
- ECNF\_PARTY\_ATTR\_COACH sets party to coach. Coach is heard by pupil only.
- ECNF\_PARTY\_ATTR\_ECHO\_CANCEL

enables or disables echo cancellation. Provides 128 taps (16 msec) of echo cancellation.

ECNF\_PARTY\_ATTR\_MUTE

mutes or un-mutes the audio stream received from a conference party.

ECNF\_PARTY\_ATTR\_PRIVILEGE

enables or disables privilege talker. When enabled, party is always included in the conference summation output process, providing its speech level is greater than zero.

ECNF\_PARTY\_ATTR\_PUPIL

sets party to pupil. Pupil hears everyone including the coach.

ECNF\_PARTY\_ATTR\_TARIFF\_TONE

enables or disables tariff tone. Party receives periodic tone for duration of the call.

ECNF\_PARTY\_ATTR\_TONE\_CLAMPING

enables or disables DTMF tone clamping for the party. Overrides board and conference level values.

### Termination Events

CNFEV\_SET\_ATTRIBUTE

indicates successful completion of this function; that is, attribute values were set Data Type: CNF\_ATTR\_INFO

#### CNFEV\_SET\_ATTRIBUTE\_FAIL

indicates that the function failed Data Type: CNF\_ATTR\_INFO

# Cautions

None.

## Errors

If this function fails with CNF\_ERROR, use **cnf\_GetErrorInfo**() to obtain the reason for the error. Alternatively, you can use the Standard Runtime Library (SRL) Standard Attribute functions, **ATDV\_LASTERR**() and **ATDV\_ERRMSGP**(), to obtain the error code and error message. Possible errors for this function include:

ECNF\_INVALID\_ATTR invalid attribute

ECNF\_INVALID\_DEVICE invalid device handle

ECNF\_SUBSYSTEM internal subsystem error

#### **Example**

See Section 12.1, "Conferencing Example Code and Output", on page 147 for complete example code.

- See Also
  - cnf\_GetAttributes()

# cnf\_SetDTMFControl( )

| Name:     | CNF_RETURN cnf_SetDTMFControl (a_BrdHandle, a_pDTMFInfo, a_pUserInfo) |                                                   |  |
|-----------|-----------------------------------------------------------------------|---------------------------------------------------|--|
| Inputs:   | SRL_DEVICE_HANDLE a_BrdHandle                                         | • SRL handle to the virtual board device          |  |
|           | CPCNF_DTMF_CONTROL_INFO<br>a_pDTMFInfo                                | • pointer to volume control information structure |  |
|           | void * a_pUserInfo                                                    | • pointer to user-defined data                    |  |
| Returns:  | CNF_SUCCESS if successful<br>CNF_ERROR if failure                     |                                                   |  |
| Includes: | srllib.h<br>cnflib.h                                                  |                                                   |  |
| Category: | Configuration                                                         |                                                   |  |
| Mode:     | asynchronous                                                          |                                                   |  |
|           |                                                                       |                                                   |  |

### Description

The **cnf\_SetDTMFControl**() function returns information about the DTMF digits used to control the conference behavior. The DTMF digit information is stored in the CNF\_DTMF\_CONTROL\_INFO structure.

| Parameter   | Description                                                                       |
|-------------|-----------------------------------------------------------------------------------|
| a_BrdHandle | specifies an SRL handle to the virtual board device obtained from a previous open |
| a_pDTMFInfo | points to the DTMF volume control information structure,<br>CNF_DTMF_CONTROL_INFO |
| a_pUserInfo | points to user-defined data. If none, set to NULL.                                |

# Termination Events

# CNFEV\_SET\_DTMF\_CONTROL

indicates successful completion of this function; that is, DTMF digit information was set Data Type: CNF\_DTMF\_CONTROL\_INFO

CNFEV\_SET\_DTMF\_CONTROL\_FAIL indicates that the function failed Data Type: CNF\_DTMF\_CONTROL\_INFO

# Cautions

None.

# **Errors**

If this function fails with CNF\_ERROR, use **cnf\_GetErrorInfo(**) to obtain the reason for the error. Alternatively, you can use the Standard Runtime Library (SRL) Standard Attribute functions, **ATDV\_LASTERR()** and **ATDV\_ERRMSGP()**, to obtain the error code and error message. Possible errors for this function include:

ECNF\_INVALID\_DEVICE invalid device handle

ECNF\_SUBSYSTEM internal subsystem error

#### Example

See Section 12.1, "Conferencing Example Code and Output", on page 147 for complete example code.

### See Also

• cnf\_GetDTMFControl()

# cnf\_SetVideoLayout( )

| Name:     | CNF_RETURN cnf_SetVideoLayout(a_CnfHandle, a_pLayoutInfo, a_pUserInfo) |                                     |  |
|-----------|------------------------------------------------------------------------|-------------------------------------|--|
| Inputs:   | SRL_DEVICE_HANDLE a_CnfHandle                                          | • conference device handle          |  |
|           | CPCNF_VIDEO_LAYOUT_INFO<br>a_pLayoutInfo                               | • pointer to the layout information |  |
|           | void * a_pUserInfo                                                     | • pointer to user-defined data      |  |
| Returns:  | CNF_SUCCESS if successful<br>CNF_ERROR if failure                      |                                     |  |
| Includes: | srllib.h<br>cnflib.h                                                   |                                     |  |
| Category: | Multimedia Conferencing                                                |                                     |  |
| Mode:     | asynchronous                                                           |                                     |  |

#### Description

The **cnf\_SetVideoLayout(**) function sets the specified video layout on the conference device. The video layout handle can be the same handle as the one acquired when calling the **cnf\_GetVideoLayout(**) function, or a new handle created using the **lb\_CreateLayoutTemplate(**) function. If the layout handle being set is acquired using the **cnf\_GetVideoLayout(**) function, the acquired handle must be from the same device on which the layout is to be set.

Refer to the *Dialogic*<sup>®</sup> *Media Toolkit API Library Reference* for more information about the **Ib\_CreateLayoutTemplate()** function and other Layout Builder functions.

| Parameter     | Description                                                          |
|---------------|----------------------------------------------------------------------|
| a_CnfHandle   | specifies the conference device handle obtained from a previous open |
| a_pLayoutInfo | points to the layout information structure                           |
| a_pUserInfo   | points to user-defined data. If none, set to NULL.                   |

#### Termination Events

A termination event will return the unique layout handle for the conference device, but this handle may or may not be the same handle as the one used when setting the video layout. You must use the handle returned by the termination event for all future calls requiring a layout handle on a given conference device.

CNFEV\_SET\_VIDEO\_LAYOUT

indicates successful completion of this function; that is, video layset is set

Data Type: CNF\_PARTY\_INFO

CNFEV\_SET\_VIDEO\_LAYOUT\_FAIL indicates that the function failed

Data Type: NULL

# Cautions

None.

#### Errors

If this function fails with CNF\_ERROR, use **cnf\_GetErrorInfo**() to obtain the reason for the error. Alternatively, you can use the Standard Runtime Library (SRL) Standard Attribute functions, **ATDV\_LASTERR**() and **ATDV\_ERRMSGP**(), to obtain the error code and error message. Possible errors for this function include:

ECNF\_INVALID\_DEVICE invalid device handle

ECNF\_SUBSYSTEM internal subsystem error

## Example

See Section 12.1, "Conferencing Example Code and Output", on page 147 for complete example code.

# See Also

• cnf\_GetVideoLayout()

# cnf\_SetVisiblePartyList()

| Name:     | CNF_RETURN cnf_SetVisiblePartyList(a_CnfHandle, a_pPartyList, a_pUserInfo) |                                 |  |
|-----------|----------------------------------------------------------------------------|---------------------------------|--|
| Inputs:   | SRL_DEVICE_HANDLE a_CnfHandle                                              | • conference device handle      |  |
|           | CNF_VISIBLE_PARTY_LIST a_pPartyList                                        | • pointer to visible party list |  |
|           | void * a_pUserInfo                                                         | • pointer to user-defined data  |  |
| Returns:  | CNF_SUCCESS if successful<br>CNF_ERROR if failure                          |                                 |  |
| Includes: | srllib.h<br>cnflib.h                                                       |                                 |  |
| Category: | Multimedia Conferencing                                                    |                                 |  |
| Mode:     | asynchronous                                                               |                                 |  |

## Description

The **cnf\_SetVisiblePartyList(**) function sets which parties are visible in the video layout regions. Video layout regions are specified in the visible party list information structure. Region handles are acquired using the **lb\_GetRegionList(**) function. Refer to the *Dialogic® Media Toolkit API Library Reference* for more information about the **lb\_GetRegionList(**) and other Layout Builder functions.

| Parameter    | Description                                                          |
|--------------|----------------------------------------------------------------------|
| a_CnfHandle  | specifies the conference device handle obtained from a previous open |
| a_pPartyList | Points to the visible party list information structure               |
| a_pUserInfo  | points to user-defined data. If none, set to NULL.                   |

# Termination Events

CNFEV\_SET\_VISABLE\_PARTY\_LIST

indicates successful completion of this function; that is, list of visible parties returned Data Type: CNF\_VISIBLE\_PARTY\_LIST

CNFEV\_SET\_VISIBLE\_PARTY\_LIST\_FAIL indicates that the function failed Data Type: CNF\_VISIBLE\_PARTY\_LIST

#### Cautions

None.

# **Errors**

If this function fails with CNF\_ERROR, use **cnf\_GetErrorInfo(**) to obtain the reason for the error. Alternatively, you can use the Standard Runtime Library (SRL) Standard Attribute functions, **ATDV\_LASTERR()** and **ATDV\_ERRMSGP()**, to obtain the error code and error message. Possible errors for this function include:

ECNF\_INVALID\_DEVICE invalid device handle

ECNF\_SUBSYSTEM internal subsystem error

#### Example

See Section 12.1, "Conferencing Example Code and Output", on page 147 for complete example code.

#### See Also

• cnf\_GetVisiblePartyList()

# cnf\_UnListen( )

|           | discconnect party receive channel from TDM bus    |                                |
|-----------|---------------------------------------------------|--------------------------------|
| Name:     | int cnf_UnListen(a_PtyHandle, a_pUserInfo)        |                                |
| Inputs:   | SRL_DEVICE_HANDLE a_PtyHandle                     | • valid party device handle    |
|           | void * a_pUserInfo                                | • pointer to user-defined data |
| Returns:  | CNF_SUCCESS if successful<br>CNF_ERROR if failure |                                |
| Includes: | srllib.h<br>cnflib.h                              |                                |
| Category: | TDM routing                                       |                                |
| Mode:     | asynchronous                                      |                                |

# Description

The **cnf\_UnListen()** function disconnects the conference party receive channel from the TDM bus. The function returns immediately before the operation completes with CNF\_SUCCESS, providing argument validation passed; otherwise CNF\_ERROR is returned. After the operation completes, a notification event is received and, if successful, the party receive channel is disconnected from the TDM bus time slot.

Calling the **cnf\_Listen()** function to connect to a different TDM bus time slot automatically breaks an existing connection. Thus, when changing connections, there is no need to call the c**cnf UnListen()** function first.

| Parameter   | Description                                                   |
|-------------|---------------------------------------------------------------|
| a_PtyHandle | specifies a party device handle obtained from a previous open |
| a_pUserInfo | points to user-defined data. If none, set to NULL.            |

# Termination Events

#### CNFEV\_UNLISTEN

indicates successful completion of this function, at which point the party device's receive channel is disconnected from the TDM bus

# CNFEV\_UNLISTEN\_FAIL

indicates that the function failed

# Cautions

- This function fails when an invalid party handle is specified or when an invalid TDM bus time slot number is specified.
- It is recommended that the two types of connection methods, dev\_Connect()/dev\_Disconnect() and cnf\_listen()/cnf\_unlisten(), not be used simultaneously. If they are, then the application must take extreme caution to insure that the connections are properly managed.

### Errors

The CNF\_ERROR\_INFO data structure provides error information for the device handle when an API function fails. Upon failure, call **cnf\_GetErrorInfo()** to return error information for the device in the CNF\_ERROR\_INFO structure. Error codes are returned as: ECNF\_xxxxx

Possible errors for this function include:

ECNF\_INVALID\_DEVICE invalid device handle

ECNF\_SUBSYSTEM internal subsystem error

The CNF\_EVENT\_INFO data structure provides event information for the device handle when a notification event is enabled or disabled. This structure is used by and enabled by **cnf\_EnableEvents()**. Use **sr\_waitevt()**, **sr\_enbhdlr()** or other SRL functions to collect an event code, depending on the programming model in use. For more information, see the *Dialogic*® *Standard Runtime Library API Library Reference*. Error codes are returned as: CNFEV\_xxxxxx

Possible errors for this function include:

CNFEV\_INVALID\_DEVICE invalid device handle

CNFEV\_SUBSYSTEM internal subsystem error

#### Example

For an example, see the example for **cnf\_Listen()**.

### See Also

- cnf\_GetXmitSlot()
- cnf\_Listen()

cnf\_UnListen() — discconnect party receive channel from TDM bus

# **Events**

This chapter provides information about the events that may be returned by the Dialogic<sup>®</sup> Conferencing (CNF) API software. Topics include:

| • | Event Types         |
|---|---------------------|
| • | Termination Events  |
| • | Notification Events |

# 9.1 Event Types

An event indicates that a specific activity has occurred on a channel. The host library reports channel activity to the application program in the form of events, which allows the program to identify and respond to a specific occurrence on a channel. Events provide feedback on the progress and completion of functions and indicate the occurrence of other channel activities. Dialogic<sup>®</sup> Conferencing (CNF) API library events are defined in the *cnfevts.h* header file.

Events in the Dialogic<sup>®</sup> Conferencing (CNF) API library can be categorized as follows:

termination events

These events are returned after the completion of a function call operating in asynchronous mode. The Dialogic<sup>®</sup> Conferencing (CNF) API library provides a pair of termination events for a function, to indicate successful completion or failure. A termination event is only generated in the process that called the function.

#### notification events

These events are requested by the application and provide information about the function call. They are produced in response to a condition specified by the event; for example, the CNFEV\_PARTY\_ADDED event is generated each time a party is added to a conference. Notification events are enabled or disabled using **cnf\_EnableEvents()** and **cnf\_DisableEvents()**, respectively. Notification events in the conferencing library are disabled by default.

Use **sr\_waitevt(**), **sr\_enbhdlr(**) or other SRL functions to collect an event code, depending on the programming model in use. For more information, see the *Dialogic® Standard Runtime Library API Library Reference*.

# 9.2 Termination Events

The following termination events, listed in alphabetical order, may be returned by the Dialogic<sup>®</sup> Conferencing (CNF) API software.

#### CNFEV\_ADD\_PARTY

Termination event for cnf\_AddParty(). Party added successfully.

| CNFEV_ADD_PARTY_FAIL<br>Termination event for <b>cnf_AddParty(</b> ). Add party operation failed.                                             |
|----------------------------------------------------------------------------------------------------|
| CNFEV_DISABLE_EVENT<br>Termination event for cnf_DisableEvents(). Events disabled successfully.                                               |
| CNFEV_DISABLE_EVENT_FAIL<br>Termination event for cnf_DisableEvents(). Disable events operation failed.                                       |
| CNFEV_ENABLE_EVENT<br>Termination event for cnf_EnableEvents(). Events enabled successfully.                                                  |
| CNFEV_ENABLE_EVENT_FAIL<br>Termination event for cnf_EnableEvents(). Enable events operation failed.                                          |
| CNFEV_GET_ACTIVE_TALKER<br>Termination event for <b>cnf_GetActiveTalkerList(</b> ). Active talker list retrieved successfully.                |
| CNFEV_GET_ACTIVE_TALKER_FAIL<br>Termination event for <b>cnf_GetActiveTalkerList(</b> ). Get active talker list operation failed.             |
| CNFEV_GET_ATTRIBUTE<br>Termination event for cnf_GetAttributes(). Attributes retrieved successfully.                                          |
| CNFEV_GET_ATTRIBUTE_FAIL<br>Termination event for cnf_GetAttributes(). Get attributes operation failed.                                       |
| CNFEV_GET_DEVICE_COUNT<br>Termination event for cnf_GetDeviceCount(). Device count retrieved successfully.                                    |
| CNFEV_GET_DEVICE_COUNT_FAIL<br>Termination event for <b>cnf_GetDeviceCount(</b> ). Get device count operation failed.                         |
| CNFEV_GET_DTMF_CONTROL<br>Termination event for <b>cnf_GetDTMFControl(</b> ). DTMF digits for volume control retrieved<br>successfully.       |
| CNFEV_GET_DTMF_CONTROL_FAIL<br>Termination event for cnf_GetDTMFControl(). Get DTMF digits for volume control<br>operation failed.            |
| CNFEV_GET_PARTY_LIST<br>Termination event for cnf_GetPartyList(). Party list retrieved successfully.                                          |
| CNFEV_GET_PARTY_LIST_FAIL<br>Termination event for cnf_GetPartyList(). Get party list operation failed.                                       |
| CNFEV_GET_PRIVILEGE_TALKER<br>Termination event for <b>cnf_GetPrivilegeTalkerList(</b> ). Privilege talker list retrieved<br>successfully.    |
| CNFEV_GET_PRIVILEGE_TALKER_FAIL<br>Termination event for <b>cnf_GetPrivilegeTalkerList(</b> ). Get privilege talker list operation<br>failed. |
| CNFEV_GET_VIDEO_LAYOUT<br>Termination event for cnf_GetVideoLayout(). Video layout retrieved successfully.                                    |
|                                                                                                    |

| CNFEV_GET_VIDEO_LAYOUT_FAIL<br>Termination event for <b>cnf_GetVideoLayout(</b> ). Get video layout failed.                       |
|----------------------------------------------------------------------------------------------------|
| CNFEV_GET_VISIBLE_PARTY_LIST<br>Termination event for <b>cnf_GetPartyList(</b> ). Visible party list retrieved successfully.      |
| CNFEV_GET_VISIBLE_PARTY_LIST_FAIL<br>Termination event for <b>cnf_GetPartyList(</b> ). Get visible party failed.                  |
| CNFEV_OPEN<br>Termination event for <b>cnf_Open()</b> . Board device handle opened successfully.                                  |
| CNFEV_OPEN_CONF<br>Termination event for cnf_OpenConference(). Conference device handle opened<br>successfully.                   |
| CNFEV_OPEN_CONF_FAIL<br>Termination event for <b>cnf_OpenConference(</b> ). Open conference operation failed.                     |
| CNFEV_OPEN_FAIL<br>Termination event for <b>cnf_Open()</b> . Open board operation failed.                                         |
| CNFEV_OPEN_PARTY<br>Termination event for <b>cnf_OpenParty()</b> . Party device handle opened successfully.                       |
| CNFEV_OPEN_PARTY_FAIL<br>Termination event for <b>cnf_OpenParty()</b> . Open party operation failed.                              |
| CNFEV_REMOVE_PARTY<br>Termination event for <b>cnf_RemoveParty(</b> ). Party removed successfully.                                |
| CNFEV_REMOVE_PARTY_FAIL<br>Termination event for <b>cnf_RemoveParty(</b> ). Remove party operation failed.                        |
| CNFEV_SET_ATTRIBUTE<br>Termination event for <b>cnf_SetAttributes(</b> ). Attribute(s) set successfully.                          |
| CNFEV_SET_ATTRIBUTE_FAIL<br>Termination event for <b>cnf_SetAttributes(</b> ). Set attribute(s) operation failed.                 |
| CNFEV_SET_DTMF_CONTROL<br>Termination event for <b>cnf_SetDTMFControl(</b> ). DTMF digits for volume control set<br>successfully. |
| CNFEV_SET_DTMF_CONTROL_FAIL<br>Termination event for <b>cnf_SetDTMFControl(</b> ). Set DTMF digit operation failed.               |
| CNFEV_SET_VIDEO_LAYOUT<br>Termination event for cnf_SetVideoLayout(). Video layout set successfully.                              |
| CNFEV_SET_VIDEO_LAYOUT_FAIL<br>Termination event for <b>cnf_SetVideoLayout(</b> ). Set video layout failed.                       |
| CNFEV_SET_VISIBLE_PARTY_LIST<br>Termination event for <b>cnf_SetVisiblePartyList(</b> ). Visible party list set successfully.     |
| CNFEV SET VISIBLE PARTY LIST FAIL                                                                                                 |

Termination event for **cnf\_SetVisiblePartyList(**). Set visible party list failed.

# 9.3 Notification Events

The following notification events, listed in alphabetical order, may be returned by the conferencing software:

### CNFEV\_ACTIVE\_TALKER

Notification event for active talker. Active talker feature is set using **cnf\_SetAttributes()**. Notification event is enabled using **cnf\_EnableEvents()**.

Data Type: CNF\_ACTIVE\_TALKER\_INFO

#### CNFEV\_CONF\_CLOSED

Notification event for a conference that has been closed. Enabled using **cnf\_EnableEvents()**. Useful in multiprocessing; for example, when process B wants to be notified of activity in process A.

Data Type: CNF\_CONF\_CLOSED\_EVENT\_INFO

#### CNFEV\_CONF\_OPENED

Notification event for a conference that has been opened. Enabled using **cnf\_EnableEvents()**. Useful in multiprocessing; for example, when process B wants to be notified of activity in process A.

Data Type: CNF\_CONF\_OPENED\_EVENT\_INFO

#### CNFEV\_DTMF\_DETECTED

Notification event when DTMF digit has been detected in the conference. Enabled using **cnf\_EnableEvents()**.

Data Type: CNF\_DTMF\_EVENT\_INFO

#### CNFEV\_ERROR

General error event. Returned when an unexpected error occurs while processing a notification event.

#### CNFEV\_EXCEEDED\_CONF\_LICENSE

Notification event that the maximum Conferencing licenses have been exceeded. Enabled using **cnf\_EnableEvents()**. When using wideband voice conferencing, the parties can be added to a conference without initially consuming a Conferencing license. This event notifies the application if Conferencing licenses are exhausted as it starts the media on the parties in the conference.

Data Type: CNF\_EXCEEDED\_CONF\_LICENSE\_EVENT\_INFO

#### CNFEV\_PARTY\_ADDED

Notification event for a party that has been added. Enabled using **cnf\_EnableEvents()**. Useful in multiprocessing; for example, when process B wants to be notified of activity in process A.

Data Type: CNF\_PARTY\_ADDED\_EVENT\_INFO

### CNFEV\_PARTY\_CLOSED

Notification event for a party that has been closed. Enabled using **cnf\_EnableEvents()**. Useful in multiprocessing; for example, when process B wants to be notified of activity in process A. This event is only supported on an MCX board device.

Data Type: CNF\_PARTY\_CLOSED\_EVENT\_INFO

#### CNFEV\_PARTY\_OPENED

Notification event for a party that has been opened. Enabled using **cnf\_EnableEvents()**. Useful in multiprocessing; for example, when process B wants to be notified of activity in process A. This event is only supported on an MCX board device.

Data Type: CNF\_PARTY\_OPENED\_EVENT\_INFO

## CNFEV\_PARTY\_REMOVED

Notification event for a party that has been removed, either directly through **cnf\_RemoveParty()** or indirectly through **cnf\_CloseConference()**. Enabled using **cnf\_EnableEvents()**. Useful in multiprocessing; for example, when process B wants to be notified of activity in process A.

Data Type: CNF\_PARTY\_REMOVED\_EVENT\_INFO

Events

This chapter provides an alphabetical reference to the data structures used by the Dialogic<sup>®</sup> Conferencing (CNF) API software. The following data structures are described:

| • CNF_ACTIVE_TALKER_INFO                     |     |
|----------------------------------------------|-----|
| • CNF_ATTR                                   |     |
| • CNF_ATTR_INFO                              |     |
| CNF_CLOSE_CONF_INFO                          |     |
| CNF_CLOSE_INFO                               |     |
| CNF_CLOSE_PARTY_INFO                         |     |
| CNF_CONF_CLOSED_EVENT_INFO                   |     |
| CNF_CONF_OPENED_EVENT_INFO                   | 125 |
| CNF_DEVICE_COUNT_INFO                        |     |
| CNF_DTMF_CONTROL_INFO                        |     |
| • CNF_DTMF_EVENT_INFO                        |     |
| • CNF_ERROR_INFO                             |     |
| • CNF_EVENT_INFO                             |     |
| CNF_OPEN_CONF_INFO                           |     |
| CNF_OPEN_CONF_RESULT                         | 133 |
| • CNF_OPEN_INFO                              |     |
| • CNF_OPEN_PARTY_INFO                        |     |
| • CNF_OPEN_PARTY_RESULT                      |     |
| • CNF_PARTY_ADDED_EVENT_INFO                 | 137 |
| • CNF_PARTY_INFO                             |     |
| • CNF_PARTY_REMOVED_EVENT_INFO               |     |
|                                              |     |
| CNF_PRIVILEGE_TALKER_INFO                    |     |
| <ul><li> CNF_PRIVILEGE_TALKER_INFO</li></ul> |     |
|                                              |     |
| CNF_VIDEO_LAYOUT_INFO                        |     |

# CNF\_ACTIVE\_TALKER\_INFO

typedef struct CNF\_ACTIVE\_TALKER\_INFO

```
unsigned int unVersion; /* version of structure */
unsigned int unPartyCount; /* number of party handles in list */
SRL_DEVICE_HANDLE *pPartyList; /* pointer to list of party handles */
} CNF_ACTIVE_TALKER_INFO, *PCNF_ACTIVE_TALKER_INFO;
typedef const CNF_ACTIVE_TALKER_INFO * CPCNF_ACTIVE_TALKER_INFO;
```

### Description

The CNF\_ACTIVE\_TALKER\_INFO data structure provides active talker information after the application receives the CNFEV\_ACTIVE\_TALKER notification event. Notification events are enabled using the **cnf\_EnableEvents()** function.

### Field Descriptions

The fields of the CNF\_ACTIVE\_TALKER\_INFO data structure are described as follows:

#### unVersion

specifies the version of the data structure. Used to ensure that an application is binary compatible with future changes to this data structure. The current version of this data structure is CNF\_ACTIVE\_TALKER\_INFO\_VERSION\_0.

#### unPartyCount

specifies the number of party handles in the list.

unPartyList

points to a list of party handles.

#### Example

# **CNF\_ATTR**

```
typedef struct CNF_ATTR
{
    unsigned int unVersion; /* version of structure */
    unsigned int nAttrType; /* attribute type */
    unsigned unAttrValue; /* attribute value */
} CNF_ATTR, *PCNF_ATTR;
```

#### Description

The CNF\_ATTR data structure specifies the attributes of a party, conference, or board. This structure is contained in the CNF\_ATTR\_INFO structure, and is used by the cnf\_SetAttributes() and cnf\_GetAttributes() functions.

### Field Descriptions

The fields of the CNF\_ATTR data structure are described as follows:

#### unVersion

specifies the version of the data structure. Used to ensure that an application is binary compatible with future changes to this data structure. The current version of this data structure is CNF\_ATTR\_VERSION\_0.

#### nAttrType

specifies the type of attribute: board, conference, or party. The attribute type is defined in the ECNF\_BRD\_ATTR, ECNF\_CONF\_ATTR, and ECNF\_PARTY\_ATTR enumerations. All attributes are disabled by default.

#### pAttrValue

specifies the value of the attribute. For attributes that can be enabled or disabled, the attribute value is defined in the ECNF\_ATTR\_STATE enumeration. Possible values include:

- ECNF\_ATTR\_STATE\_DISABLED attribute is disabled
- ECNF\_ATTR\_STATE\_ENABLED attribute is enabled

#### Example

# **CNF\_ATTR\_INFO**

typedef struct CNF\_ATTR\_INFO

```
unsigned int unVersion; /* version of structure */
unsigned int nAttrCount; /* number of attributes in list */
PCNF_ATTR pAttrList; /* pointer to attribute list */
} CNF_ATTR_INFO, *PCNF_ATTR_INFO;
```

#### Description

The CNF\_ATTR\_INFO data structure contains information about the attributes of a party, conference, or board. This structure is used by the **cnf\_SetAttributes()** and **cnf\_GetAttributes()** functions.

### Field Descriptions

The fields of the CNF\_ATTR\_INFO data structure are described as follows:

#### unVersion

specifies the version of the data structure. Used to ensure that an application is binary compatible with future changes to this data structure. The current version of this data structure is CNF\_ATTR\_INFO\_VERSION\_0.

#### nAttrCount

specifies the number of attributes in the list.

#### pAttrList

points to the attribute list. See the CNF\_ATTR data structure for more information.

#### Example

# CNF\_CLOSE\_CONF\_INFO

```
typedef struct CNF_CLOSE_CONF_INFO
{
    unsigned int unVersion; /* version of structure */
    unsigned int unRFU; /* reserved for future use */
} CNF_CLOSE_CONF_INFO, *PCNF_CLOSE_CONF_INFO;
typedef const CNF_CLOSE_CONF_INFO * CPCNF_CLOSE_CONF_INFO;
```

```
Description
```

The CNF\_CLOSE\_CONF\_INFO structure is used by the cnf\_CloseConference() function.

# CNF\_CLOSE\_INFO

```
typedef struct CNF_CLOSE_INFO
{
    unsigned int unVersion; /* version of structure */
    unsigned int unRFU; /* reserved for future use */
} CNF_CLOSE_INFO, *PCNF_CLOSE_INFO;
typedef const CNF_CLOSE_INFO * CPCNF_CLOSE_INFO;
```

### Description

The CNF\_CLOSE\_INFO data structure is used by the **cnf\_Close()** function.

# CNF\_CLOSE\_PARTY\_INFO

```
typedef struct CNF_CLOSE_PARTY_INFO
{
    unsigned int unVersion; /* version of structure */
    unsigned int unRFU; /* reserved for future use */
} CNF_CLOSE_PARTY_INFO, *PCNF_CLOSE_PARTY_INFO;
typedef const CNF_CLOSE_PARTY_INFO * CPCNF_CLOSE_PARTY_INFO;
```

```
Description
```

The CNF\_CLOSE\_PARTY\_INFO data structure is used by the **cnf\_CloseParty()** function.

# CNF\_CONF\_CLOSED\_EVENT\_INFO

typedef struct CNF\_CONF\_CLOSED\_EVENT\_INFO

#### Description

The CNF\_CONF\_CLOSED\_EVENT\_INFO data structure provides information about the conference after the application receives the CNFEV\_CONF\_CLOSED notification event. Notification events are enabled using the **cnf\_EnableEvents()** function.

### Field Descriptions

The fields of the CNF\_CONF\_CLOSED\_EVENT\_INFO data structure are described as follows:

### unVersion

specifies the version of the data structure. Used to ensure that an application is binary compatible with future changes to this data structure. The current version of this data structure is CNF\_CONF\_CLOSED\_EVENT\_INFO\_VERSION\_0.

#### szConfName

points to the conference device name

### Example

# CNF\_CONF\_OPENED\_EVENT\_INFO

#### Description

The CNF\_CONF\_OPENED\_EVENT\_INFO data structure provides information about the conference after the application receives the CNFEV\_CONF\_OPENED notification event. Notification events are enabled using the **cnf\_EnableEvents()** function.

#### Field Descriptions

The fields of the CNF\_CONF\_OPENED\_EVENT\_INFO data structure are described as follows:

#### unVersion

specifies the version of the data structure. Used to ensure that an application is binary compatible with future changes to this data structure. The current version of this data structure is CNF\_CONF\_OPENED\_EVENT\_INFO\_VERSION\_0.

#### ConfHandle

specifies the conference device handle

szConfName

points to the conference device name

#### Example

# CNF\_DEVICE\_COUNT\_INFO

typedef struct CNF\_DEVICE\_COUNT\_INFO

|       | unsigned   | int   | unVersion;          | /*    | * version of structure */          |
|-------|------------|-------|---------------------|-------|------------------------------------|
|       | unsigned   | int   | unFreePartyCount;   | /*    | * number of free parties */        |
|       | unsigned   | int   | unMaxPartyCount;    | /*    | * number of maximum parties */     |
|       | unsigned   | int   | unFreeConfCount;    | /*    | * number of free conferences */    |
|       | unsigned   | int   | unMaxConfCount;     | /*    | * number of maximum conferences */ |
| } CNF | _DEVICE_CO | DUNT  | _INFO, *PCNF_DEVICE | COUNT | ſ_INFO;                            |
| typed | ef const ( | CNF_I | DEVICE_COUNT_INFO * | CPCNF | F_DEVICE_COUNT_INFO;               |

### Description

The CNF\_DEVICE\_COUNT\_INFO data structure stores information about the number of devices on a board. This structure is used by the **cnf\_GetDeviceCount()** function.

### Field Descriptions

The fields of the CNF\_DEVICE\_COUNT\_INFO data structure are described as follows:

unVersion

specifies the version of the data structure. Used to ensure that an application is binary compatible with future changes to this data structure. The current version of this data structure is CNF\_DEVICE\_COUNT\_INFO\_VERSION\_0.

unFreePartyCount

specifies the number of free parties remaining on the board

unMaxPartyCount

specifies the maximum number of parties that can be opened on the board

unFreeConfCount

specifies the number of free conferences remaining on the board

unMaxConfCount

specifies the maximum number of conferences that can be opened on the board

### Example

# CNF\_DTMF\_CONTROL\_INFO

### Description

The CNF\_DTMF\_CONTROL\_INFO data structure stores information about DTMF values used to control the volume of a conference. This structure is used by the **cnf\_SetDTMFControl()** and **cnf\_GetDTMFControl()** functions.

### Field Descriptions

The fields of the CNF\_DTMF\_CONTROL\_INFO data structure are described as follows:

unVersion

specifies the version of the data structure. Used to ensure that an application is binary compatible with future changes to this data structure. The current version of this data structure is CNF\_DTMF\_CONTROL\_INFO\_VERSION\_0.

eDTMFControlState

enables or disables DTMF digits used to control the volume of a conference. The ECNF\_ATTR\_STATE data type is an enumeration that defines the following values:

- ECNF\_ATTR\_STATE\_DISABLED attribute is disabled
- ECNF\_ATTR\_STATE\_ENABLED attribute is enabled

eVolumeUpDigit

specifies the DTMF digit used to increase the volume. The volume increment is 2 dB. The ECNF\_DTMF\_DIGIT data type is an enumeration that defines the following values:

- ECNF\_DTMF\_DIGIT\_1 specifies DTMF 1
- ECNF\_DTMF\_DIGIT\_2 specifies DTMF 2
- ECNF\_DTMF\_DIGIT\_3 specifies DTMF 3
- ECNF\_DTMF\_DIGIT\_4 specifies DTMF 4
- ECNF\_DTMF\_DIGIT\_5 specifies DTMF 5
- ECNF\_DTMF\_DIGIT\_6 specifies DTMF 6
- ECNF\_DTMF\_DIGIT\_7 specifies DTMF 7
- ECNF\_DTMF\_DIGIT\_8 specifies DTMF 8
- ECNF\_DTMF\_DIGIT\_9 specifies DTMF 9
- ECNF\_DTMF\_DIGIT\_0 specifies DTMF 0
- ECNF\_DTMF\_DIGIT\_STAR specifies DTMF \*
- ECNF\_DTMF\_DIGIT\_POUND specifies DTMF #
- ECNF\_DTMF\_DIGIT\_A specifies DTMF A
- ECNF\_DTMF\_DIGIT\_B specifies DTMF B
- ECNF\_DTMF\_DIGIT\_C specifies DTMF C
- ECNF\_DTMF\_DIGIT\_D specifies DTMF D

eVolumeDownDigit

specifies the DTMF digit used to decrease the volume. The volume decrement is 2 dB. The ECNF\_DTMF\_DIGIT data type is an enumeration that defines the values for DTMF digits. See eVolumeUpDigit for a list of values.

eVolumeResetDigit

specifies the DTMF digit used to reset the volume to its default level. The default volume and origin is 0 dB. The ECNF\_DTMF\_DIGIT data type is an enumeration that defines the values for DTMF digits. See eVolumeUpDigit for a list of values.

### Example

# CNF\_DTMF\_EVENT\_INFO

### Description

The CNF\_DTMF\_EVENT\_INFO data structure provides DTMF digit information to the party after the application receives the CNFEV\_DTMF\_EVENT notification event. Notification events are enabled using the **cnf\_EnableEvents()** function.

#### Field Descriptions

The fields of the CNF\_DTMF\_EVENT\_INFO data structure are described as follows:

#### unVersion

specifies the version of the data structure. Used to ensure that an application is binary compatible with future changes to this data structure. The current version of this data structure is CNF\_DTMF\_EVENT\_INFO\_VERSION\_0.

#### PartyHandle

specifies the party device handle

#### eDigit

specifies the DTMF digit that was detected. The ECNF\_DTMF\_DIGIT data type is an enumeration that defines the following values:

- ECNF\_DTMF\_DIGIT\_1 specifies DTMF 1
- ECNF\_DTMF\_DIGIT\_2 specifies DTMF 2
- ECNF\_DTMF\_DIGIT\_3 specifies DTMF 3
- ECNF\_DTMF\_DIGIT\_4 specifies DTMF 4
- ECNF\_DTMF\_DIGIT\_5 specifies DTMF 5
- ECNF\_DTMF\_DIGIT\_6 specifies DTMF 6
- ECNF\_DTMF\_DIGIT\_7 specifies DTMF 7
- ECNF\_DTMF\_DIGIT\_8 specifies DTMF 8
- ECNF\_DTMF\_DIGIT\_9 specifies DTMF 9
- ECNF\_DTMF\_DIGIT\_0 specifies DTMF 0
- ECNF\_DTMF\_DIGIT\_STAR specifies DTMF \*
- ECNF\_DTMF\_DIGIT\_POUND specifies DTMF #
- ECNF\_DTMF\_DIGIT\_A specifies DTMF A
- ECNF\_DTMF\_DIGIT\_B specifies DTMF B
- ECNF\_DTMF\_DIGIT\_C specifies DTMF C
- ECNF\_DTMF\_DIGIT\_D specifies DTMF D

### Example

# **CNF\_ERROR\_INFO**

### Description

The CNF\_ERROR\_INFO data structure provides error information for the device handle when an API function fails. This structure is used by the **cnf\_GetErrorInfo()** function.

### Field Descriptions

The fields of the CNF\_ERROR\_INFO data structure are described as follows:

unVersion

specifies the version of the data structure. Used to ensure that an application is binary compatible with future changes to this data structure. The current version of this data structure is CNF\_ERROR\_INFO\_VERSION\_0.

- unErrorCode specifies the error code
- szErrorString points to the error message
- szAdditionalInfo

points to additional error information

#### Example

# **CNF\_EVENT\_INFO**

```
typedef struct CNF_EVENT_INFO
{
    unsigned int unVersion; /* version of structure */
    unsigned int unEventCount; /* number of events in list */
    unsigned int *punEventList; /* pointer to event list */
} CNF_EVENT_INFO, *PCNF_EVENT_INFO;
typedef const CNF_EVENT_INFO * CPCNF_EVENT_INFO;
```

### Description

The CNF\_EVENT\_INFO data structure provides event information for the device handle when a notification event is enabled or disabled. This structure is used by the **cnf\_EnableEvents(**) function.

### Field Descriptions

The fields of the CNF\_EVENT\_INFO data structure are described as follows:

#### unVersion

specifies the version of the data structure. Used to ensure that an application is binary compatible with future changes to this data structure. The current version of this data structure is CNF\_EVENT\_INFO\_VERSION\_0.

#### unEventCount

specifies the number of events in the list.

punEventList points to a list of events.

#### Example

# CNF\_OPEN\_CONF\_INFO

### Description

The CNF\_OPEN\_CONF\_INFO data structure is used by the **cnf\_OpenConference(**) function.

# CNF\_OPEN\_CONF\_RESULT

### Description

The CNF\_OPEN\_CONF\_RESULT data structure contains result information returned with the CNFEV\_OPEN\_CONF event. This termination event is returned by the **cnf\_OpenConference()** function.

#### Field Descriptions

The fields of the CNF\_OPEN\_CONF\_RESULT data structure are described as follows:

#### unVersion

specifies the version of the data structure. Used to ensure that an application is binary compatible with future changes to this data structure. The current version of this data structure is CNF\_OPEN\_CONF\_RESULT\_VERSION\_0.

#### szConfName

specifies the conference device name

ConfHandle

specifies the conference device handle

#### Example

# **CNF\_OPEN\_INFO**

```
typedef struct CNF_OPEN_INFO
{
    unsigned int unVersion; /* version of structure */
    unsigned int unRFU; /* reserved for future use */
} CNF_OPEN_INFO, *PCNF_OPEN_INFO;
typedef const CNF_OPEN_INFO * CPCNF_OPEN_INFO;
```

### Description

The CNF\_OPEN\_INFO data structure is used by the **cnf\_Open()** function.

# CNF\_OPEN\_PARTY\_INFO

```
Description
```

The CNF\_OPEN\_PARTY\_INFO data structure is used by the cnf\_OpenParty() function.

# CNF\_OPEN\_PARTY\_RESULT

typedef struct CNF\_OPEN\_PARTY\_RESULT
{

```
t
unsigned int unVersion; /* version of structure */
const char * szPartyName; /* party device name */
SRL_DEVICE_HANDLE PartyHandle; /* party device handle */
} CNF_OPEN_PARTY_RESULT, *PCNF_OPEN_PARTY_RESULT;
typedef const CNF_OPEN_PARTY_RESULT * CPCNF_OPEN_PARTY_RESULT;
```

### Description

The CNF\_OPEN\_PARTY\_RESULT data structure contains result information returned with the CNFEV\_OPEN\_PARTY event. This termination event is returned by the **cnf\_OpenParty()** function.

#### Field Descriptions

The fields of the CNF\_OPEN\_PARTY\_RESULT data structure are described as follows:

#### unVersion

specifies the version of the data structure. Used to ensure that an application is binary compatible with future changes to this data structure. The current version of this data structure is CNF\_OPEN\_PARTY\_RESULT\_VERSION\_0.

#### szPartyName

specifies the party device name

#### PartyHandle

specifies the party device handle

#### Example

# CNF\_PARTY\_ADDED\_EVENT\_INFO

typedef struct CNF\_PARTY\_ADDED\_EVENT\_INFO
{
 unsigned int unVersion; /\* version of structure \*/
 SRL\_DEVICE\_HANDLE ConfHandle; /\* conference device handle \*/
 const char \*szConfName; /\* conference device name \*/
 SRL\_DEVICE\_HANDLE PartyHandle; /\* party device handle \*/
 const char \*szPartyName; /\* party device name \*/
} CNF\_PARTY\_ADDED\_EVENT\_INFO, \*PCNF\_PARTY\_ADDED\_EVENT\_INFO;
typedef const CNF\_PARTY ADDED\_EVENT\_INFO \* CPCNF\_PARTY\_ADDED\_EVENT\_INFO;

#### Description

The CNF\_PARTY\_ADDED\_EVENT\_INFO data structure provides information about the party after the application receives the CNFEV\_PARTY\_ADDED notification event. Notification events are enabled using the **cnf\_EnableEvents()** function.

### Field Descriptions

The fields of the CNF\_PARTY\_ADDED\_EVENT\_INFO data structure are described as follows:

#### unVersion

specifies the version of the data structure. Used to ensure that an application is binary compatible with future changes to this data structure. The current version of this data structure is CNF\_PARTY\_ADDED\_EVENT\_INFO\_VERSION\_0.

#### ConfHandle

specifies the conference device handle

szConfName

points to the conference device name

#### PartyHandle

specifies the party device handle

szPartyName

points to the party device name

#### Example

# **CNF\_PARTY\_INFO**

## Description

The CNF\_PARTY\_INFO data structure stores information on a party that is opened, added or removed. This structure is used by the **cnf\_OpenParty()**, **cnf\_AddParty()**, and **cnf\_RemoveParty()** functions. This structure is also returned as the data to several events; for example, the CNF\_OPEN\_PARTY termination event.

## Field Descriptions

The fields of the CNF\_PARTY\_INFO data structure are described as follows:

unVersion

specifies the version of the data structure. Used to ensure that an application is binary compatible with future changes to this data structure. The current version of this data structure is CNF\_PARTY\_INFO\_VERSION\_0.

#### unPartyCount

specifies the number of party handles in the list.

```
pPartyList
```

points to a list of party handles.

### Example

# CNF\_PARTY\_REMOVED\_EVENT\_INFO

#### Description

The CNF\_PARTY\_REMOVED\_EVENT\_INFO data structure provides information about the party after the application receives the CNFEV\_PARTY\_REMOVED notification event. Notification events are enabled using the cnf\_EnableEvents() function.

### Field Descriptions

The fields of the CNF\_PARTY\_REMOVED\_EVENT\_INFO data structure are described as follows:

unVersion

specifies the version of the data structure. Used to ensure that an application is binary compatible with future changes to this data structure. The current version of this data structure is CNF\_PARTY\_REMOVED\_EVENT\_INFO\_VERSION\_0.

ConfHandle

specifies the conference device handle

szConfName

points to the conference device name

### PartyHandle

specifies the party device handle

szPartyName

points to the party device name

#### Example

# CNF\_PRIVILEGE\_TALKER\_INFO

### Description

The CNF\_PRIVILEGE\_TALKER\_INFO data structure provides privilege talker information after the application receives the CNFEV\_PRIVILEGE\_TALKER notification event. Notification events are enabled using the **cnf\_EnableEvents()** function.

#### Field Descriptions

The fields of the CNF\_PRIVILEGE\_TALKER\_INFO data structure are described as follows:

#### unVersion

specifies the version of the data structure. Used to ensure that an application is binary compatible with future changes to this data structure. The current version of this data structure is CNF\_PRIVILEGE\_TALKER\_INFO\_VERSION\_0.

#### unPartyCount

specifies the number of party handles in the list

pPartyList

points to a list of party handles

#### Example

# CNF\_VIDEO\_LAYOUT\_INFO

```
typedef struct CNF_VIDEO_LAYOUT_INFO
{
    unsigned int unVersion;    /* version of structure */
    ELB_LAYOUT_SIZE unLayoutSize;    /* layout screen size */
    LB_FRAME_HANDLE LayoutHandle;    /* layout region handle */
} CNF_VIDEO_LAYOUT_INFO, *PCNF_CVIDEO_LAYOUT_INFO;
typedef const CNF_VIDEO_LAYOUT_INFO, *PCNF_CVIDEO_LAYOUT_INFO;
```

### Description

The CNF\_VIDEO\_LAYOUT\_INFO data structure provides information about the video layout. Notification events are enabled using the **cnf\_EnableEvents()** function.

#### Field Descriptions

The fields of the CNF\_VIDEO\_LAYOUT\_INFO data structure are described as follows:

unVersion

specifies the version of the data structure. Used to ensure that an application is binary compatible with future changes to this data structure. The current version of this data structure is CNF\_VIDEO\_LAYOUT\_INFO\_VERSION\_0.

### unLayoutSize

specifies the layout screen size. Possible values include:

- ELB\_LAYOUT\_SIZE\_SUBQCIF Layout size [128 x 96]
- ELB\_LAYOUT\_SIZE\_QCIF Layout size [176 x 144]
- ELB\_LAYOUT\_SIZE\_CIF Layout size [352 x 288]

#### LayoutHandle

points to the layout region handle

#### Example

# CNF\_VISIBLE\_PARTY\_INFO

```
LB_FRAME_HANDLE RegionHandle; /* layout region handle *
} CNF_VISIBLE_PARTY_INFO, *PCNF_VISIBLE_PARTY_INFO;
typedef const CNF_VISIBLE_PARTY_INFO * CPCNF_VISIBLE_PARTY_INFO;
```

### Description

The CNF\_VISIBLE\_PARTY\_INFO data structure provides information about the visible party in a specified conference. Notification events are enabled using the **cnf\_EnableEvents()** function.

### Field Descriptions

The fields of the CNF\_VISIBLE\_PARTY\_INFO data structure are described as follows:

unVersion

specifies the version of the data structure. Used to ensure that an application is binary compatible with future changes to this data structure. The current version of this data structure is CNF\_VISIBLE\_PARTY\_INFO\_VERSION\_0.

#### PartyHandle

specifies the party device handle

RegionHandle specifies the region handle

#### Example

# CNF\_VISIBLE\_PARTY\_LIST

### Description

The CNF\_VISIBLE\_PARTY\_LIST data structure provides information about the parties visible in a specified conference. Notification events are enabled using the **cnf\_EnableEvents()** function.

#### Field Descriptions

The fields of the CNF\_VISIBLE\_PARTY\_LIST data structure are described as follows:

### unVersion

specifies the version of the data structure. Used to ensure that an application is binary compatible with future changes to this data structure. The current version of this data structure is CNF\_VISIBLE\_PARTY\_LIST\_VERSION\_0.

#### unCount

specifies the visible party list size

#### pPartyList

points to the visible party information list

#### Example

# SC\_TSINFO

```
typedef struct {
    unsigned long sc_numts;
    long *sc_tsarrayp;
} SC TSINFO;
```

#### Description

The SC\_TSINFO data structure defines TDM bus time slot information. It may contain CT Bus or HMP soft CT Bus time slot information. It is used by the cnf\_GetXmitSlot() and cnf\_Listen() functions.

### Field Descriptions

The fields of the SC\_TSINFO structure are described as follows:

sc\_numts

specifies the number of TDM bus time slots to follow; must be set to 1

sc\_tsarrayp specifies the time slot ID number

### Example

See cnf\_Listen() for an example of how to use the SC\_TSINFO structure.

This chapter describes the error codes used by the Dialogic<sup>®</sup> Conferencing (CNF) API software. Error codes are defined in *cnferrs.h.* 

Dialogic<sup>®</sup> Conferencing (CNF) API library functions return a value that indicates the success or failure of a function call. Success is indicated by CNF\_SUCCESS, and failure is indicated by CNF\_ERROR. If a library function returns CNF\_ERROR to indicate failure, use **cnf\_GetErrorInfo()** to obtain the reason for the error. Alternatively, you can use the standard attribute function **ATDV\_LASTERR**() to return the error code and **ATDV\_ERRMSGP**() to return the error description. These functions are described in the *Dialogic<sup>®</sup> Standard Runtime Library API Library Reference*.

*Note:* The following functions cannot use the Dialogic<sup>®</sup> Standard Runtime Library standard attribute functions to process errors: **cnf\_Close()**, **cnf\_CloseConference()**, and **cnf\_CloseParty()**.

If an error occurs during execution of an asynchronous function, an error event, preceded by "CNFEV\_" is sent to the application. No change of state is triggered by this event. Upon receiving the CNFEV\_ERROR event, the application can retrieve the reason for the failure using **ATDV\_LASTERR()** and **ATDV\_ERRMSGP()**.

The error codes used by the conferencing software are described as follows:

ECNF\_FIRMWARE firmware error

ECNF\_INVALID\_ATTR invalid device attribute

ECNF\_INVALID\_DEVICE invalid device

ECNF\_INVALID\_EVENT invalid device event

ECNF\_INVALID\_HANDLE invalid device handle

ECNF\_INVALID\_NAME invalid device name

ECNF\_INVALID\_PARM invalid parameter

ECNF\_INVALID\_STATE invalid device state for requested operation

ECNF\_LIBRARY library error

ECNF\_MEMORY\_ALLOC memory allocation error

ECNF\_NOERROR no error

ECNF\_SUBSYSTEM internal subsystem error

ECNF\_SYSTEM system error

ECNF\_UNSUPPORTED\_API API not currently supported

ECNF\_UNSUPPORTED\_FUNC requested functionality not supported

ECNF\_UNSUPPORTED\_TECH technology not currently supported

# Supplementary Reference Information

This chapter provides reference information about the following topic:

## **12.1 Conferencing Example Code and Output**

Written in the C++ programming language, the example code exercises Dialogic<sup>®</sup> Conferencing (CNF) API functions and data structures. It is intended to illustrate how the Dialogic<sup>®</sup> Conferencing (CNF) API functions and data structures are used in a simple application. It is not intended to be used in a production environment.

The output from the example code is provided in Figure 2, "Conferencing (CNF) Example Code Output", on page 180 and Figure 3, "Conferencing (MCX) Example Code Output", on page 187.

### Figure 1. Conferencing Example Code

```
#include <cnflib.h>
#include <lb mtklib.h>
#include <srllib.h>
#include <iostream>
#ifdef WIN32
#else
#include <unistd.h>
#endif
using namespace std;
#define MAX CNF BRD ATTR (ECNF BRD ATTR END OF LIST - CNF BRD ATTR BASE)
#define MAX CNF CONF ATTR (ECNF CONF ATTR END OF LIST - CNF CONF ATTR BASE)
#define MAX CNF PTY ATTR (ECNF PARTY ATTR END OF LIST - CNF PARTY ATTR BASE)
LB FRAME HANDLE g_LayoutHandle;
* @struct SRL_METAEVENT
*/
struct SRL METAEVENT
{
  pEventData; ///< Pointer to event data
EventDataLength; ///< Event data length</pre>
  void * pEventData;
  long
              pEventUserInfo; ///< Pointer to user defined data
  void *
};
typedef SRL METAEVENT * PSRL METAEVENT;
* @enum CNF TYPE
 */
```

```
typedef enum ECNF TYPE
{
  ECNF TYPE CNF = 0,
  ECNF_TYPE_MCX = 1
} ECNF TYPE;
/**
* @fn srl_GetMetaEvent
*/
void srl GetMetaEvent (PSRL METAEVENT a pMetaEvent);
/**
* @fn ProcessErrorInformation
*/
void ProcessErrorInformation();
/**
* @fn ProcessMetaEvent
*/
void ProcessMetaEvent(char * a szString);
/**
* @fn Process conferencing event(s) functions.
 */
void Process AddParty Event();
void Process_Board_Event();
void Process DisableEvents Event();
void Process_EnableEvents_Event();
void Process_GetActiveTalkerList_Event();
void Process GetAttributes Event();
void Process_GetDeviceCount_Event();
void Process GetDTMFControl Event();
void Process GetPartyList Event();
void Process GetVideoLayout Event();
void Process_GetVisiblePartyList_Event();
void Process_OpenBoard_Event();
void Process OpenConference Event();
void Process_OpenParty_Event();
void Process RemoveParty Event();
void Process_ResetDevices_Event();
void Process_SetAttributes_Event();
void Process_SetDTMFControl_Event();
void Process_SetVideoLayout_Event();
void Process SetVisiblePartyList Event();
/**
* @fn main
*/
int main(int nArgCount, char *pArgList[])
{
  cout << "Conferencing (CNF/MCX) Sample Application" << endl;</pre>
  cout << "===========" << endl;</pre>
   std::string szBrdName = "cnfB1";
   ECNF_TYPE eType = ECNF_TYPE_CNF;
   switch (nArgCount)
   {
      case 1:
        // Use default cnfB1 board name.
        break;
```

```
case 2:
      // Use user specified board name.
      szBrdName = pArgList[1];
      if (szBrdName.compare(0, 3, "mcx", 3) == 0)
      {
        eType = ECNF TYPE MCX;
      1
      break;
    default:
      cout << "Invalid number of arguments provided. defaulting to cnfB1." << endl << endl;
      break;
  }
  cout << "Board Name is: " << szBrdName.c str() << endl << endl;</pre>
  * SETUP SRL MODE OF FUNCTIONALITY.
  int nSRLMode = SR POLLMODE;
  if (sr setparm(SRL DEVICE, SR MODEID, &nSRLMode) == -1)
  {
   cout << "Error setting SRL mode !!" << endl;</pre>
   return 0;
  }
 SRL DEVICE HANDLE BrdDevice;
SRL DEVICE HANDLE CnfDevice;
  SRL DEVICE HANDLE PtyDevice;
* OPEN A BOARD DEVICE
* NOTE: THIS CALL IS EXPECTED TO FAIL DUE TO BAD PARAMETERS. TEST TO SEE IF
     ERROR HANDLING IS WORKING CORRECTLY. PASSING INVALID DEVICE NAME.
if ((BrdDevice = cnf_Open(NULL, NULL, NULL)) == CNF_ERROR)
 {
    111
    // Good, we were expecting this to happen. Lets get the error information
      cout << "cnf Open failure!! : Expected failure due to the following" << endl;</pre>
      ProcessErrorInformation();
  }
  * OPEN A BOARD DEVICE
* NOTE: THIS CALL IS EXPECTED TO FAIL DUE TO BAD PARAMETERS. TEST TO SEE IF
     ERROR HANDLING IS WORKING CORRECTLY. PASSING INVALID DEVICE NAME.
if ((BrdDevice = cnf_Open("blah_blah", NULL, NULL)) == CNF_ERROR)
  {
    111
    //\ensuremath{\mathsf{Good}} , we were expecting this to happen. Lets get the error information
      cout << "cnf Open failure!! : Expected failure due to the following" << endl;</pre>
      ProcessErrorInformation();
  }
* OPEN A BOARD DEVICE.
******
 if ((BrdDevice = cnf Open(szBrdName.c str(), NULL, NULL)) == CNF ERROR)
 {
   cout << "cnf Open failed !!" << endl;</pre>
ProcessErrorInformation();
 }
  else
  {
```

```
if (sr waitevt(10000) == -1)
    {
      cout << "sr waitevt failed - " << ATDV ERRMSGP(BrdDevice) << endl;</pre>
    }
    else
    {
      Process_OpenBoard_Event();
    }
  }
  * GET THE DEVICE COUNTS FOR THE BOARD DEVICE.
       *****
 if ((cnf GetDeviceCount(BrdDevice, NULL)) == CNF ERROR)
  {
    cout << "cnf GetDeviceCount failed !!" << endl;</pre>
ProcessErrorInformation();
   return 0;
  1
 else
  {
    if (sr_waitevt(10000) == -1)
    {
      cout << "sr_waitevt failed - " << ATDV_ERRMSGP(BrdDevice) << endl;</pre>
    }
    else
    {
      Process GetDeviceCount Event();
    1
  }
  * RESET DEVICES ON THE BOARD DEVICE.
  if ((cnf ResetDevices(BrdDevice, NULL, NULL)) == CNF ERROR)
  {
   cout << "cnf_ResetDevices failed !!" << endl;</pre>
ProcessErrorInformation();
   return 0;
  }
  else
  {
    if (sr_waitevt(10000) == -1)
    {
      cout << "sr waitevt failed - " << ATDV ERRMSGP(BrdDevice) << endl;</pre>
    1
    else
    {
      Process_ResetDevices_Event();
    }
  }
  * GET THE DEVICE COUNTS FOR THE BOARD DEVICE.
  if ((cnf GetDeviceCount(BrdDevice, NULL)) == CNF ERROR)
  {
   cout << "cnf_GetDeviceCount failed !!" << endl;</pre>
ProcessErrorInformation();
   return 0;
  }
 else
  {
    if (sr waitevt(10000) == -1)
    {
      cout << "sr_waitevt failed - " << ATDV_ERRMSGP(BrdDevice) << endl;</pre>
```

```
else
    {
      Process GetDeviceCount Event();
    }
  }
  * GET THE DTMF CONTROL INFORMATION FOR THE BOARD DEVICE.
  if ((cnf_GetDTMFControl(BrdDevice, NULL)) == CNF_ERROR)
  ł
    cout << "cnf GetDTMFControl failed !!" << endl;</pre>
ProcessErrorInformation();
  }
  else
  {
    if (sr waitevt(10000) == -1)
    {
      cout << "sr waitevt failed - " << ATDV ERRMSGP(BrdDevice) << endl;</pre>
    }
    else
    {
      Process GetDTMFControl Event();
    }
  }
  * SET THE DTMF CONTROL INFORMATION FOR THE BOARD DEVICE.
  CNF DTMF CONTROL INFO DTMFControlInfo;
                          = CNF_DTMF_CONTROL_INFO VERSION 0;
  DTMFControlInfo.unVersion
  DTMFControlInfo.eDTMFControlState = ECNF_ATTR_STATE_ENABLED;
  DTMFControlInfo.eVolumeUpDigit = ECNF DTMF DIGIT POUND;
  DTMFControlInfo.eVolumeDownDigit = ECNF DTMF DIGIT STAR;
  DTMFControlInfo.eVolumeResetDigit = ECNF DTMF DIGIT 5;
  if ((cnf_SetDTMFControl(BrdDevice, &DTMFControlInfo, NULL)) == CNF_ERROR)
  {
    cout << "cnf SetDTMFControl failed !!" << endl;</pre>
    ProcessErrorInformation();
  1
  else
  {
    if (sr waitevt(10000) == -1)
    {
      cout << "sr_waitevt failed - " << ATDV_ERRMSGP(BrdDevice) << endl;</pre>
    }
    else
    {
      Process SetDTMFControl Event();
    }
  }
  * GET THE DTMF CONTROL INFORMATION FOR THE BOARD DEVICE.
  if ((cnf GetDTMFControl(BrdDevice, NULL)) == CNF ERROR)
  {
    cout << "cnf GetDTMFControl failed !!" << endl;</pre>
    ProcessErrorInformation();
  }
  else
  {
    if (sr_waitevt(10000) == -1)
    {
      cout << "sr waitevt failed - " << ATDV ERRMSGP(BrdDevice) << endl;</pre>
```

}

```
else
    {
      Process GetDTMFControl Event();
  }
  * ENABLE BOARD DEVICE EVENTS.
  ***********
  unsigned int BrdEventList[10];
  BrdEventList[0] = ECNF BRD EVT CONF OPENED;
  BrdEventList[1] = ECNF BRD EVT CONF CLOSED;
  BrdEventList[2] = ECNF_BRD_EVT_ACTIVE_TALKER;
  BrdEventList[3] = ECNF_BRD_EVT_PARTY_ADDED;
  BrdEventList[4] = ECNF BRD EVT PARTY REMOVED;
  CNF EVENT INFO BrdEventInfo;
  BrdEventInfo.unEventCount = 5;
  BrdEventInfo.punEventList = BrdEventList;
  if (cnf EnableEvents(BrdDevice, &BrdEventInfo, (void *)1) == CNF ERROR)
  {
    cout << "cnf_EnableEvents failed !!" << endl;</pre>
    ProcessErrorInformation();
    return 0;
  }
  else
  {
    if (sr waitevt(10000) == -1)
    {
      cout << "sr waitevt failed - " << ATDV ERRMSGP(BrdDevice) << endl;</pre>
    1
    else
    {
      Process EnableEvents Event();
    }
  }
  * GET ATTRIBUTES ON A BOARD DEVICE. FAILURE CASE.
  CNF ATTR BrdAttrList[MAX CNF BRD ATTR];
  CNF ATTR INFO BrdAttrInfo;
  BrdAttrList[0].unAttribute = ECNF_CONF_ATTR_DTMF_MASK;
  BrdAttrInfo.unAttrCount = 1;
  BrdAttrInfo.pAttrList = BrdAttrList;
  if (cnf GetAttributes (BrdDevice, &BrdAttrInfo, NULL) == CNF ERROR)
  {
    cout << "cnf GetAttributes() on " << ATDV NAMEP(BrdDevice) << " failed!! - Expected error</pre>
due to invalid attribute" << endl;
    ProcessErrorInformation();
  1
  * GET ATTRIBUTES ON A BOARD DEVICE.
  ***********
  int nBrdAttr = CNF BRD ATTR BASE;
  {
    for (int i = 0; i < MAX CNF BRD ATTR; i++, nBrdAttr++)
      BrdAttrList[i].unAttribute = nBrdAttr;
    }
  }
```

```
BrdAttrInfo.unAttrCount = MAX CNF BRD ATTR;
  BrdAttrInfo.pAttrList = BrdAttrList;
  if (cnf GetAttributes(BrdDevice, &BrdAttrInfo, NULL) == CNF ERROR)
  {
    cout << "cnf GetAttributes() on " << ATDV NAMEP(BrdDevice) << " failed!!" << endl;</pre>
    ProcessErrorInformation();
  }
  else
  {
    if (sr waitevt(10000) == -1)
    {
       cout << "sr waitevt failed - " << ATDV ERRMSGP(BrdDevice) << endl;</pre>
    }
    else
    {
       Process_GetAttributes_Event();
     }
  1
  * SET ATTRIBUTES ON A BOARD DEVICE.
   BrdAttrList[0].unAttribute = ECNF BRD ATTR ACTIVE TALKER;
  BrdAttrList[0].unValue = ECNF ATTR STATE ENABLED;
  BrdAttrList[1].unAttribute = ECNF_BRD_ATTR_NOTIFY_INTERVAL;
  BrdAttrList[1].unValue = 2000; // 2 Second interval for active talker events.
  BrdAttrInfo.unAttrCount = 2;
  BrdAttrInfo.pAttrList = BrdAttrList;
  if (cnf_SetAttributes(BrdDevice, &BrdAttrInfo, NULL) == CNF_ERROR)
  {
    cout << "cnf SetAttributes() on " << ATDV NAMEP(BrdDevice) << " failed!!" << endl;</pre>
    ProcessErrorInformation();
  1
  else
  {
    if (sr waitevt(10000) == -1)
    {
       cout << "sr waitevt failed - " << ATDV ERRMSGP(BrdDevice) << endl;</pre>
    else
    {
       Process SetAttributes Event();
     }
  }
  * GET ATTRIBUTES ON A BOARD DEVICE.
   *****
  nBrdAttr = CNF BRD ATTR BASE;
  {
     for (int i = 0; i < MAX_CNF_BRD_ATTR; i++, nBrdAttr++)</pre>
    {
       BrdAttrList[i].unAttribute = nBrdAttr;
     }
  }
  BrdAttrInfo.unAttrCount = MAX CNF BRD ATTR;
  BrdAttrInfo.pAttrList = BrdAttrList;
  if (cnf GetAttributes(BrdDevice, &BrdAttrInfo, NULL) == CNF ERROR)
  {
    cout << "cnf_GetAttributes() on " << ATDV_NAMEP(BrdDevice) << " failed!!" << endl;</pre>
    ProcessErrorInformation();
//return 0;
```

```
}
  else
  {
    if (sr_waitevt(10000) == -1)
    {
       cout << "sr waitevt failed - " << ATDV ERRMSGP(BrdDevice) << endl;</pre>
    }
    else
    {
       Process_GetAttributes_Event();
     }
  }
  * OPEN A CONFERENCE DEVICE.
   *****
if ((CnfDevice = cnf OpenConference(BrdDevice, NULL, NULL, NULL)) == CNF ERROR)
ł
cout << "cnf OpenConference failed !!" << endl;</pre>
ProcessErrorInformation();
}
  else
  {
     for (int i = 0; i < 2; i++)
     {
       if (sr_waitevt(10000) == -1)
       {
         cout << "cnf_OpenConference on " << ATDV_NAMEP(BrdDevice) << " FAILED..." << endl;</pre>
         cout << "sr waitevt failed - " << ATDV ERRMSGP(BrdDevice) << endl;
       }
       else
       {
         Process OpenConference Event();
       }
    }
  }
  * IF THIS IS A MEDIA CONFERENCE LETS SET THE VIDEO LAYOUT.
   if (eType == ECNF TYPE MCX)
  {
     if (cnf GetVideoLayout(CnfDevice, NULL) == CNF ERROR)
    {
       cout << "cnf_GetVideoLayout failed !!" << endl;</pre>
       ProcessErrorInformation();
     }
     else
     {
       if (sr_waitevt(10000) == -1)
       {
         cout << "sr waitevt failed - " << ATDV ERRMSGP(CnfDevice) << endl;</pre>
       }
       else
       {
         Process GetVideoLayout Event();
       }
     }
     LB FRAME HANDLE LayoutHandle = lb CreateLayoutTemplate(eLB LAYOUT TYPE 4 1);
     if (LayoutHandle == MTK ERROR)
     {
       cout << "lb CreateLayoutTemplate failed !!" << endl;</pre>
     }
     else
     {
```

```
cout << "Created 4 region layout..." << endl;</pre>
     1
    CNF VIDEO LAYOUT INFO LayoutInfo;
     LayoutInfo.eLayoutSize = eLB LAYOUT SIZE CIF;
    LayoutInfo.LayoutHandle = LayoutHandle;
     if (cnf SetVideoLayout(CnfDevice, &LayoutInfo, NULL) == CNF ERROR)
     {
       cout << "cnf SetVideoLayout failed !!" << endl;</pre>
       ProcessErrorInformation();
     }
    else
     {
       if (sr waitevt(10000) == -1)
       {
         cout << "sr waitevt failed - " << ATDV ERRMSGP(CnfDevice) << endl;</pre>
       }
       else
       {
         Process SetVideoLayout Event();
       }
     }
  }
  * ENABLE CONFERENCE DEVICE EVENTS.
   unsigned int CnfEventList[10];
  CnfEventList[0] = ECNF CONF EVT PARTY ADDED;
  CnfEventList[1] = ECNF_CONF_EVT_PARTY_REMOVED;
  CnfEventList[2] = ECNF_CONF_EVT_ACTIVE_TALKER;
  CNF EVENT INFO CnfEventInfo;
  CnfEventInfo.unEventCount = 3;
  CnfEventInfo.punEventList = CnfEventList;
  if (cnf EnableEvents(CnfDevice, &CnfEventInfo, (void *)1) == CNF ERROR)
  {
    cout << "cnf EnableEvents failed !!" << endl;</pre>
ProcessErrorInformation();
  }
  else
  {
    if (sr waitevt(10000) == -1)
    {
       cout << "sr waitevt failed - " << ATDV ERRMSGP(CnfDevice) << endl;</pre>
    }
    else
    {
       Process_EnableEvents_Event();
     }
  }
  * GET CONFERENCE DEVICE ATTRIBUTES. FAILURE CASE.
   *****
  CNF ATTR CnfAttrList[MAX CNF CONF ATTR];
  CNF_ATTR_INFO CnfAttrInfo;
  CnfAttrList[0].unAttribute = ECNF BRD ATTR NOTIFY INTERVAL;
  CnfAttrInfo.unAttrCount = 1;
  CnfAttrInfo.pAttrList = CnfAttrList;
  if (cnf GetAttributes(CnfDevice, &CnfAttrInfo, NULL) == CNF_ERROR)
  {
    cout << "cnf GetAttributes() on " << ATDV NAMEP(CnfDevice) << " failed!! - Expected error</pre>
```

```
due to invalid attribute" << endl;
    ProcessErrorInformation();
  }
  /*****
   * GET CONFERENCE DEVICE ATTRIBUTES.
  int nCnfAttr = CNF CONF ATTR BASE;
  for (int i = 0; i < MAX CNF CONF ATTR; i++, nCnfAttr++)
  {
    CnfAttrList[i].unAttribute = nCnfAttr;
  }
  CnfAttrInfo.unAttrCount = MAX CNF CONF ATTR;
  CnfAttrInfo.pAttrList = CnfAttrList;
  if (cnf_GetAttributes(CnfDevice, &CnfAttrInfo, NULL) == CNF_ERROR)
  {
    cout << "cnf GetAttributes() on " << ATDV NAMEP(CnfDevice) << " failed!!" << endl;</pre>
    ProcessErrorInformation();
  }
  else
  {
    if (sr_waitevt(10000) == -1)
    {
       cout << "sr waitevt failed - " << ATDV ERRMSGP(CnfDevice) << endl;</pre>
    }
    else
    {
       Process GetAttributes Event();
    }
  }
  * SET CONFERENCE DEVICE ATTRIBUTES.
   CnfAttrList[0].unAttribute = ECNF CONF ATTR TONE CLAMPING;
CnfAttrList[0].unValue = ECNF ATTR STATE ENABLED;
  CnfAttrList[1].unAttribute = ECNF CONF ATTR DTMF MASK;
  CnfAttrList[1].unValue = ECNF DTMF MASK OP SET | ECNF DTMF DIGIT 1 | ECNF DTMF DIGIT 2 |
ECNF DTMF DIGIT 3 | ECNF DTMF DIGIT 4;
CnfAttrInfo.unAttrCount = 2;
CnfAttrInfo.pAttrList = CnfAttrList;
  ///
  // Lets set conference device attributes.
  if (cnf SetAttributes(CnfDevice, &CnfAttrInfo, NULL) == CNF ERROR)
  {
    cout << "cnf SetAttributes() - failed" << endl;</pre>
    ProcessErrorInformation();
  1
  else
  {
    if (sr_waitevt(10000) == -1)
    ł
       cout << "sr waitevt failed - " << ATDV ERRMSGP(CnfDevice) << endl;</pre>
    }
    else
    {
       Process SetAttributes Event();
    }
  }
  * GET CONFERENCE DEVICE ATTRIBUTES.
   nCnfAttr = CNF CONF ATTR BASE;
```

```
{
     for (int i = 0; i < MAX_CNF_CONF_ATTR; i++, nCnfAttr++)</pre>
    {
       CnfAttrList[i].unAttribute = nCnfAttr;
     }
  }
  CnfAttrInfo.unAttrCount = MAX CNF CONF ATTR;
  CnfAttrInfo.pAttrList = CnfAttrList;
  if (cnf GetAttributes(CnfDevice, &CnfAttrInfo, NULL) == CNF ERROR)
  {
    cout << "cnf GetAttributes() on " << ATDV NAMEP(CnfDevice) << " failed!!" << endl;</pre>
    ProcessErrorInformation();
  }
  else
  {
    if (sr waitevt(10000) == -1)
    {
       cout << "sr waitevt failed - " << ATDV ERRMSGP(CnfDevice) << endl;</pre>
    }
    else
    {
       Process_GetAttributes_Event();
     }
  }
  * GET LIST OF PARTY'S ADDED TO A CONFERENCE.
   if (cnf GetPartyList(CnfDevice, NULL) == CNF ERROR)
  {
    cout << "cnf GetPartyList() - failed" << endl;</pre>
    ProcessErrorInformation();
  }
  else
  {
    if (sr waitevt(10000) == -1)
    {
       cout << "sr waitevt failed - " << ATDV ERRMSGP(CnfDevice) << endl;</pre>
    1
    else
    {
       Process_GetPartyList_Event();
     }
  }
  * OPEN A PARTY DEVICE.
   if ((PtyDevice = cnf_OpenParty(BrdDevice, NULL, NULL, NULL)) == CNF_ERROR)
cout << "cnf OpenParty( ) - failed" << endl;</pre>
ProcessErrorInformation();
  else
  {
    if (sr_waitevt(10000) == -1)
    {
       cout << "sr waitevt failed - " << ATDV ERRMSGP(BrdDevice) << endl;</pre>
    }
    else
    {
       Process OpenParty Event();
     }
  }
```

1

```
* GET PARTY DEVICE ATTRIBUTES.
*****
CNF ATTR PtyAttrList[MAX CNF PTY ATTR];
int nPtyAttr = CNF PARTY ATTR BASE;
{
  for (int i = 0; i < MAX CNF PTY ATTR; i++, nPtyAttr++)
  {
    PtyAttrList[i].unAttribute = nPtyAttr;
  }
}
CNF ATTR INFO PtyAttrInfo;
PtyAttrInfo.unAttrCount = MAX_CNF_PTY_ATTR;
PtyAttrInfo.pAttrList = PtyAttrList;
if (cnf GetAttributes(PtyDevice, &PtyAttrInfo, NULL) == CNF ERROR)
{
  cout << "cnf GetAttributes() - failed" << endl;</pre>
  ProcessErrorInformation();
}
else
{
  if (sr_waitevt(10000) == -1)
  {
    cout << "sr waitevt failed - " << ATDV ERRMSGP(PtyDevice) << endl;</pre>
  1
  else
  {
    Process GetAttributes Event();
  }
}
* SET PARTY DEVICE ATTRIBUTES.
PtyAttrList[0].unAttribute = ECNF PARTY ATTR TARIFF TONE;
PtyAttrList[0].unValue = ECNF_ATTR_STATE_ENABLED;
PtyAttrList[1].unAttribute = ECNF PARTY ATTR COACH;
PtyAttrList[1].unValue = ECNF ATTR STATE ENABLED;
PtyAttrInfo.unAttrCount = 2;
PtyAttrInfo.pAttrList = PtyAttrList;
if (cnf SetAttributes(PtyDevice, &PtyAttrInfo, NULL) == CNF ERROR)
{
  cout << "cnf SetAttributes() - failed" << endl;</pre>
  ProcessErrorInformation();
}
else
{
  if (sr waitevt(10000) == -1)
  {
    cout << "sr waitevt failed - " << ATDV ERRMSGP(PtyDevice) << endl;</pre>
  }
  else
  {
    Process SetAttributes Event();
  }
}
* ADD A PARTY TO A CONFERENCE.
```

```
CNF PARTY INFO PtyInfo;
  PtyInfo.unPartyCount = 1;
  PtyInfo.pPartyList = new SRL DEVICE HANDLE[1];
  PtyInfo.pPartyList[0] = PtyDevice;
  if (cnf_AddParty(CnfDevice, &PtyInfo, (void *)&CnfDevice) == CNF ERROR)
  {
    cout << "cnf AddParty( ) - failed" << endl;</pre>
    ProcessErrorInformation();
  }
  else
    for (int i = 0; i < 3; i++)
    {
       if (sr_waitevt(10000) == -1)
       {
         cout << "sr_waitevt failed" << endl;</pre>
       }
       else
       {
         Process AddParty Event();
       }
    }
  }
  * OPEN MULTIPLE PARTY DEVICES.
const unsigned int unPtyCount = 5;
  SRL DEVICE HANDLE * pPtyDeviceList = new SRL DEVICE HANDLE[unPtyCount];
{
     for (unsigned int i = 0; i < unPtyCount; i++)
    if ((pPtyDeviceList[i] = cnf OpenParty(BrdDevice, NULL, NULL, NULL)) == CNF ERROR)
    cout << "cnf_OpenParty( ) - failed" << endl;</pre>
    ProcessErrorInformation();
    }
       else
       {
         if (sr_waitevt(10000) == -1)
         {
            cout << "sr waitevt failed - " << ATDV ERRMSGP(BrdDevice) << endl;</pre>
         }
         else
         {
            Process OpenParty Event();
         }
       }
    }
  }
  bool bMultiPartyAdded = false;
  * ADD MULTIPLE PARTY'S TO A CONFERENCE.
        PtyInfo.unPartyCount = unPtyCount;
  PtyInfo.pPartyList = pPtyDeviceList;
  if (cnf AddParty(CnfDevice, &PtyInfo, NULL) == CNF ERROR)
  {
    cout << "cnf AddParty( ) - failed" << endl;</pre>
    ProcessErrorInformation();
  1
  else
  {
```

```
bMultiPartyAdded = true;
    int nPtyEvtCount = unPtyCount * 2 + 1;
    for (int i = 0; i < nPtyEvtCount; i++)</pre>
    {
      if (sr waitevt(10000) == -1)
      {
         cout << "sr_waitevt failed - " << ATDV_ERRMSGP(CnfDevice) << endl;</pre>
      }
      else
      {
         Process AddParty Event();
      }
    }
 }
 * GET LIST OF PARTYIES ADDED TO A CONFERENCE.
  *****
 if (cnf_GetPartyList(CnfDevice, NULL) == CNF_ERROR)
 {
    cout << "cnf_GetPartyList( ) - failed" << endl;</pre>
    ProcessErrorInformation();
 else
 {
    if (sr_waitevt(10000) == -1)
    {
      cout << "sr waitevt failed - " << ATDV ERRMSGP(CnfDevice) << endl;</pre>
    1
    else
    {
      Process_GetPartyList_Event();
    1
 }
 if (eType == ECNF TYPE MCX)
 {
    * SET LIST OF VISIBLE PARTY'S.
     *****
    LB FRAME HANDLE RegionHandleList[10];
    size t RegionHandleListSize = 10;
    if (lb GetRegionList(g LayoutHandle, RegionHandleList, &RegionHandleListSize) ==
MTK SUCCESS)
    {
      // We expect to get 4 regions in the list. Lets check...
      if (RegionHandleListSize != 4)
      {
         cout << "Received invalid region handle list size..." << endl;</pre>
      1
      else
         CNF VISIBLE PARTY INFO VisiblePartyInfoList[4];
         for (int i = 0; i < RegionHandleListSize; i++)</pre>
         {
           VisiblePartyInfoList[i].PartyHandle = pPtyDeviceList[i];
           VisiblePartyInfoList[i].RegionHandle = RegionHandleList[i];
         1
         CNF VISIBLE PARTY LIST VisiblePartyInfo;
         VisiblePartvInfo.unCount = 4;
         VisiblePartyInfo.pPartyList = VisiblePartyInfoList;
         if (cnf SetVisiblePartyList(CnfDevice, &VisiblePartyInfo, NULL) == CNF ERROR)
         {
```

```
cout << "cnf SetVisiblePartyList() - failed" << endl;</pre>
         ProcessErrorInformation();
       }
       else
       {
         if (sr_waitevt(10000) == -1)
         {
            cout << "sr waitevt failed - " << ATDV ERRMSGP(CnfDevice) << endl;</pre>
         }
         else
         {
            Process SetVisiblePartyList Event();
         }
       }
    }
  1
  else
  {
    cout << "lb_GetRegionList( ) - failed" << endl;</pre>
  }
  /*****
   * GET LIST OF VISIBLE PARTY'S.
   if (cnf GetVisiblePartyList(CnfDevice, NULL) == CNF ERROR)
  {
    cout << "cnf_GetVisiblePartyList( ) - failed" << endl;</pre>
    ProcessErrorInformation();
  1
  else
  {
    if (sr_waitevt(10000) == -1)
    {
      cout << "sr waitevt failed - " << ATDV ERRMSGP(CnfDevice) << endl;</pre>
    }
    else
    {
       Process GetVisiblePartyList Event();
    }
  }
1
* GET PARTY DEVICE ATTRIBUTES.
nPtyAttr = CNF PARTY ATTR BASE;
{
  for (int i = 0; i < MAX CNF PTY ATTR; i++, nPtyAttr++)
  {
    PtyAttrList[i].unAttribute = nPtyAttr;
  }
1
PtyAttrInfo.unAttrCount = MAX CNF PTY ATTR;
PtyAttrInfo.pAttrList = PtyAttrList;
if (cnf_GetAttributes(PtyDevice, &PtyAttrInfo, NULL) == CNF_ERROR)
{
  cout << "cnf GetAttributes() - failed" << endl;</pre>
  ProcessErrorInformation();
1
else
{
  if (sr_waitevt(10000) == -1)
  {
```

```
cout << "sr waitevt failed - " << ATDV ERRMSGP(PtyDevice) << endl;</pre>
  1
  else
  {
    Process_GetAttributes_Event();
  }
1
* SET PARTY DEVICE ATTRIBUTES.
PtyAttrList[0].unAttribute = ECNF PARTY ATTR TARIFF TONE;
PtyAttrList[0].unValue = ECNF ATTR STATE DISABLED;
PtyAttrList[1].unAttribute = ECNF PARTY ATTR COACH;
PtyAttrList[1].unValue = ECNF_ATTR_STATE_DISABLED;
PtyAttrInfo.unAttrCount = 2;
PtyAttrInfo.pAttrList = PtyAttrList;
if (cnf SetAttributes(PtyDevice, &PtyAttrInfo, NULL) == CNF ERROR)
{
  cout << "cnf SetAttributes() - failed" << endl;</pre>
  ProcessErrorInformation();
1
else
{
  if (sr_waitevt(10000) == -1)
  {
    cout << "sr_waitevt failed - " << ATDV_ERRMSGP(PtyDevice) << endl;</pre>
  }
  else
  {
    Process SetAttributes Event();
  }
}
* GET PARTY DEVICE ATTRIBUTES.
nPtyAttr = CNF PARTY ATTR BASE;
ł
  for (int i = 0; i < MAX CNF PTY ATTR; i++, nPtyAttr++)
  {
    PtyAttrList[i].unAttribute = nPtyAttr;
  }
}
PtyAttrInfo.unAttrCount = MAX CNF PTY ATTR;
PtyAttrInfo.pAttrList = PtyAttrList;
if (cnf_GetAttributes(PtyDevice, &PtyAttrInfo, NULL) == CNF_ERROR)
{
  cout << "cnf GetAttributes() - failed" << endl;</pre>
  ProcessErrorInformation();
}
else
{
  if (sr waitevt(10000) == -1)
  {
    cout << "sr waitevt failed - " << ATDV ERRMSGP(PtyDevice) << endl;</pre>
  1
  else
  {
    Process_GetAttributes_Event();
```

```
}
  * REMOVE PARTY FROM A CONFERENCE.
  * NOTE: SINCE WE HAVE ENABLED THE PARTY REMOVED EVENT ON BOTH THE BOARD AND
       CONFERENCE DEVICES, WE SHOULD EXPECT TO GET THE CNFEV PARTY REMOVED
        NOTIFICATION EVENT ON BOTH THE BOARD AND CONFERENCE DEVICE HANDLES,
  *
  *
      IN ADDITION TO THE CNFEV REMOVE PARTY TERMINATION EVENT.
*****
if (cnf RemoveParty(CnfDevice, &PtyInfo, NULL) == CNF ERROR)
  {
    cout << "cnf RemoveParty() - failed" << endl;</pre>
    ProcessErrorInformation();
  }
  else
  {
    for (int i = 0; i < 3; i++)
    {
      if (sr waitevt(10000) == -1)
      {
        cout << "sr waitevt failed - " << ATDV ERRMSGP(CnfDevice) << endl;</pre>
      }
      else
      {
         Process_RemoveParty_Event();
      }
    }
  }
  * CLOSE MULTIPLE PARTY DEVICE.
   {
    for (unsigned int i = 0; i < unPtyCount; i++)</pre>
    if (cnf_CloseParty(pPtyDeviceList[i], NULL) == CNF_ERROR)
    {
    cout << "cnf CloseParty( ) - failed" << endl << endl;</pre>
    ProcessErrorInformation();
    1
      else
      {
         cout << "cnf CloseParty( ) - successful" << endl << endl;</pre>
         if (bMultiPartyAdded == true)
         {
           for (int i = 0; i < 2; i++)
           {
             if (sr_waitevt(10000) == -1)
             {
                cout << "sr_waitevt failed - " << ATDV_ERRMSGP(CnfDevice) << endl;</pre>
             }
             else
              {
                Process RemoveParty Event();
             }
           }
        }
      }
    }
  }
  * DISABLE CONFERENCE DEVICE EVENTS.
```

```
if (cnf DisableEvents(CnfDevice, &CnfEventInfo, (void *)1) == CNF ERROR)
  {
    cout << "cnf DisableEvents failed !!" << endl;</pre>
ProcessErrorInformation();
  }
  else
  {
    if (sr_waitevt(10000) == -1)
    ł
      cout << "sr waitevt failed - " << ATDV ERRMSGP(CnfDevice) << endl;</pre>
    }
    else
    {
      Process DisableEvents Event();
    }
  }
  * CLOSE A CONFERENCE DEVICE.
if (cnf CloseConference(CnfDevice, NULL) == CNF ERROR)
{
    cout << "cnf CloseConference() for " << ATDV NAMEP(CnfDevice) << " FAILED" << endl;</pre>
    cout << "\tError - " << ATDV_LASTERR(CnfDevice) << endl;</pre>
}
  else
  {
    for (int i = 0; i < 1; i++)
    {
      if (sr_waitevt(10000) == -1)
      {
        cout << "sr waitevt failed - " << ATDV ERRMSGP(CnfDevice) << endl << endl;</pre>
      }
      else
      {
        Process Board Event();
      }
    }
    cout << "cnf CloseConference() - successful" << endl;</pre>
  }
  * CLOSE A PARTY DEVICE.
  if (cnf_CloseParty(PtyDevice, NULL) == CNF_ERROR)
{
cout << "cnf_CloseParty failed !!" << endl << endl;</pre>
ProcessErrorInformation();
}
  else
  {
    cout << "cnf CloseParty() - successful !!" << endl << endl;</pre>
  }
  * DISABLE BOARD DEVICE EVENTS.
  unsigned int BrdDisableEventList[10];
  BrdDisableEventList[0] = ECNF_BRD EVT CONF OPENED;
  BrdDisableEventList[1] = ECNF BRD EVT CONF CLOSED;
  BrdDisableEventList[2] = ECNF_BRD_EVT_ACTIVE_TALKER;
  BrdDisableEventList[3] = ECNF BRD EVT PARTY ADDED;
  BrdDisableEventList[4] = ECNF BRD EVT PARTY REMOVED;
```

```
BrdDisableEventList[5] = ECNF CONF ATTR TONE CLAMPING;
  CNF EVENT INFO BrdDisableEventInfo;
  BrdDisableEventInfo.unEventCount = 5;
  BrdDisableEventInfo.punEventList = &BrdDisableEventList[0];
  if (cnf_DisableEvents(BrdDevice, &BrdDisableEventInfo, (void *)1) == CNF_ERROR)
  {
    cout << "cnf DisableEvents failed !!" << endl;</pre>
ProcessErrorInformation();
  }
  else
  {
     if (sr_waitevt(10000) == -1)
     {
        cout << "sr waitevt failed - " << ATDV ERRMSGP(BrdDevice) << endl;</pre>
     }
     else
     {
        Process DisableEvents Event();
     }
  }
  * CLOSE THE BOARD DEVICE.
   if (cnf_Close(BrdDevice, NULL) == CNF_ERROR)
  {
    cout << "cnf_Close failed !!" << endl << endl;</pre>
ProcessErrorInformation();
  }
  else
  {
    cout << "cnf Close() - Successful" << endl << endl;</pre>
  }
  return 0;
}
/**
* @fn Process_DisableEvents_Event
*/
void Process DisableEvents Event()
SRL METAEVENT Data;
srl GetMetaEvent(&Data);
  PCNF EVENT INFO pInfo = (PCNF EVENT INFO) Data.pEventData;
  switch (Data.EventType)
  {
     case CNFEV_DISABLE_EVENT:
     {
        cout << "cnf DisableEvents on " << ATDV NAMEP(Data.EventDevice) << " SUCCESSFUL" <<</pre>
 endl;
        cout << "\tReceived following event information:" << endl;</pre>
        cout << "\t Event Count: " << pInfo->unEventCount << endl;</pre>
        for (int i = 0; i < pInfo->unEventCount; i++)
        {
                              Event: " << pInfo->punEventList[i] << endl;</pre>
          cout << "\t
        1
        cout << "\t Event User Info: " << Data.pEventUserInfo << endl << endl;</pre>
     }
     break;
```

```
case CNFEV DISABLE EVENT FAIL:
      {
         cout << "cnf DisableEvents( ) on " << ATDV NAMEP(Data.EventDevice) << " FAILED" <<</pre>
 endl;
         cout << "ATDV LASTERR : " << ATDV LASTERR(Data.EventDevice) << endl;</pre>
         cout << "ATDV ERRMSGP : " << ATDV ERRMSGP(Data.EventDevice) << endl;</pre>
         cout << "\t
                        Event Count: " << pInfo->unEventCount << endl;
         for (int i = 0; i < pInfo->unEventCount; i++)
         {
            cout << "\t
                                    Event: " << pInfo->punEventList[i] << endl;</pre>
         1
         cout << "\t Event User Info: " << Data.pEventUserInfo << endl << endl;</pre>
      1
      break;
      default:
      {
         cout << "Process DisableEvents Event - UNEXPECTED EVENT" << endl;</pre>
        cout << "\t Event: " << Data.EventType << endl;
cout << "\t Event Device: " << Data.EventDevice << endl;</pre>
        cout << "\t Event User Info: " << Data.pEventUserInfo << endl << endl;</pre>
      1
      break;
   };
}
/**
* @fn ProcessEnableEventsEvent
 */
void Process EnableEvents Event()
{
SRL METAEVENT Data;
srl GetMetaEvent(&Data);
   PCNF EVENT INFO pInfo = (PCNF EVENT INFO) Data.pEventData;
   if (Data.EventType == CNFEV ENABLE EVENT)
   {
      cout << "cnf EnableEvents on " << ATDV NAMEP(Data.EventDevice) << " SUCCESSFUL" << endl;</pre>
      cout << "\tReceived following event information:" << endl;</pre>
      cout << "\t Event: " << Data.EventType << endl;</pre>
      cout << "\t
                       Event Data: " << Data.pEventData << endl;
      if (pInfo)
      {
         cout << "\t Event Count: " << pInfo->unEventCount << endl;</pre>
         for (int i = 0; i < pInfo->unEventCount; i++)
         {
            cout << "\t.
                                   Event: " << pInfo->punEventList[i] << endl;</pre>
         }
      }
      cout << "\tEvent Data Length: " << Data.EventDataLength << endl;</pre>
      cout << "\t Event Device: " << Data.EventDevice << endl;</pre>
      cout << "\t Event User Info: " << Data.pEventUserInfo << endl << endl;</pre>
   }
   else
   {
      cout << "cnf EnableEvents on " << ATDV NAMEP(Data.EventDevice) << " FAILED" << endl;</pre>
      cout << "\tEvent: " << Data.EventType << endl;</pre>
      cout << "\t Event Count: " << pInfo->unEventCount << endl;</pre>
      for (int i = 0; i < pInfo->unEventCount; i++)
      {
         cout << "\t
                                Event: " << pInfo->punEventList[i] << endl;</pre>
      3
      cout << endl;</pre>
```

```
}
}
* @fn srl_GetMetaEvent
 */
void srl_GetMetaEvent(PSRL_METAEVENT a_pMetaEvent)
{
                                   = sr_getevttype();
a_pMetaEvent->EventType = sr_getevttyp
a_pMetaEvent->EventDevice = sr_getevtdev();
  a pMetaEvent->EventType
a pMetaEvent->EventDataLength = sr_getevtlen();
a pMetaEvent->pEventData = sr getevtdatap();
a pMetaEvent->pEventUserInfo = sr getUserContext();
/**
* @fn ProcessErrorInfo
 */
void ProcessErrorInformation()
PCNF ERROR INFO pErrorInfo = new CNF ERROR INFO;
  if (cnf GetErrorInfo(pErrorInfo) == CNF ERROR)
   {
      cout << "cnf GetErrorInfo() FAILED!!" << endl;</pre>
   }
   else
   {
      cout << "\t Error Code: " << pErrorInfo->unErrorCode << endl;</pre>
     cout << "\t Error String: " << pErrorInfo->szErrorString << endl;</pre>
      cout << "\tAdditional Info: " << pErrorInfo->szAdditionalInfo << endl << endl;</pre>
   }
}
/**
* @fn Process_AddParty_Event
 */
void Process_AddParty_Event()
{
SRL METAEVENT Data;
srl GetMetaEvent(&Data);
   switch (Data.EventType)
   {
      case CNFEV_ADD_PARTY:
      {
         PCNF_PARTY_INFO pInfo = (PCNF_PARTY_INFO) Data.pEventData;
         cout << "cnf AddParty( ) on " << ATDV NAMEP(Data.EventDevice) << " SUCCESSFUL" << endl;</pre>
         cout << "\tReceived following event information:" << endl;</pre>
          cout << "\t Party Count: " << pInfo->unPartyCount << endl;</pre>
          for (int i = 0; i < pInfo->unPartyCount; i++)
          {
            cout << "\t Party Handle: " << pInfo->pPartyList[i] << endl;</pre>
          }
          cout << "\t Event User Info: " << Data.pEventUserInfo << endl << endl;</pre>
      }
      break;
      case CNFEV PARTY ADDED:
      {
          PCNF PARTY ADDED EVENT INFO pInfo = (PCNF PARTY ADDED EVENT INFO) Data.pEventData;
         cout << "Received PARTY ADDED notification event..." << endl;
          cout << "\tConference Handle: " << pInfo->ConfHandle << endl;</pre>
          cout << "\t Conference Name: " << pInfo->szConfName << endl;</pre>
         cout << "\t Party Handle: " << pInfo->SzConfinane << endl;
cout << "\t Party Name: " << pInfo->PartyHandle << endl;
cout << "\t Party Name: " << pInfo->szPartyName << endl:</pre>
```

```
cout << "\t
                        Event Device: " << Data.EventDevice << endl << endl;
      ι
      break;
      case CNFEV ADD PARTY FAIL:
      {
         PCNF_PARTY_INFO pInfo = (PCNF_PARTY_INFO) Data.pEventData;
         cout << "cnf AddParty() on " << ATDV NAMEP(Data.EventDevice) << " FAILED" << endl;</pre>
         cout << "\tError - " << ATDV LASTERR(Data.EventDevice) << endl;</pre>
         cout << "\t Party Count: " << pInfo->unPartyCount << endl;</pre>
         for (int i = 0; i < pInfo->unPartyCount; i++)
         {
            cout << "\t
                             Party Handle: " << pInfo->pPartyList[i] << endl;</pre>
         }
         cout << endl;</pre>
      1
      break;
      default.
      {
         cout << "Process_AddParty_Event() - Unexpected event" << endl;</pre>
         cout << "\t Event: " << Data.EventType << endl;</pre>
         cout << "\tEvent Device: " << Data.EventDevice << endl << endl;</pre>
      1
      break;
   }
}
void Process_Board_Event()
{
   SRL METAEVENT Data;
srl GetMetaEvent(&Data);
   if (Data.EventType == CNFEV_CONF CLOSED)
   {
      PCNF_CONF_CLOSED_EVENT_INFO pInfo = (PCNF_CONF_CLOSED_EVENT_INFO) Data.pEventData;
      cout << "Received CONFERENCE CLOSED notification event..." << endl;</pre>
      cout << "\t Conference Name: " << pInfo->szConfName << endl;
cout << "\t Event Device: " << Data.EventDevice << endl << endl;</pre>
   }
   else
   {
      //ProcessRemovePartvEvent();
   }
}
void Process GetActiveTalkerList Event()
{
   SRL METAEVENT Data;
srl_GetMetaEvent(&Data);
   PCNF ACTIVE TALKER INFO pInfo = (PCNF ACTIVE TALKER INFO) Data.pEventData;
   if (Data.EventType == CNFEV GET ACTIVE TALKER)
   {
      cout << "cnf GetActiveTalkerList( ) - Successful" << endl;</pre>
      cout << "\tReceived following event information:" << endl;</pre>
      cout << "\t
                       Event: " << Data.EventType << endl;</pre>
      if (pInfo)
      {
         cout << "\t Event Data: " << pInfo << endl;
cout << "\t Party Count: " << pInfo->unPartyCount << endl;</pre>
         for (int i = 0; i < pInfo->unPartyCount; i++)
         {
             cout << "\t Party Info: Party[" << i << "] - Handle[" << pInfo->pPartyList[i] <<</pre>
"] - Device Name[" << ATDV NAMEP(pInfo->pPartyList[i]) << "]" << endl;
```

```
}
      1
      else
      {
         cout << "\t INVALID PINFO POINTER..." << endl;</pre>
      }
      cout << "\tEvent Data Length: " << Data.EventDataLength << endl;</pre>
      cout << "\t Event Device: " << Data.EventDevice << endl;</pre>
      cout << "\t Event User Info: " << Data.pEventUserInfo << endl << endl;</pre>
   }
   else
   {
      cout << "cnf GetActiveTalkerList() - Failed" << endl;</pre>
     cout << "\tEvent: " << Data.EventType << endl << endl;</pre>
   }
}
/**
 * @fn Process GetAttributes Event
 */
void Process_GetAttributes_Event()
{
SRL METAEVENT Data;
srl GetMetaEvent(&Data);
   PCNF ATTR INFO pInfo = (PCNF ATTR INFO) Data.pEventData;
switch (Data.EventType)
{
case CNFEV GET ATTRIBUTE:
cout << "cnf GetAttributes() on " << ATDV NAMEP(Data.EventDevice) << " SUCCESSFUL " << endl;</pre>
      cout << "\tReceived following event information:" << endl;</pre>
      if (pInfo)
      {
         cout << "\t Attribute Count: " << pInfo->unAttrCount << endl;</pre>
         for (int i = 0; i < pInfo->unAttrCount; i++)
         {
            cout << "\t Attribute Info: Attribute[" << pInfo->pAttrList[i].unAttribute << "]</pre>
Value[0x" << hex << pInfo->pAttrList[i].unValue << dec << "]" << endl;</pre>
         }
      1
      else
      {
         cout << "\t INVALID DATA POINTER..." << endl;</pre>
      }
      cout << "\tEvent Data Length: " << Data.EventDataLength << endl;
cout << "\t Event User Info: " << Data.pEventUserInfo << endl << endl;</pre>
}
break;
case CNFEV GET ATTRIBUTE FAIL:
cout << "cnf GetAttributes() on " << ATDV NAMEP(Data.EventDevice) << " FAILED" << endl;</pre>
         cout << "\tError - " << ATDV_LASTERR(Data.EventDevice) << endl;</pre>
      if (pInfo)
      {
         cout << "\t Attribute Count: " << pInfo->unAttrCount << endl;</pre>
         for (int i = 0; i < pInfo->unAttrCount; i++)
         {
            cout << "\t Attribute Info: Attribute[" << pInfo->pAttrList[i].unAttribute << "]</pre>
Value[" << pInfo->pAttrList[i].unValue << "]" << endl;</pre>
         }
      1
      else
```

```
{
          cout << "\t INVALID DATA POINTER..." << endl;</pre>
1
break;
default:
{
cout << "Process GetAttributes Event() - Unexpected event" << endl;</pre>
         cout << "\t Event: " << Data.EventType << endl;</pre>
         cout << "\tEvent Device: " << Data.EventDevice << endl << endl;</pre>
1
break;
}
}
/**
* @fn Process_GetDeviceCount_Event
 */
void Process GetDeviceCount Event()
ł
SRL METAEVENT Data;
srl_GetMetaEvent(&Data);
   PCNF_DEVICE_COUNT_INFO pInfo = (PCNF_DEVICE_COUNT_INFO) Data.pEventData;
   switch (Data.EventType)
   {
       case CNFEV GET DEVICE COUNT:
      {
         cout << "cnf_GetDeviceCount( ) on " << ATDV_NAMEP(Data.EventDevice) << " SUCCESSFUL "</pre>
<< endl;
          cout << "\tReceived following event information:" << endl;</pre>
         cout << "\t Event Data: " << Data.pEventData << endl;
cout << "\t Free Party Devices: " << pInfo->unFreePartyCount << endl;</pre>
         cout << "\tFree Conference Devices: " << pInfo->unFreeConfCount << endl;</pre>
          cout << "\t Max Party Devices: " << pInfo->unMaxPartyCount << endl;</pre>
          cout << "\t Max Conference Devices: " << pInfo->unMaxConfCount << endl;</pre>
         cout << "\t Event Data Length: " << Data.EventDataLength << endl;</pre>

      cout << "\t</td>
      Event Device: " << Data.EventDevice << endl;</td>

      cout << "\t</td>
      Event User Info: " << Data.pEventUserInfo << endl << endl;</td>

       3
      break;
       case CNFEV_GET_DEVICE_COUNT_FAIL:
       {
         cout << "cnf GetDeviceCount( ) on " << ATDV NAMEP(Data.EventDevice) << " FAILED" <<</pre>
endl;
         cout << "\tError - " << ATDV LASTERR(Data.EventDevice) << endl;</pre>
       1
       break;
       default:
       ł
          cout << "Process_GetDeviceCount_Event() - Unexpected event" << endl;</pre>
         cout << "\t Event: " << Data.EventType << endl;</pre>
         cout << "\tEvent Device: " << Data.EventDevice << endl << endl;</pre>
       1
      break;
   }
}
 * @fn Process_GetDTMFControl_Event
```

```
void Process GetDTMFControl Event()
SRL METAEVENT Data;
srl GetMetaEvent(&Data);
   PCNF DTMF CONTROL INFO pInfo = (PCNF DTMF CONTROL INFO) Data.pEventData;
   switch (Data.EventType)
   {
      case CNFEV GET DTMF CONTROL:
         cout << "cnf GetDTMFControl() on " << ATDV NAMEP(Data.EventDevice) << " SUCCESSFUL" <<</pre>
endl;
         cout << "\tReceived following event information:" << endl;</pre>
         cout << "\t
                                   Event: " << Data.EventType << endl;
Event Data: " << Data.pEventData << endl;
         cout << "\t
         cout << "\t DTMF Control State: " << pInfo->eDTMFControlState << endl;</pre>
         cout << "\t Volume Up Digit: " << pInfo->eVolumeUpDigit << endl;
cout << "\t Volume Down Digit: " << pInfo->eVolumeDownDigit << endl;</pre>
         cout << "\t Volume Down Digit: " << pInfo->eVolumeDownDigit << endl;
cout << "\t Volume Reset Digit: " << pInfo->eVolumeResetDigit << endl;</pre>
         cout << "\t Event Data Length: " << Data.EventDataLength << endl;</pre>
                          Event Device: " << Data.EventDevice << end;
         cout << "\t
cout << "\t
                             Event User Info: " << Data.pEventUserInfo << endl << endl;</pre>
         break;
      case CNFEV GET DTMF CONTROL FAIL:
         cout << "cnf GetDTMFControl() on " << ATDV NAMEP(Data.EventDevice) << " FAILED" <<</pre>
endl;
         cout << "ATDV LASTERR : " << ATDV LASTERR(Data.EventDevice) << endl;</pre>
         cout << "ATDV ERRMSGP : " << ATDV ERRMSGP(Data.EventDevice) << endl;</pre>
         break;
      default:
         cout << "Process_GetDTMFControl_Event() - Unexpected event" << endl;</pre>
         cout << "\t
                           Event: " << Data.EventType << endl;
         cout << "\tEvent Device: " << Data.EventDevice << endl;</pre>
         break;
   }
}
/**
* @fn Process GetPartyList Event
 */
void Process_GetPartyList_Event()
SRL METAEVENT Data;
srl GetMetaEvent(&Data);
  PCNF PARTY INFO pInfo = (PCNF PARTY INFO) Data.pEventData;
   if (Data.EventType == CNFEV GET PARTY LIST)
   {
      cout << "cnf GetPartyList( ) - Successful" << endl;</pre>
      cout << "\tReceived following event information:" << endl;</pre>
      cout << "\t
                         Event: " << Data.EventType << endl;
      if (pInfo)
      {
         cout << "\t Event Data: " << pInfo << endl;
cout << "\t Party Count: " << pInfo->unPartyCount << endl;</pre>
         for (int i = 0; i < pInfo->unPartyCount; i++)
         {
            cout << "\t Party Info: Party[" << i << "] - Handle[" << pInfo->pPartyList[i] <<</pre>
"] - Device Name[" << ATDV NAMEP(pInfo->pPartyList[i]) << "]" << endl;
         }
      }
      else
      {
         cout << "\t INVALID PINFO POINTER..." << endl;</pre>
```

```
}
      cout << "\tEvent Data Length: " << Data.EventDataLength << endl;</pre>
      cout << "\t Event Device: " << Data.EventDevice << endl;</pre>
      cout << "\t Event User Info: " << Data.pEventUserInfo << endl << endl;</pre>
   }
   else
   {
      cout << "cnf GetPartyList( ) - Failed" << endl;</pre>
      cout << "\tEvent: " << Data.EventType << endl;</pre>
   }
}
/**
 * @fn ProcessMetaEvent
 */
void ProcessMetaEvent(char * a szString)
{
SRL METAEVENT MetaData;
srl GetMetaEvent(&MetaData);
   cout << a_szString << endl;</pre>
cout << "\tReceived following event information:" << endl;</pre>
cout << "\t Event: " << MetaData.EventType << endl;
cout << "\t Event Data: " << MetaData.pEventData << endl;</pre>
cout << "\tEvent Data Length: " << MetaData.EventDataLength << endl;</pre>
cout << "\t Event Device: " << MetaData.EventDevice << endl;</pre>
cout << "\t Event User Info: " << MetaData.pEventUserInfo << endl << endl;</pre>
}
/**
 * @fn Process_OpenBoard_Event
 */
void Process_OpenBoard Event()
{
SRL METAEVENT Data;
srl GetMetaEvent(&Data);
   switch (Data.EventType)
   {
      case CNFEV OPEN:
      {
          cout << "cnf Open() - Successful" << endl;</pre>
         cout << "\tReceived following event information:" << endl;</pre>
         cout << "\t Event Data: " << Data.pEventData << endl;</pre>
         cout << "\tEvent Data Length: " << Data.EventDataLength << endl;</pre>
         cout << "\t Event Device: " << Data.EventDevice << endl;</pre>
          cout << "\t Event User Info: " << Data.pEventUserInfo << endl << endl;</pre>
       1
      break;
      default:
      {
         cout << "cnf Open() - Failed" << endl;</pre>
         cout << "\tEvent: " << Data.EventType << endl;</pre>
      3
      break;
   };
}
void Process_OpenConference_Event()
SRL METAEVENT Data;
srl GetMetaEvent(&Data);
   switch (Data.EventType)
   {
      case CNFEV OPEN CONF:
```

```
{
         PCNF OPEN CONF RESULT pInfo = (PCNF OPEN CONF RESULT) Data.pEventData;
         cout << "cnf OpenConference() on " << ATDV NAMEP(Data.EventDevice) << " SUCCESSFUL "</pre>
<< endl;
         cout << "\tReceived following event information:" << endl;</pre>
         cout << "\tConference Device: " << pInfo->ConfHandle << endl;</pre>
         cout << "\t Conference Name: " << pInfo->szConfName << endl;</pre>
         cout << "\t
                       Event Device: " << Data.EventDevice << endl;
         cout << "\t Event User Info: " << Data.pEventUserInfo << endl << endl;</pre>
      1
      break;
      case CNFEV CONF OPENED:
      {
         PCNF_CONF_OPENED_EVENT_INFO pInfo = (PCNF_CONF_OPENED_EVENT_INFO) Data.pEventData;
         cout << "Received CONFERENCE OPENED notification event..." << endl;
         cout << "\tConference Handle: " << pInfo->ConfHandle << endl;</pre>
         cout << "\t Conference Name: " << pInfo->szConfName << endl;</pre>
         cout << "\t Event Device: " << Data.EventDevice << endl << endl;</pre>
      break;
      case CNFEV OPEN CONF FAIL:
      {
         PCNF OPEN CONF RESULT pInfo = (PCNF OPEN CONF RESULT) Data.pEventData;
         cout << "cnf_OpenConference( ) on " << ATDV_NAMEP(Data.EventDevice) << " FAILED " <<</pre>
endl;
         cout << "\tConference Device: " << pInfo->ConfHandle << endl << endl;</pre>
         cout << "ATDV_LASTERR : " << ATDV_LASTERR(Data.EventDevice) << endl;</pre>
         cout << "ATDV ERRMSGP : " << ATDV ERRMSGP(Data.EventDevice) << endl;</pre>
         cnf CloseConference(pInfo->ConfHandle, NULL);
      break;
      default:
      {
         cout << "Process_OpenConference_Event() - Unexpected event" << endl;</pre>
         cout << "\t Event: " << Data.EventType << endl;
cout << "\tEvent Device: " << Data.EventDevice << endl << endl;</pre>
      }
      break:
   };
}
void Process OpenParty Event()
SRL METAEVENT Data;
srl GetMetaEvent(&Data);
   switch(Data.EventType)
   {
      case CNFEV OPEN PARTY:
      {
         PCNF OPEN PARTY RESULT pinfo = (PCNF OPEN PARTY RESULT) Data.pEventData;
         cout << "cnf OpenParty() on " << ATDV NAMEP(Data.EventDevice) << " SUCCESSFUL " <<</pre>
endl;
         cout << "\tReceived following event information:" << endl;</pre>
         cout << "\t Party Device: " << pInfo->PartyHandle << endl;</pre>
         cout << "\t Party Name: " << pInfo->szPartyName << endl;</pre>
         cout << "\t Event Device: " << Data.EventDevice << endl;</pre>
         cout << "\tEvent User Info: " << Data.pEventUserInfo << endl << endl;</pre>
      }
      break;
      case CNFEV OPEN PARTY FAIL:
```

```
{
         PCNF_OPEN_PARTY_RESULT pInfo = (PCNF_OPEN_PARTY_RESULT) Data.pEventData;
         cout << "cnf OpenParty( ) on " << ATDV NAMEP(Data.EventDevice) << " FAILED " << endl;</pre>
         cout << "\tParty Device: " << pInfo->PartyHandle << endl;</pre>
         cout << "ATDV LASTERR : " << ATDV LASTERR(Data.EventDevice) << endl;</pre>
         cout << "ATDV ERRMSGP : " << ATDV ERRMSGP(Data.EventDevice) << endl;</pre>
         cnf_CloseParty(pInfo->PartyHandle, NULL);
      break;
      default:
      {
         cout << "Process_OpenParty_Event() - Unexpected event" << endl;</pre>
         cout << "\tEvent Device: " << Data.EventDevice << endl << endl;</pre>
      1
      break;
   };
1
/**
 * @fn Process_RemoveParty_Event
*/
void Process RemoveParty Event()
{
SRL METAEVENT Data;
srl_GetMetaEvent(&Data);
   switch (Data.EventType)
   {
      case CNFEV REMOVE PARTY:
      {
         PCNF PARTY INFO pInfo = (PCNF PARTY INFO) Data.pEventData;
         cout << "cnf_RemoveParty( ) on " << ATDV_NAMEP(Data.EventDevice) << " SUCCESSFUL" <<</pre>
endl;
         cout << "\tReceived following event information:" << endl;
cout << "\t Party Count: " << pInfo->unPartyCount << endl;</pre>
         for (int i = 0; i < pInfo->unPartyCount; i++)
         {
             cout << "\t
                           Party Handle: " << pInfo->pPartyList[i] << endl;</pre>
         1
         cout << "\t Event User Info: " << Data.pEventUserInfo << endl << endl;</pre>
      }
      break;
      case CNFEV_PARTY_REMOVED:
      {
         PCNF PARTY REMOVED EVENT INFO pInfo = (PCNF PARTY REMOVED EVENT INFO) Data.pEventData;
         cout << "Received PARTY REMOVED notification event..." << endl;</pre>
         cout << "\tConference Handle: " << pInfo->ConfHandle << endl;</pre>
         cout << "\t Conference Name: " << pInfo->szConfName << endl;</pre>
         cout << "\t Party Handle: " << pInfo->PartyHandle << endl;</pre>
         cout << "\t Party Name: " << pInfo->szParcywawe < color
cout << "\t Event Device: " << Data.EventDevice << endl << endl;</pre>
      1
      break;
      default.
         PCNF_PARTY_INFO pInfo = (PCNF_PARTY_INFO) Data.pEventData;
         cout << "cnf RemoveParty() - Failed" << endl;</pre>
         cout << "\tEvent: " << Data.EventType << endl;</pre>
```

```
cout << "\t Party Count: " << pInfo->unPartyCount << endl;</pre>
         for (int i = 0; i < pInfo->unPartyCount; i++)
         {
           cout << "\t
                          Party Handle: " << pInfo->pPartyList[i] << endl;</pre>
         }
         cout << endl;</pre>
      1
      break;
   }
}
/**
* @fn Process_ResetDevices_Event
*/
void Process ResetDevices Event()
SRL METAEVENT Data;
srl_GetMetaEvent(&Data);
   switch (Data.EventType)
   {
      case CNFEV RESET DEVICES:
     {
         cout << "cnf ResetDevices() on " << ATDV NAMEP(Data.EventDevice) << " SUCCESSFUL " <<</pre>
endl;
        cout << "\tReceived following event information:" << endl;</pre>
         cout << "\t Event Data: " << Data.pEventData << endl;</pre>
         cout << "\tEvent Data Length: " << Data.EventDataLength << endl;</pre>
         cout << "\t Event User Info: " << Data.pEventUserInfo << endl;</pre>
      1
      break;
      case CNFEV RESET DEVICES FAIL:
      {
         cout << "cnf ResetDevices( ) on " << ATDV NAMEP(Data.EventDevice) << " FAILED " <<</pre>
endl;
         cout << "ATDV LASTERR : " << ATDV LASTERR(Data.EventDevice) << endl;</pre>
         cout << "ATDV ERRMSGP : " << ATDV ERRMSGP(Data.EventDevice) << endl;</pre>
      }
      break:
      default:
      {
        cout << "Process_ResetDevices_Event() - Unexpected event" << endl;</pre>
        cout << "\t Event: " << Data.EventType << endl;</pre>
        cout << "\tEvent Device: " << Data.EventDevice << endl << endl;</pre>
      }
     break;
   };
}
/**
* @fn Process SetAttributes Event
*/
void Process_SetAttributes_Event()
SRL METAEVENT Data;
srl GetMetaEvent(&Data);
   PCNF ATTR INFO pInfo = (PCNF ATTR INFO) Data.pEventData;
   switch (Data.EventType)
   {
     case CNFEV SET ATTRIBUTE:
```

```
{
         cout << "cnf_SetAttributes() on " << ATDV_NAMEP(Data.EventDevice) << " SUCCESSFUL" <<</pre>
endl;
         cout << "\tReceived following event information:" << endl;</pre>
         if (pInfo)
         {
            cout << "\t Attribute Count: " << pInfo->unAttrCount << endl;</pre>
            PCNF ATTR pAttrList = pInfo->pAttrList;
            if (pAttrList)
            {
               for (int i = 0; i < pInfo->unAttrCount; i++)
               {
                  cout << "\t Attribute Info: Attribute[" << pAttrList[i].unAttribute << "]</pre>
Value[0x" << hex << pAttrList[i].unValue << dec << "]" << endl;
               }
            }
            else
            {
               cout << "\t INVALID ATTRIBUTE LIST POINTER..." << endl;</pre>
            }
         }
         else
         {
            cout << "\t INVALID PINFO POINTER..." << endl;</pre>
         }
         cout << "\tEvent Data Length: " << Data.EventDataLength << endl;</pre>
         cout << "\t Event User Info: " << Data.pEventUserInfo << endl << endl;</pre>
      1
      break;
      case CNFEV_SET_ATTRIBUTE_FAIL:
      {
         cout << "cnf SetAttributes() on " << ATDV NAMEP(Data.EventDevice) << " FAILED" <<</pre>
endl;
         if (pInfo)
         {
            cout << "\t Attribute Count: " << pInfo->unAttrCount << endl;</pre>
            PCNF ATTR pAttrList = pInfo->pAttrList;
            if (pAttrList)
            {
               for (int i = 0; i < pInfo->unAttrCount; i++)
               {
                  cout << "\t Attribute Info: Attribute[" << pAttrList[i].unAttribute << "]</pre>
Value[" << pAttrList[i].unValue << "]" << endl;</pre>
              }
            }
            else
            {
               cout << "\t INVALID ATTRIBUTE LIST POINTER..." << endl;</pre>
            }
         }
         else
         {
            cout << "\t INVALID PINFO POINTER..." << endl;</pre>
         }
      }
      break;
      default:
      {
```

```
cout << "Process SetAttributes Event() - Unexpected event" << endl;</pre>
         cout << "\t Event: " << Data.EventType << endl;</pre>
         cout << "\tEvent Device: " << Data.EventDevice << endl << endl;</pre>
      }
      break;
   };
}
/**
* @fn Process_SetDTMFControl_Event
 * /
void Process SetDTMFControl Event()
SRL METAEVENT Data;
srl GetMetaEvent(&Data);
  switch(Data.EventType)
   {
      case CNFEV SET DTMF CONTROL:
         cout << "cnf SetDTMFControl() on " << ATDV NAMEP(Data.EventDevice) << " SUCCESSFUL" <<</pre>
endl;
         cout << "\tReceived following event information:" << endl;</pre>
         cout << "\t
                                  Event Data: " << Data.pEventData << endl;
         cout << "\t Event Data Length: " << Data.EventDataLength << endl;
cout << "\t Event User Info: " << Data.pEventUserInfo << endl;</pre>
         break;
      case CNFEV_SET_DTMF_CONTROL_FAIL:
         cout << "cnf SetDTMFControl() on " << ATDV NAMEP(Data.EventDevice) << " FAILED" <<</pre>
endl;
         cout << "ATDV_LASTERR : " << ATDV_LASTERR(Data.EventDevice) << endl;</pre>
         cout << "ATDV ERRMSGP : " << ATDV_ERRMSGP(Data.EventDevice) << endl;</pre>
         break;
      default:
         cout << "Process_SetDTMFControl_Event() - Unexpected event" << endl;</pre>
         cout << "\t Event: " << Data.EventType << endl;</pre>
         cout << "\tEvent Device: " << Data.EventDevice << endl << endl;</pre>
         break:
   }
}
/**
* @fn Process GetVideoLayout Event
*/
void Process_GetVideoLayout_Event()
{
SRL METAEVENT Data;
srl GetMetaEvent(&Data);
   PCNF_VIDEO_LAYOUT_INFO pInfo = (PCNF_VIDEO_LAYOUT_INFO) Data.pEventData;
   switch (Data.EventType)
   {
      case CNFEV GET VIDEO LAYOUT:
         cout << "cnf_GetVideoLayout( ) on " << ATDV_NAMEP(Data.EventDevice) << " SUCCESSFUL" <<</pre>
endl;
         cout << "\tReceived following event information:" << endl;</pre>
         if (pInfo)
         {
                             Layout Handle: " << pInfo->LayoutHandle << endl;
            cout << "\t
            cout << "\t
                                   Layout Size: " << pInfo->eLayoutSize << endl;
            g LayoutHandle = pInfo->LayoutHandle;
            eLB LAYOUT TYPE eType;
```

```
if (lb GetType(pInfo->LayoutHandle, &eType) == MTK SUCCESS)
           {
               cout << "\t
                                   Layout Type: " << eType << endl;
            }
         }
         else
         {
           cout << "\tInvalid pINFO pointer." << endl;</pre>
         1
         cout << "\t
                          Event User Info: " << Data.pEventUserInfo << endl << endl;
         break;
      case CNFEV GET VIDEO LAYOUT FAIL:
         cout << "cnf_GetVideoLayout( ) on " << ATDV_NAMEP(Data.EventDevice) << " FAILED" <<</pre>
endl;
        cout << "ATDV LASTERR : " << ATDV LASTERR(Data.EventDevice) << endl;</pre>
         cout << "ATDV ERRMSGP : " << ATDV ERRMSGP(Data.EventDevice) << endl;</pre>
         break:
      default:
         cout << "Process_GetVideoLayout_Event() - Unexpected event" << endl;</pre>
         cout << "\t Event: " << Data.EventType << endl;</pre>
         cout << "\tEvent Device: " << Data.EventDevice << endl << endl;</pre>
         break;
   }
}
/**
* @fn Process_SetVideoLayout_Event
 */
void Process SetVideoLayout Event()
{
SRL METAEVENT Data;
srl GetMetaEvent(&Data);
   PCNF VIDEO LAYOUT INFO pInfo = (PCNF VIDEO LAYOUT INFO) Data.pEventData;
   switch(Data.EventType)
   ł
      case CNFEV SET VIDEO LAYOUT:
        cout << "cnf SetVideoLayout( ) on " << ATDV NAMEP(Data.EventDevice) << " SUCCESSFUL" <<</pre>
endl:
        cout << "\tReceived following event information:" << endl;</pre>
        cout << "\t Layout Handle: " << pInfo->LayoutHandle << endl;</pre>
                               Layout Size: " << pInfo->eLayoutSize << endl;
        cout << "\t
         g_LayoutHandle = pInfo->LayoutHandle;
         eLB LAYOUT TYPE eType;
        if (lb GetType(pInfo->LayoutHandle, &eType) == MTK SUCCESS)
        {
           cout << "\t
                                  Layout Type: " << eType << endl;
         }
         cout << "\t
                          Event User Info: " << Data.pEventUserInfo << endl << endl;
         break;
      case CNFEV SET VIDEO LAYOUT FAIL:
        cout << "cnf_SetVideoLayout( ) on " << ATDV_NAMEP(Data.EventDevice) << " FAILED" <<</pre>
endl;
         cout << "ATDV LASTERR : " << ATDV LASTERR(Data.EventDevice) << endl;</pre>
         cout << "ATDV ERRMSGP : " << ATDV ERRMSGP(Data.EventDevice) << endl;</pre>
         break;
      default:
        cout << "Process_SetVideoLayout_Event() - Unexpected event" << endl;</pre>
         cout << "\t Event: " << Data.EventType << endl;</pre>
         cout << "\tEvent Device: " << Data.EventDevice << endl << endl;</pre>
```

```
break;
   }
}
/**
* @fn Process_GetVisiblePartyList_Event
*/
void Process GetVisiblePartyList Event()
SRL METAEVENT Data;
srl GetMetaEvent(&Data);
   PCNF VISIBLE PARTY LIST pInfo = (PCNF VISIBLE PARTY LIST) Data.pEventData;
  switch (Data.EventType)
  {
      case CNFEV GET VISIBLE PARTY LIST:
        cout << "cnf_GetVisiblePartyList( ) on " << ATDV_NAMEP(Data.EventDevice) << "</pre>
SUCCESSFUL" << endl;
        cout << "\tReceived following event information:" << endl;</pre>
         if (pInfo)
         {
            for (unsigned int i = 0; i < pInfo->unCount; i++)
            {
               PCNF VISIBLE PARTY INFO pVPI = & (pInfo->pPartyList[i]);
               cout << "\tVisiblePartyList[" << i << "] --- Party Handle: " << pVPI->PartyHandle
<< " Region Handle: " << pVPI->RegionHandle << endl;
           }
         }
         else
         {
           cout << "Received invalid data pointer..." << endl;</pre>
         }
         cout << "\t
                           Event User Info: " << Data.pEventUserInfo << endl << endl;
        break;
      case CNFEV GET VISIBLE PARTY LIST FAIL:
        cout << "cnf GetVisiblePartyList( ) on " << ATDV NAMEP(Data.EventDevice) << " FAILED"</pre>
<< endl;
         cout << "ATDV LASTERR : " << ATDV_LASTERR(Data.EventDevice) << endl;</pre>
         cout << "ATDV_ERRMSGP : " << ATDV_ERRMSGP(Data.EventDevice) << endl;</pre>
         break;
      default:
        cout << "Process_GetVisiblePartyList_Event() - Unexpected event" << endl;</pre>
         cout << "\t Event: " << Data.EventType << endl;</pre>
        cout << "\tEvent Device: " << Data.EventDevice << endl << endl;</pre>
        break;
   }
}
/**
* @fn Process SetVisiblePartyList Event
*/
void Process_SetVisiblePartyList_Event()
SRL METAEVENT Data;
srl GetMetaEvent(&Data);
   PCNF VISIBLE PARTY LIST pInfo = (PCNF VISIBLE PARTY LIST) Data.pEventData;
   switch(Data.EventType)
   {
      case CNFEV SET VISIBLE PARTY LIST:
        cout << "cnf SetVisiblePartyList( ) on " << ATDV NAMEP(Data.EventDevice) << "
```

#### Supplementary Reference Information

```
SUCCESSFUL" << endl;
         cout << "\tReceived following event information:" << endl;</pre>
         if (pInfo)
         {
             for (unsigned int i = 0; i < pInfo->unCount; i++)
             {
                PCNF_VISIBLE_PARTY_INFO pVPI = &(pInfo->pPartyList[i]);
                cout << "\tVisiblePartyList[" << i << "] --- Party Handle: " << pVPI->PartyHandle
<< " Region Handle: " << pVPI->RegionHandle << endl;
            }
         }
         else
         {
            cout << "Received invalid data pointer..." << endl;</pre>
         }
         cout << "\t
                            Event User Info: " << Data.pEventUserInfo << endl << endl;
         break;
      case CNFEV SET VISIBLE PARTY LIST FAIL:
         cout << "cnf SetVisiblePartyList( ) on " << ATDV NAMEP(Data.EventDevice) << " FAILED"</pre>
<< endl;
         cout << "ATDV LASTERR : " << ATDV LASTERR(Data.EventDevice) << endl;</pre>
         cout << "ATDV ERRMSGP : " << ATDV ERRMSGP(Data.EventDevice) << endl;</pre>
         break;
      default:
         cout << "Process_SetVisiblePartyList_Event() - Unexpected event" << endl;
cout << "\t Event: " << Data.EventType << endl;</pre>
         cout << "\tEvent Device: " << Data.EventDevice << endl << endl;</pre>
         break;
   }
}
```

#### Figure 2. Conferencing (CNF) Example Code Output

Conferencing (CNF) Example Code \_\_\_\_\_ Board Name is: cnfB1 cnf Open failure!! : Expected failure due to the following Error Code: 4 Error String: Invalid parameter in function call Additional Info: Invalid parameter - a\_szBrdName is NULL cnf Open failure!! : Expected failure due to the following Error Code: 3Error String: Invalid device name provided by user Additional Info: Invalid device name [blah\_blah] specified cnf\_Open( ) - Successful Received following event information: Event Data: 0 Event Data Length: 10 Event Device: 1 Event User Info: 0 cnf GetDeviceCount( ) on cnfB1 SUCCESSFUL Received following event information: Event Data: 0x8723e68 Free Party Devices: 60 Free Conference Devices: 30 Max Party Devices: 60 Max Conference Devices: 30

```
Event Data Length: 20
        Event Device: 1
       Event User Info: 0
cnf_ResetDevices( ) on cnfB1 SUCCESSFUL
Received following event information:
     Event Data: 0
Event Data Length: 10
 Event User Info: 0
cnf GetDeviceCount() on cnfB1 SUCCESSFUL
Received following event information:
           Event Data: 0x873a1f8
    Free Party Devices: 60
Free Conference Devices: 30
    Max Party Devices: 60
Max Conference Devices: 30
     Event Data Length: 20
        Event Device: 1
       Event User Info: 0
cnf GetDTMFControl( ) on cnfB1 SUCCESSFUL
Received following event information:
                Event: 49164
            Event Data: 0x873a188
    DTMF Control State: 1
       Volume Up Digit: 2048
     Volume Down Digit: 1024
    Volume Reset Digit: 16
     Event Data Length: 20
         Event Device: 1
       Event User Info: 0
cnf SetDTMFControl( ) on cnfB1 SUCCESSFUL
Received following event information:
           Event Data: 0
     Event Data Length: 10
       Event User Info: 0
cnf GetDTMFControl( ) on cnfB1 SUCCESSFUL
Received following event information:
                Event: 49164
            Event Data: 0x873a188
    DTMF Control State: 1
       Volume Up Digit: 2048
     Volume Down Digit: 1024
    Volume Reset Digit: 16
     Event Data Length: 20
        Event Device: 1
       Event User Info: 0
cnf EnableEvents on cnfB1 SUCCESSFUL
Received following event information:
          Event: 49162
      Event Data: 0x873a288
     Event Count: 5
           Event: 301
           Event: 302
           Event: 305
           Event: 303
           Event: 304
Event Data Length: 32
   Event Device: 1
 Event User Info: 0x1
cnf GetAttributes( ) on cnfB1 failed!! -
```

```
Expected error due to invalid attribute Error Code: 5
  Error String: Invalid attribute provided by user
Additional Info: Attribute[102] not a valid device attribute
cnf GetAttributes( ) on cnfB1 SUCCESSFUL
Received following event information:
 Attribute Count: 3
  Attribute Info: Attribute[1]
Value[0x1]
  Attribute Info: Attribute[2]
Value[0x1]
  Attribute Info: Attribute[3]
Value[0x7d0]
Event Data Length: 48
 Event User Info: 0
cnf SetAttributes( ) on cnfB1 SUCCESSFUL
Received following event information:
 Attribute Count: 2
  Attribute Info: Attribute[1]
Value[0x1]
  Attribute Info: Attribute[3]
Value[0x7d0]
Event Data Length: 36
 Event User Info: 0
cnf GetAttributes() on cnfB1 SUCCESSFUL
Received following event information:
  Attribute Count: 3
  Attribute Info: Attribute[1]
Value[0x1]
  Attribute Info: Attribute[2]
Value[0x1]
  Attribute Info: Attribute[3]
Value[0x7d0]
Event Data Length: 48
 Event User Info: 0
Received CONFERENCE OPENED notification event...
Conference Handle: 2
 Conference Name: cnfB1C1
    Event Device: 1
cnf_OpenConference( ) on cnfB1 SUCCESSFUL
Received following event information:
Conference Device: 2
  Conference Name: cnfB1C1
    Event Device: 1
  Event User Info: 0
cnf_EnableEvents on cnfB1C1 SUCCESSFUL
Received following event information:
           Event: 49162
       Event Data: 0x873bc00
      Event Count: 3
           Event · 401
           Event: 402
```

```
Event: 404
Event Data Length: 24
   Event Device: 2
 Event User Info: 0x1
cnf GetAttributes( ) on cnfB1C1 failed!! -
Expected error due to invalid attribute
    Error Code: 5
  Error String: Invalid attribute provided by user
Additional Info: Attribute[3] not a valid device attribute
cnf GetAttributes( ) on cnfB1C1 SUCCESSFUL
Received following event information:
 Attribute Count: 3
  Attribute Info: Attribute[101]
Value[0x1]
  Attribute Info: Attribute[102]
Value[0x0]
  Attribute Info: Attribute[103]
Value[0x0]
Event Data Length: 48
 Event User Info: 0
cnf SetAttributes() on cnfB1C1 SUCCESSFUL
Received following event information:
 Attribute Count: 2
  Attribute Info: Attribute[101]
Value[0x1]
  Attribute Info: Attribute[102]
Value[0x40000f]
Event Data Length: 36
 Event User Info: 0
cnf_GetAttributes( ) on cnfB1C1 SUCCESSFUL
Received following event information:
 Attribute Count: 3
  Attribute Info: Attribute[101]
Value[0x1]
  Attribute Info: Attribute[102]
Value[0x1007]
  Attribute Info: Attribute[103]
Value[0x0]
Event Data Length: 48
 Event User Info: 0
sr waitevt failed - No error
cnf OpenParty( ) on cnfB1 SUCCESSFUL
Received following event information:
  Party Device: 3
    Party Name: cnfB1P1
  Event Device: 1
Event User Info: 0
cnf GetAttributes( ) on cnfB1P1 SUCCESSFUL
Received following event information:
 Attribute Count: 7
  Attribute Info: Attribute[201]
```

```
Value[0x0]
  Attribute Info: Attribute[202]
Value[0x0]
  Attribute Info: Attribute[203]
Value[0x0]
  Attribute Info: Attribute[204]
Value[0x0]
  Attribute Info: Attribute[205]
Value[0x0]
  Attribute Info: Attribute[206]
Value[0x0]
  Attribute Info: Attribute[207]
Value[0x0]
Event Data Length: 96
  Event User Info: 0
cnf_SetAttributes( ) on cnfB1P1 SUCCESSFUL
Received following event information:
 Attribute Count: 2
  Attribute Info: Attribute[201]
Value[0x1]
  Attribute Info: Attribute[202]
Value[0x1]
Event Data Length: 36
  Event User Info: 0
Received PARTY ADDED notification event...
Conference Handle: 2
  Conference Name: cnfB1C1
    Party Handle: 3
      Party Name: cnfB1P1
    Event Device: 1
Received PARTY ADDED notification event...
Conference Handle: 2
  Conference Name: cnfB1C1
    Party Handle: 3
      Party Name: cnfB1P1
    Event Device: 2
cnf AddParty( ) on cnfB1C1 SUCCESSFUL
Received following event information:
     Party Count: 1
    Party Handle: 3
  Event User Info: 0xbff2e6f8
cnf OpenParty( ) on cnfB1 SUCCESSFUL
Received following event information:
  Party Device: 4
    Party Name: cnfB1P2
  Event Device: 1
Event User Info: 0
cnf OpenParty( ) on cnfB1 SUCCESSFUL
Received following event information:
  Party Device: 5
    Party Name: cnfB1P3
   Event Device: 1
```

```
Event User Info: 0
cnf OpenParty( ) on cnfB1 SUCCESSFUL
Received following event information:
  Party Device: 6
    Party Name: cnfB1P4
  Event Device: 1
Event User Info: 0
cnf_OpenParty( ) on cnfB1 SUCCESSFUL
Received following event information:
  Party Device: 7
    Party Name: cnfB1P5
  Event Device: 1
Event User Info: 0
cnf_OpenParty( ) on cnfB1 SUCCESSFUL
Received following event information:
  Party Device: 8
    Party Name: cnfB1P6
  Event Device: 1
Event User Info: 0
cnf_AddParty( ) - failed
    Error Code: 15
   Error String: Functionality currently not supported
Additional Info: Cannot add more than 1 party
cnf_GetPartyList( ) - Successful
Received following event information:
          Event: 49167
      Event Data: 0x8761bb8
     Party Count: 1
   Party Info: Party[0] - Handle[3]
- Device Name[cnfB1P1]
Event Data Length: 16
    Event Device: 2
 Event User Info: 0
cnf GetAttributes( ) on cnfB1P1 SUCCESSFUL
Received following event information:
 Attribute Count: 7
  Attribute Info: Attribute[201]
Value[0x1]
  Attribute Info: Attribute[202]
Value[0x1]
  Attribute Info: Attribute[203]
Value[0x0]
  Attribute Info: Attribute[204]
Value[0x0]
  Attribute Info: Attribute[205]
Value[0x0]
  Attribute Info: Attribute[206]
Value[0x0]
  Attribute Info: Attribute[207]
Value[0x1]
Event Data Length: 96
 Event User Info: 0
cnf SetAttributes( ) on cnfB1P1 SUCCESSFUL
```

```
Received following event information:
 Attribute Count: 2
  Attribute Info: Attribute[201]
Value[0x0]
  Attribute Info: Attribute[202]
Value[0x0]
Event Data Length: 36
  Event User Info: 0
cnf GetAttributes( ) on cnfB1P1 SUCCESSFUL
Received following event information:
 Attribute Count: 7
  Attribute Info: Attribute[201]
Value[0x0]
  Attribute Info: Attribute[202]
Value[0x0]
  Attribute Info: Attribute[203]
Value[0x0]
  Attribute Info: Attribute[204]
Value[0x0]
  Attribute Info: Attribute[205]
Value[0x0]
  Attribute Info: Attribute[206]
Value[0x0]
  Attribute Info: Attribute[207]
Value[0x1]
Event Data Length: 96
  Event User Info: 0
Received PARTY REMOVED notification event...
Conference Handle: 2
  Conference Name: cnfB1C1
    Party Handle: 3
      Party Name: cnfB1P1
    Event Device: 1
Received PARTY REMOVED notification event...
Conference Handle: 2
  Conference Name: cnfB1C1
    Party Handle: 3
      Party Name: cnfB1P1
    Event Device: 2
cnf RemoveParty() on cnfB1C1 SUCCESSFUL
Received following event information:
     Party Count: 1
     Party Handle: 3
  Event User Info: 0
cnf_CloseParty( ) - successful
cnf CloseParty( ) - successful
cnf_CloseParty( ) - successful
cnf CloseParty( ) - successful
cnf CloseParty( ) - successful
```

```
cnf DisableEvents on cnfB1C1 SUCCESSFUL
Received following event information:
     Event Count: 3
           Event: 401
           Event: 402
           Event: 404
  Event User Info: 0x1
Received CONFERENCE CLOSED notification event...
 Conference Name: cnfB1C1
    Event Device: 1
cnf_CloseConference( ) - successful
cnf CloseParty( ) - successful !!
cnf DisableEvents on cnfB1 SUCCESSFUL
Received following event information:
     Event Count: 5
           Event: 301
           Event: 302
           Event: 305
           Event: 303
           Event: 304
 Event User Info: 0x1
cnf Close( ) - Successful
```

### Figure 3. Conferencing (MCX) Example Code Output

```
Conferencing (MCX) Example Code
_____
Board Name is: mcxB1
cnf Open failure !! : Expected failure due to the following
    Error Code: 4
  Error String: Invalid parameter
in function call
Additional Info: Invalid parameter - a szBrdName is NULL
cnf_Open failure !! : Expected failure due to the following
    Error Code: 3
  Error String: Invalid device name provided by user
Additional Info: Invalid device name [blah_blah] specified
cnf_Open() - Successful
Received following event information:
     Event Data: 0
Event Data Length: 10
    Event Device: 1
 Event User Info: 0
cnf_GetDeviceCount( ) on mcxB1 SUCCESSFUL
Received following event information:
          Event Data: 0x96a1630
    Free Party Devices: 60
Free Conference Devices: 30
    Max Party Devices: 60
Max Conference Devices: 30
    Event Data Length: 20
         Event Device: 1
       Event User Info: 0
```

```
cnf ResetDevices( ) on mcxB1 SUCCESSFUL
Received following event information:
      Event Data: 0
Event Data Length: 10
 Event User Info: 0
cnf GetDeviceCount( ) on mcxB1 SUCCESSFUL
Received following event information:
           Event Data: 0x96a1630
    Free Party Devices: 61
Free Conference Devices: 30
     Max Party Devices: 60
Max Conference Devices: 30
      Event Data Length: 20
        Event Device: 1
       Event User Info: 0
cnf GetDTMFControl( ) on mcxB1 SUCCESSFUL
Received following event information:
                Event: 49164
            Event Data: 0x969f7e8
    DTMF Control State: 1
      Volume Up Digit: 2048
      Volume Down Digit: 1024
    Volume Reset Digit: 16
     Event Data Length: 20
         Event Device: 1
       Event User Info: 0
cnf SetDTMFControl( ) on mcxB1 SUCCESSFUL
Received following event information:
           Event Data: 0
     Event Data Length: 10
       Event User Info: 0
cnf_GetDTMFControl( ) on mcxB1 SUCCESSFUL
Received following event information:
                Event: 49164
            Event Data: 0x969f7e8
    DTMF Control State: 1
       Volume Up Digit: 2048
     Volume Down Digit: 1024
    Volume Reset Digit: 16
     Event Data Length: 20
         Event Device: 1
       Event User Info: 0
cnf EnableEvents on mcxB1 SUCCESSFUL
Received following event information:
           Event: 49162
      Event Data: 0x96b8a90
     Event Count: 5
           Event: 301
           Event: 302
           Event: 305
           Event: 303
           Event: 304
Event Data Length: 32
   Event Device: 1
  Event User Info: 0x1
cnf GetAttributes( ) on mcxB1 failed!! -
Expected error due to invalid attribute
    Error Code: 5
   Error String: Invalid attribute provided by user
```

```
Additional Info: Attribute[102] not a valid device attribute
cnf GetAttributes( ) on mcxB1 SUCCESSFUL
Received following event information:
 Attribute Count: 3
  Attribute Info: Attribute[1]
Value[0x1]
  Attribute Info: Attribute[2]
Value[0x0]
  Attribute Info: Attribute[3]
Value[0x1d01]
Event Data Length: 48
 Event User Info: 0
cnf SetAttributes( ) on mcxB1 SUCCESSFUL
Received following event information:
 Attribute Count: 2
  Attribute Info: Attribute[1]
Value[0x1]
  Attribute Info: Attribute[3]
Value[0x7d0]
Event Data Length: 36
 Event User Info: 0
cnf GetAttributes( ) on mcxB1 SUCCESSFUL
Received following event information:
 Attribute Count: 3
  Attribute Info: Attribute[1]
Value[0x1]
  Attribute Info: Attribute[2]
Value[0x0]
  Attribute Info: Attribute[3]
Value[0x1d01]
Event Data Length: 48
 Event User Info: 0
cnf_OpenConference( ) on mcxB1 SUCCESSFUL
Received following event information:
Conference Device: 2
 Conference Name: mcxB1C1
    Event Device: 1
 Event User Info: 0
Received CONFERENCE OPENED notification event...
Conference Handle: 2
 Conference Name: mcxB1C1
    Event Device: 1
cnf GetVideoLayout( ) on mcxB1C1 SUCCESSFUL
Received following event information:
         Layout Handle: 256
           Layout Size: 1
           Layout Type: 0
       Event User Info: 0
Created 4 region layout...
cnf SetVideoLayout( ) on mcxB1C1 SUCCESSFUL
Received following event information:
```

```
Layout Handle: 256
           Layout Size: 2
           Layout Type: 401
        Event User Info: 0
cnf EnableEvents on mcxB1C1 SUCCESSFUL
Received following event information:
           Event: 49162
      Event Data: 0x96b9830
      Event Count: 3
           Event: 401
           Event: 402
           Event: 404
Event Data Length: 24
    Event Device: 2
  Event User Info: 0x1
cnf GetAttributes( ) on mcxB1C1 failed!! -
Expected error due to invalid attribute
    Error Code: 5
   Error String: Invalid attribute provided by user
Additional Info: Attribute[3] not a valid device attribute
cnf_GetAttributes( ) on mcxB1C1 SUCCESSFUL
Received following event information:
 Attribute Count: 3
  Attribute Info: Attribute[101]
Value[0x1]
  Attribute Info: Attribute[102]
Value[0x3]
  Attribute Info: Attribute[103]
Value[0x3e8]
Event Data Length: 48
 Event User Info: 0
{\tt cnf\_SetAttributes} ( ) on <code>mcxB1C1 SUCCESSFUL</code>
Received following event information:
 Attribute Count: 2
  Attribute Info: Attribute[101]
Value[0x1]
  Attribute Info: Attribute[102]
Value[0x40000f]
Event Data Length: 36
 Event User Info: 0
cnf GetAttributes() on mcxB1C1 SUCCESSFUL
Received following event information:
  Attribute Count: 3
  Attribute Info: Attribute[101]
Value[0x1]
  Attribute Info: Attribute[102]
Value[0x3]
  Attribute Info: Attribute[103]
Value[0x3e8]
Event Data Length: 48
  Event User Info: 0
```

```
cnf GetPartyList( ) - Successful
Received following event information:
         Event: 49167
      Event Data: 0x96b9610
     Party Count: 0
Event Data Length: 12
    Event Device: 2
 Event User Info: 0
cnf_OpenParty( ) on mcxB1P1 SUCCESSFUL
Received following event information:
  Party Device: 3
    Party Name: mcxB1P1
  Event Device: 3
Event User Info: 0
{\tt cnf\_GetAttributes} ( ) on <code>mcxB1P1 SUCCESSFUL</code>
Received following event information:
 Attribute Count: 7
  Attribute Info: Attribute[201]
Value[0x0]
  Attribute Info: Attribute[202]
Value[0x7fffac]
  Attribute Info: Attribute[203]
Value[0x420]
  Attribute Info: Attribute[204]
Value[0x1]
  Attribute Info: Attribute[205]
Value[0x0]
  Attribute Info: Attribute[206]
Value[0xccccc]
  Attribute Info: Attribute[207]
Value[0x420]
Event Data Length: 96
 Event User Info: 0
cnf_SetAttributes( ) on mcxB1P1 SUCCESSFUL
Received following event information:
 Attribute Count: 2
  Attribute Info: Attribute[201]
Value[0x1]
  Attribute Info: Attribute[202]
Value[0x1]
Event Data Length: 36
 Event User Info: 0
Received PARTY ADDED notification event...
Conference Handle: 2
 Conference Name: mcxB1C1
    Party Handle: 3
      Party Name: mcxB1P1
    Event Device: 2
Received PARTY ADDED notification event...
Conference Handle: 2
 Conference Name: mcxB1C1
    Party Handle: 3
      Party Name: mcxB1P1
```

```
Event Device: 1
cnf AddParty( ) on mcxB1C1 SUCCESSFUL
Received following event information:
     Party Count: 1
    Party Handle: 3
  Event User Info: 0xbff60468
cnf OpenParty( ) on mcxB1P2 SUCCESSFUL
Received following event information:
  Party Device: 5
    Party Name: mcxB1P2
  Event Device: 5
Event User Info: 0
cnf OpenParty( ) on mcxB1P3 SUCCESSFUL
Received following event information:
  Party Device: 7
    Party Name: mcxB1P3
  Event Device: 7
Event User Info: 0
cnf OpenParty( ) on mcxB1P4 SUCCESSFUL
Received following event information:
  Party Device: 9
    Party Name: mcxB1P4
  Event Device: 9
Event User Info: 0
cnf OpenParty( ) on mcxB1P5 SUCCESSFUL
Received following event information:
  Party Device: 11
    Party Name: mcxB1P5
  Event Device: 11
Event User Info: 0
cnf OpenParty( ) on mcxB1P6 SUCCESSFUL
Received following event information:
  Party Device: 13
    Party Name: mcxB1P6
   Event Device: 13
Event User Info: 0
Received PARTY ADDED notification event...
Conference Handle: 2
  Conference Name: mcxB1C1
    Party Handle: 5
      Party Name: mcxB1P2
     Event Device: 2
Received PARTY ADDED notification event...
Conference Handle: 2
  Conference Name: mcxB1C1
    Party Handle: 7
      Party Name: mcxB1P3
     Event Device: 2
Received PARTY ADDED notification event...
Conference Handle: 2
  Conference Name: mcxB1C1
    Party Handle: 9
      Party Name: mcxB1P4
     Event Device: 2
Received PARTY ADDED notification event...
Conference Handle: 2
  Conference Name: mcxB1C1
```

```
Party Handle: 11
      Party Name: mcxB1P5
    Event Device: 2
Received PARTY ADDED notification event...
Conference Handle: 2
 Conference Name: mcxB1C1
    Party Handle: 13
     Party Name: mcxB1P6
    Event Device: 2
Received PARTY ADDED notification event...
Conference Handle: 2
 Conference Name: mcxB1C1
    Party Handle: 5
     Party Name: mcxB1P2
    Event Device: 1
Received PARTY ADDED notification event...
Conference Handle: 2
 Conference Name: mcxB1C1
    Party Handle: 7
     Party Name: mcxB1P3
    Event Device: 1
Received PARTY ADDED notification event...
Conference Handle: 2
 Conference Name: mcxB1C1
    Party Handle: 9
     Party Name: mcxB1P4
    Event Device: 1
Received PARTY ADDED notification event...
Conference Handle: 2
 Conference Name: mcxB1C1
    Party Handle: 11
      Party Name: mcxB1P5
    Event Device: 1
Received PARTY ADDED notification event...
Conference Handle: 2
 Conference Name: mcxB1C1
    Party Handle: 13
      Party Name: mcxB1P6
    Event Device: 1
cnf AddParty( ) on mcxB1C1 SUCCESSFUL
Received following event information:
     Party Count: 5
    Party Handle: 5
    Party Handle: 7
    Party Handle: 9
    Party Handle: 11
    Party Handle: 13
  Event User Info: 0
cnf GetPartyList( ) - Successful
Received following event information:
          Event: 49167
      Event Data: 0x96e1f68
     Party Count: 6
    Party Info: Party[0] - Handle[3]
- Device Name[mcxB1P1]
    Party Info: Party[1] - Handle[5]
- Device Name[mcxB1P2]
    Party Info: Party[2] - Handle[7]
```

```
- Device Name[mcxB1P3]
   Party Info: Party[3] - Handle[9]
- Device Name[mcxB1P4]
    Party Info: Party[4] -
Handle[11] - Device Name[mcxB1P5]
   Party Info: Party[5] -
Handle[13] - Device Name[mcxB1P6]
Event Data Length: 36
    Event Device: 2
 Event User Info: 0
cnf SetVisiblePartyList( ) on mcxB1C1 SUCCESSFUL
Received following event information:
VisiblePartyList[0] --- Party Handle: 5 Region Handle: 257
VisiblePartyList[1] --- Party Handle: 7 Region Handle: 258
VisiblePartyList[2] --- Party Handle: 9 Region Handle: 259
VisiblePartyList[3] --- Party Handle: 11 Region Handle: 260
       Event User Info: 0
cnf GetVisiblePartyList( ) on mcxB1C1 SUCCESSFUL
Received following event information:
VisiblePartyList[0] --- Party Handle: 5 Region Handle: 257
VisiblePartyList[1] --- Party Handle: 7 Region Handle: 258
VisiblePartyList[2] --- Party Handle: 9 Region Handle: 259
VisiblePartyList[3] --- Party Handle: 11 Region Handle: 260
       Event User Info: 0
cnf_GetAttributes( ) on mcxB1P1 SUCCESSFUL
Received following event information:
 Attribute Count: 7
  Attribute Info: Attribute[201]
Value[0x1]
  Attribute Info: Attribute[202]
Value[0x7fffac]
  Attribute Info: Attribute[203]
Value[0x420]
  Attribute Info: Attribute[204]
Value[0x1]
  Attribute Info: Attribute[205]
Value[0x0]
  Attribute Info: Attribute[206]
Value[0xccccc]
  Attribute Info: Attribute[207]
Value[0x420]
Event Data Length: 96
 Event User Info: 0
cnf SetAttributes( ) on mcxB1P1 SUCCESSFUL
Received following event information:
 Attribute Count: 2
  Attribute Info: Attribute[201]
Value[0x0]
  Attribute Info: Attribute[202]
Value[0x0]
Event Data Length: 36
  Event User Info: 0
```

```
cnf GetAttributes( ) on mcxB1P1 SUCCESSFUL
Received following event information:
 Attribute Count: 7
  Attribute Info: Attribute[201]
Value[0x0]
  Attribute Info: Attribute[202]
Value[0x7fffac]
  Attribute Info: Attribute[203]
Value[0x420]
  Attribute Info: Attribute[204]
Value[0x1]
  Attribute Info: Attribute[205]
Value[0x0]
  Attribute Info: Attribute[206]
Value[0xccccc]
  Attribute Info: Attribute[207]
Value[0x420]
Event Data Length: 96
 Event User Info: 0
Received PARTY REMOVED notification event...
Conference Handle: 2
 Conference Name: mcxB1C1
    Party Handle: 3
      Party Name: mcxB1P1
    Event Device: 2
Received PARTY REMOVED notification event...
Conference Handle: 2
 Conference Name: mcxB1C1
    Party Handle: 3
      Party Name: mcxB1P1
    Event Device: 1
cnf RemoveParty( ) on mcxB1C1 SUCCESSFUL
Received following event information:
     Party Count: 1
    Party Handle: 3
 Event User Info: 0
cnf CloseParty( ) - successful
Received PARTY REMOVED notification event...
Conference Handle: 2
 Conference Name: mcxB1C1
    Party Handle: 5
      Party Name: mcxB1P2
    Event Device: 2
Received PARTY REMOVED notification event...
Conference Handle: 2
 Conference Name: mcxB1C1
    Party Handle: 5
      Party Name: mcxB1P2
    Event Device: 1
cnf CloseParty( ) - successful
Received PARTY REMOVED notification event...
Conference Handle: 2
 Conference Name: mcxB1C1
    Party Handle: 7
```

Party Name: mcxB1P3 Event Device: 2 Received PARTY REMOVED notification event... Conference Handle: 2 Conference Name: mcxB1C1 Party Handle: 7 Party Name: mcxB1P3 Event Device: 1 cnf CloseParty() - successful Received PARTY REMOVED notification event... Conference Handle: 2 Conference Name: mcxB1C1 Party Handle: 9 Party Name: mcxB1P4 Event Device: 2 Received PARTY REMOVED notification event... Conference Handle: 2 Conference Name: mcxB1C1 Party Handle: 9 Party Name: mcxB1P4 Event Device: 1 cnf CloseParty( ) - successful Received PARTY REMOVED notification event... Conference Handle: 2 Conference Name: mcxB1C1 Party Handle: 11 Party Name: mcxB1P5 Event Device: 2 Received PARTY REMOVED notification event... Conference Handle: 2 Conference Name: mcxB1C1 Party Handle: 11 Party Name: mcxB1P5 Event Device: 1 cnf\_CloseParty( ) - successful Received PARTY REMOVED notification event... Conference Handle: 2 Conference Name: mcxB1C1 Party Handle: 13 Party Name: mcxB1P6 Event Device: 2 Received PARTY REMOVED notification event... Conference Handle: 2 Conference Name: mcxB1C1 Party Handle: 13 Party Name: mcxB1P6 Event Device: 1 cnf DisableEvents on mcxB1C1 SUCCESSFUL Received following event information: Event Count: 3 Event: 401 Event: 402 Event: 404 Event User Info: 0x1 Received CONFERENCE CLOSED notification event... Conference Name: mcxB1C1 Event Device: 1

```
cnf_CloseConference() - successful
cnf_CloseParty() - successful !!
cnf_DisableEvents on mcxBl SUCCESSFUL
Received following event information:
        Event Count: 5
        Event: 301
        Event: 302
        Event: 305
        Event: 303
        Event: 304
        Event User Info: 0x1
cnf Close() - Successful
```

Supplementary Reference Information

# Glossary

active talker: A participant in a conference who is providing "non-silence" energy.

**automatic gain control (AGC):** An electronic circuit used to maintain the audio signal volume at a constant level. AGC maintains nearly constant gain during voice signals, thereby avoiding distortion, and optimizes the perceptual quality of voice signals by using a new method to process silence intervals (background noise).

**asynchronous function:** A function that allows program execution to continue without waiting for a task to complete. To implement an asynchronous function, an application-defined event handler must be enabled to trap and process the completed event. Contrast with synchronous function.

bit mask: A pattern which selects or ignores specific bits in a bit-mapped control or status field.

**bitmap:** An entity of data (byte or word) in which individual bits contain independent control or status information.

**board device:** A board-level object that maps to a virtual board.

**buffer:** A block of memory or temporary storage device that holds data until it can be processed. It is used to compensate for the difference in the rate of the flow of information (or time occurrence of events) when transmitting data from one device to another.

bus: An electronic path that allows communication between multiple points or devices in a system.

**busy device:** A device that has one of the following characteristics: is stopped, being configured, has a multitasking or non-multitasking function active on it, or I/O function active on it.

**channel device:** A channel-level object that can be manipulated by a physical library, such as an individual telephone line connection. A channel is also a subdevice of a board.

**CO (Central Office):** A local phone network exchange, the telephone company facility where subscriber lines are linked, through switches, to other subscriber lines (including local and long distance lines). The term "Central Office" is used in North America. The rest of the world calls it "PTT", for Post, Telephone, and Telegraph.

**coach:** A participant in a conference that can be heard by pupils only. A mentoring relationship exists between a coach and a pupil.

conferee: Participant in a conference call. Synonym of party.

conference: Ability for three or more participants in a call to communicate with one another in the same call.

**conferencing:** Ability to perform a conference.

**conference bridging:** Ability for all participants in two or more established conferences to speak to and/or listen to one another.

configuration file: An unformatted ASCII file that stores device initialization information for an application.

**configuration manager:** A utility with a graphical user interface (GUI) that enables you to add new boards to your system, start and stop system service, and work with board configuration data. Also known as DCM.

**CT Bus:** Computer Telephony bus. A time division multiplexing communications bus that provides 4096 time slots for transmission of digital information between CT Bus products. See TDM bus.

**data structure:** Programming term for a data element consisting of fields, where each field may have a different type definition and length. A group of data structure elements usually share a common purpose or functionality.

**device:** A computer peripheral or component controlled through a software device driver. A Dialog<sup>®</sup> voice and/or network interface expansion board is considered a physical board containing one or more logical board devices, and each channel or time slot on the board is a device.

**device channel:** A voice data path that processes one incoming or outgoing call at a time (equivalent to the terminal equipment terminating a phone line).

device driver: Software that acts as an interface between an application and hardware devices.

**device handle:** Numerical reference to a device, obtained when a device is opened using **xx\_open()**, where *xx* is the prefix defining the device to be opened. The device handle is used for all operations on that device.

**device name:** Literal reference to a device, used to gain access to the device via an **xx\_open()** function, where *xx* is the prefix defining the device to be opened.

**DM3:** Refers to Dialogic<sup>®</sup> mediastream processing architecture, which is open, layered, and flexible, encompassing hardware as well as software components. A whole set of products from Dialogic are built on DM3 architecture.

driver: A software module which provides a defined interface between a program and the firmware interface.

**DTMF (Dual-Tone Multifrequency):** Push-button or touch-tone dialing based on transmitting a high- and a low-frequency tone to identify each digit on a telephone keypad.

**E1:** A CEPT digital telephony format devised by the CCITT, used in Europe and other countries around the world. A digital transmission channel that carries data at the rate of 2.048 Mbps (DS-1 level). CEPT stands for the Conference of European Postal and Telecommunication Administrations. Contrast with T1.

**extended attribute functions:** A class of functions that take one input parameter and return device-specific information. For instance, a voice device's extended attribute function returns information specific to the voice devices. Extended attribute function names are case-sensitive and must be in capital letters. See also standard runtime library (SRL).

firmware: A set of program instructions that reside on an expansion board.

idle device: A device that has no functions active on it.

party: A participant in a conference. Synonym of conferee.

pupil: A participant in a conference that has a mentoring relationship with a coach.

**resource:** Functionality (for example, conferencing) that can be assigned to a call. Resources are *shared* when functionality is selectively assigned to a call and may be shared among multiple calls. Resources are *dedicated* when functionality is fixed to the one call.

**RFU:** Reserved for future use.

route: Assign a resource to a time slot.

### SRL: See Standard Runtime Library.

**standard attribute functions:** Class of functions that take one input parameter (a valid device handle) and return generic information about the device. For instance, standard attribute functions return IRQ and error information for all device types. Standard attribute function names are case-sensitive and must be in capital letters. Standard attribute functions for all Dialogic<sup>®</sup> devices are contained in the SRL. See standard runtime library (SRL).

**standard runtime library (SRL):** A Dialogic<sup>®</sup> software resource containing event management and standard attribute functions and data structures used by all Dialogic<sup>®</sup> devices, but which return data unique to the device.

**synchronous function:** Blocks program execution until a value is returned by the device. Also called a blocking function. Contrast with asynchronous function.

**T1:** A digital line transmitting at 1.544 Mbps over 2 pairs of twisted wires. Designed to handle a minimum of 24 voice conversations or channels, each conversation digitized at 64 Kbps. T1 is a digital transmission standard in North America. Contrast with E1.

**TDM (Time Division Multiplexing):** A technique for transmitting multiple voice, data, or video signals simultaneously over the same transmission medium. TDM is a digital technique that interleaves groups of bits from each signal, one after another. Each group is assigned its own "time slot" and can be identified and extracted at the receiving end. See also time slot.

**TDM bus:** Time division multiplexing bus. A resource sharing bus such as the SCbus or CT Bus that allows information to be transmitted and received among resources over multiple data lines.

termination condition: An event or condition which, when present, causes a process to stop.

**termination event:** An event that is generated when an asynchronous function terminates. See also asynchronous function.

**thread (Windows®):** The executable instructions stored in the address space of a process that the operating system actually executes. All processes have at least one thread, but no thread belongs to more than one process. A multithreaded process has more than one thread that are executed seemingly simultaneously. When the last thread finishes its task, then the process terminates. The main thread is also referred to as a primary thread; both main and primary thread refer to the first thread started in a process. A thread of execution is just a synonym for thread.

**tone clamping:** (DTMF tone clamping) Mutes DTMF tones heard in a conference. If a conference's phone generates a tone, the DTMF signal will not interfere with the conference. Applies to transmitted audio into the conference and does not affect DTMF function.

### time division multiplexing (TDM): See TDM (Time Division Multiplexing).

**time slot:** The smallest, switchable data unit on a TDM bus. A time slot consists of 8 consecutive bits of data. One time slot is equivalent to a data path with a bandwidth of 64 kbps. In a digital telephony environment, a normally continuous and individual communication (for example, someone speaking on a telephone) is (1) digitized, (2) broken up into pieces consisting of a fixed number of bits, (3) combined with pieces of other individual communications in a regularly repeating, timed sequence (multiplexed), and (4) transmitted serially over a single telephone line. The process happens at such a fast rate that, once the pieces are sorted out and put back together again at the receiving end, the speech is normal and continuous. Each individual, pieced-together communication is called a time slot.

# Index

### A

active talkers 12 enabling 27 get list 58 notification interval 60, 99 setting 60, 99 adding parties 44 asynchronous callback model, Linux 15 asynchronous mode programming Linux 15 asynchronous models Linux 15 asynchronous polled model Linux 15 asynchronous programming model 11, 22 ATDV\_ERRMSGP() 145 ATDV\_ERRMSGP() 17, 19 ATDV\_LASTERR() 145 ATDV\_LASTERR() 18, 19 ATDV\_NAMEP() 18 ATDV\_SUBDEVS() 18 attributes getting 60 setting 99 automatic gain control (AGC) 12 automatic gain control, setting 61, 100 auxiliary functions 40

### В

broadcast mode, setting 61, 100

# С

closing conference device 48 party device 50 virtual board device 46 CNF board device 90 CNF\_ACTIVE\_TALKER\_INFO data structure 118 cnf\_AddParty() 23, 44 CNF\_ATTR data structure 22, 119 CNF\_ATTR\_INFO data structure 120 cnf\_Close() 25, 46 CNF\_CLOSE\_CONF\_INFO data structure 121 CNF\_CLOSE\_INFO data structure 122 CNF\_CLOSE\_PARTY\_INFO data structure 123 cnf\_CloseConference() 25, 48 cnf\_CloseParty() 25, 50 CNF\_CONF\_CLOSED\_EVENT\_INFO data structure 124 CNF\_CONF\_OPENED\_EVENT\_INFO data structure 125, 141, 142 CNF\_DEVICE\_COUNT\_INFO data structure 22, 126 cnf\_DisableEvents() 25, 52 CNF\_DTMF\_CONTROL\_INFO data structure 27, 127 CNF DTMF EVENT INFO data structure 129 cnf\_EnableEvents() 22, 55 CNF\_ERROR\_INFO data structure 130 CNF EVENT INFO data structure 131 cnf\_GetActiveTalker() 58 cnf\_GetActiveTalkerList() 27 cnf\_GetAttributes() 60 cnf\_GetDeviceCount() 22, 26, 63 cnf\_GetDTMFControl() 27, 65 cnf\_GetErrorInfo() 67, 145 cnf\_GetPartyList() 68, 72, 74, 104, 106 cnf\_GetPrivilegeTalkerList() 70 cnf\_GetXmitSlot() 76 cnf\_Listen() 82 cnf\_Open() 22, 80 CNF OPEN CONF INFO data structure 132 CNF\_OPEN\_CONF\_RESULT data structure 133 CNF\_OPEN\_INFO data structure 134 CNF\_OPEN\_PARTY\_INFO data structure 135 CNF\_OPEN\_PARTY\_RESULT data structure 136 cnf\_OpenConference() 23, 88 cnf\_OpenEx() 90 cnf\_OpenParty() 23, 92 CNF\_PARTY\_ADDED\_EVENT\_INFO data structure 137 CNF\_PARTY\_INFO data structure 138 CNF PARTY REMOVED EVENT INFO data structure 139 CNF\_PRIVILEGE\_TALKER\_INFO data structure 140 cnf\_SetAttributes() 22, 27 cnf\_SetDTMFControl() 26, 102 cnf\_UnListen() 108

CNF VISIBLE PARTY LIST data structure 143 cnferrs.h 35, 145 CNFEV\_ADD\_PARTY event 44 CNFEV ADD PARTY FAIL event 44 CNFEV\_ENABLE\_EVENT event 53, 56 CNFEV\_ENABLE\_EVENT\_FAIL event 53, 56 CNFEV\_GET\_ACTIVE\_TALKER event 58 CNFEV\_GET\_ACTIVE\_TALKER\_FAIL event 58 CNFEV\_GET\_ATTR event 61 CNFEV\_GET\_ATTR\_FAIL event 61 CNFEV\_GET\_DEVICE\_COUNT event 63 CNFEV\_GET\_DEVICE\_COUNT\_FAIL event 63 CNFEV\_GET\_DTMF\_CONTROL event 65 CNFEV\_GET\_DTMF\_CONTROL\_FAIL event 65 CNFEV\_GET\_PARTY\_LIST event 68, 72, 74, 104, 106 CNFEV\_GET\_PARTY\_LIST\_FAIL event 68, 72, 74, 104, 106 CNFEV\_GET\_PRIVILEGE\_TALKER event 70 CNFEV\_GET\_PRIVILEGE\_TALKER\_FAIL event 70 CNFEV\_LISTEN event 82 CNFEV\_LISTEN\_FAIL event 82 CNFEV\_OPEN event 80 CNFEV\_OPEN\_CONF event 89 CNFEV\_OPEN\_CONF\_FAIL event 89 CNFEV\_OPEN\_FAIL event 80 CNFEV\_OPEN\_PARTY event 92 CNFEV\_OPEN\_PARTY\_FAIL event 93 CNFEV\_SET\_DTMF\_CONTROL event 102 CNFEV\_SET\_DTMF\_CONTROL\_FAIL event 102 CNFEV\_UNLISTEN event 108 CNFEV\_UNLISTEN\_FAIL event 108 cnfevts.h 35, 111 cnflib.h 35 coach mode, setting 61, 100 coach/pupil 12, 25 code example 147 compiling applications 35 conference bridging 24 multiprocessing considerations 26 conference device 21 conference device, opening 23 conference guidelines 22 conference management functions 40 conference monitoring 12 conference resource 25 configuration functions 40

### D

data structures 117 TDM bus time slot information 144 dev\_Connect() 23, 44 dev\_Disconnect() 25 device management functions 39 device management library 23 devices, types 21 devmgmtlib.h 35 digit detection 12 disabling events 52 dtilib.h 36 DTMF detection 12 DTMF digits getting 65 setting 102 setting mask 61, 100 DTMF tone clamping 12 dx\_close() 25 dxxxlib.h 36

### Е

echo cancellation, setting 61, 100 enabling events 55 error codes 145 error codes header file conferencing 35 error processing function 41, 67 event codes header file, conferencing 35 events disabling 52 enabling 55 list 111 types 111 example code 147

### F

function categories 39 function syntax conventions 43 functions example code 147

### G

G.722 audio codec 31 G.722.2 (AMR-WB) audio codec 31 gclib.h 36

### Η

header files 35 high density (HD) voice conferencing 31

include files 35 INTEL\_DIALOGIC\_INC 37 INTEL\_DIALOGIC\_LIB 37 ipmerror.h 36 ipmlib.h 36

### L

libenf.lib 36 libenf.so 37 libdevmgmt.lib 36 libdevmgmt.so 37 libdti.so 37 libdtimt.lib 36 libdxxmt.lib 36 libdxxx.so 37 libge.lib 36 libge.so 37 libipm.lib 36 libipm.so 37 libsrl.so 37 libsrlmt.lib 36 linking applications 35

### Μ

MCX board device 90 monitor mode 29 monitoring a conference 12 multiprocessing considerations 26 multithreading considerations 26 mute audio 31 mute audio stream, setting 61, 100

### Ν

non-signal mode, Linux asynchronous callback model 15 notification events 111, 114

### 0

opening conference device 88 party device 92 virtual board device 80

### Ρ

parties adding 44 closing 50 getting list 68, 70, 72, 74, 76, 82, 104, 106, 108 opening 92 removing 94 party device 22 party device, opening 23 party mode, setting 61, 100 party resource 25 polled model 15 privilege talker 27 privilege talker, setting 61, 100

### R

resource count 26

# S

SC\_TSINFO data structure 144 signal mode, Linux asynchronous callback model 15 sr\_dishdlr() 17, 25 sr\_enbhdlr() 17 sr\_getevtdev() 17 sr\_getevttype() 17 sr\_waitevt() 17 sr\_waitevt() 15 sr\_waitevtEx() 17 SRL events 15 srllib.h 35 structures 117 symbolic defines 21 syntax conventions 43

### T

tariff tone, setting 61, 100 TDM bus time slot information structure 144 termination event 15 termination events 111 tone clamping, setting 60, 61, 99, 100

### U

unmute audio 31 unmute audio stream, setting 61, 100

## V

variables for compiling and linking 37 virtual board device 21 closing 46 opening 80 virtual board device, opening 22 volume control 12 volume control, using 26

### W

wideband audio conferencing 31